## **AUXILIAR DE RESIDENCIA DE OBRA EN ACABADOS CON LA EMPRESA MADECONS S.A.S PARA EL PROYECTO OKAVANGO CONJUNTO RESIDENCIAL EN LA CIUDAD DE POPAYÁN – CAUCA.**

## **SEBASTIAN FERNANDO MANZANO MEZA**

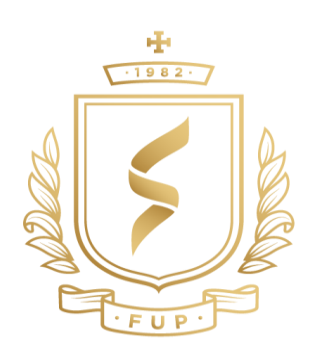

# **FUNDACIÓN UNIVERSITARIA DE POPAYÁN.**

## **PROGRAMA DE ARQUITECTURA.**

**POPAYÁN** 

**AÑO 2023**

**AUXILIAR DE RESIDENCIA DE OBRA EN ACABADOS CON LA EMPRESA MADECONS S.A.S PARA EL PROYECTO OKAVANGO CONJUNTO RESIDENCIAL EN LA CIUDAD DE POPAYAN – CAUCA.**

## **SEBASTIAN FERNANDO MANZANO MEZA**

## **DIRECTOR. ARQ. STEFANIA ARANGO CUARTAS**

# TRABAJO DE GRADO PRESENTADO COMO REQUISITO PARA OPTAR AL TÍTULO DE: **ARQUITECTO.**

**FUNDACIÓN UNIVERSITARIA DE POPAYÁN.**

**PROGRAMA DE ARQUITECTURA.**

**POPAYÁN** 

**AÑO 2023**

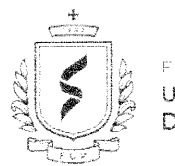

**FUNDACIÓN** UNIVERSITARIA DE POPAYÁN

#### NOTA DE ACEPTACIÓN

П міжвраслафм

E

El trabajo de grado titulado "AUXILIAR DE RESIDENCIA DE OBRA EN ACABADOS CON LA EMPRESA MADECONS S.A.S PARA EL PROYECTO OKAVANGO CONJUNTO RESIDENCIAL EN LA CIUDAD DE POPAYÁN - CAUCA", presentado por el estudiante SEBASTIAN FERNANDO MANZANO MEZA el día 09 de octubre de 2023, en la modalidad de PASANTIA, ha sido aprobado al cumplir con los requisitos establecidos para optar al título de ARQUITECTO.

Directóra Irabajo de Grado ARQ. MG. STEFANIA ARANGO CUARTAS

Jurado Interno de Trábajo de Grado

ARQ. JULIAN DAVID TOSSE ROSERO

Jurado Interno de Trabajo de Grado ARQ. ESP. JULIAN ANDRES MESA

**Popayán,** Ciaustro San José (III) 48-56 , Comous Los Robles Km 8 vis al sur<br>Santander de Quillichao, Campus Alvaro Urcue Chocue Cra 13 4 sur 5°

#### **DEDICATORIA**

Este trabajo de grado está dedicado a Dios, el cual es la fuente de inspiración y guía en cada paso de este en mi camino académico y personal.

A mis padres, Diana Marcela Meza Salazar e Iván Fernando Manzano Molano, cuyo apoyo y generosidad hicieron posible convertir un sueño en realidad, con constante dedicación me impulsaron a superar obstáculos y alcanzar metas que parecían inalcanzables.

A mi querida hermana, Diana Sofía Manzano Mesa y mis sobrinos Jerónimo Usama Manzano y Sara celeste Usama Manzano, quienes llenan mi vida de alegría y motivación, su presencia y cariño me motivaron para esforzarme cada vez más por un futuro mejor.

A mi demás familia y amigos cercanos, por sus palabras de aliento, paciencia y comprensión a lo largo de este viaje y a todos aquellos que, de una manera u otra, contribuyeron a mi crecimiento personal y académicos.

#### **AGRADECIMIENTOS**

Quisiera expresar mis sinceros agradecimientos a todas las personas que contribuyeron de manera significativa en la realización de este proceso académico. Sus apoyos, consejos y aliento fueron fundamentales en cada etapa de este proceso.

En primer lugar, quiero agradecer a Dios por ser mu fuente de fortaleza, inspiración y guía a lo largo de este viaje académico y persona.

A mis padres, Diana Marcela Meza Salazar e Iván Fernando Manzano Molano, les debo un agradecimiento eterno. Su dedicación sacrificio y confianza en mí me motivaron a superar los retos y a perseguir mis metas. Cada conversación y cada gesto de amor reforzaron mi determinación para llevar a cabo este proyecto.

A mi hermana, Diana Sofía Manzano Meza, y mis queridos sobrinos, Jerónimo Usama Manzano y Sara Celeste Usama Manzano, les agradezco por llenar mis días con alegría y por ser mi constante recordatorio de lo que realmente importa.

Quiero extender mi gratitud a mis amigos y compañeros de clase, quienes compartieron sus conocimientos y brindaron su apoyo en momentos de dificultad. También a mis asesores y profesores, cuya orientación experta y retroalimentación contractiva fueron esenciales para dar forma y mejorar este proceso.

Por último, agradezco a todos aquellos cuyo nombre no menciono aquí pero que contribuyeron de alguna manera a mi crecimiento y éxito. Este logro es resultado de un – esfuerzo colectivo y su impacto no pasa desapercibido.

## **TABLA DE CONTENIDO**

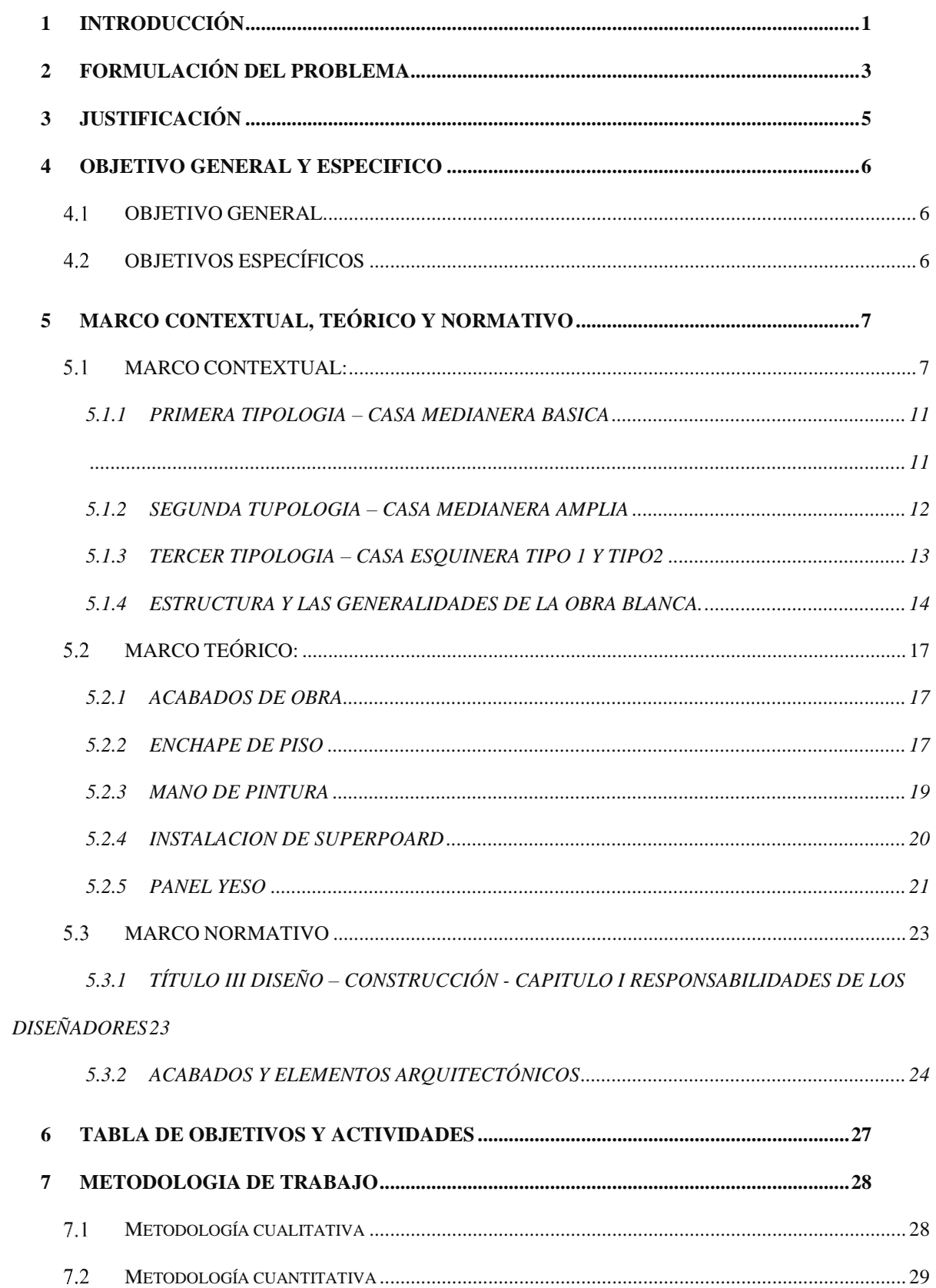

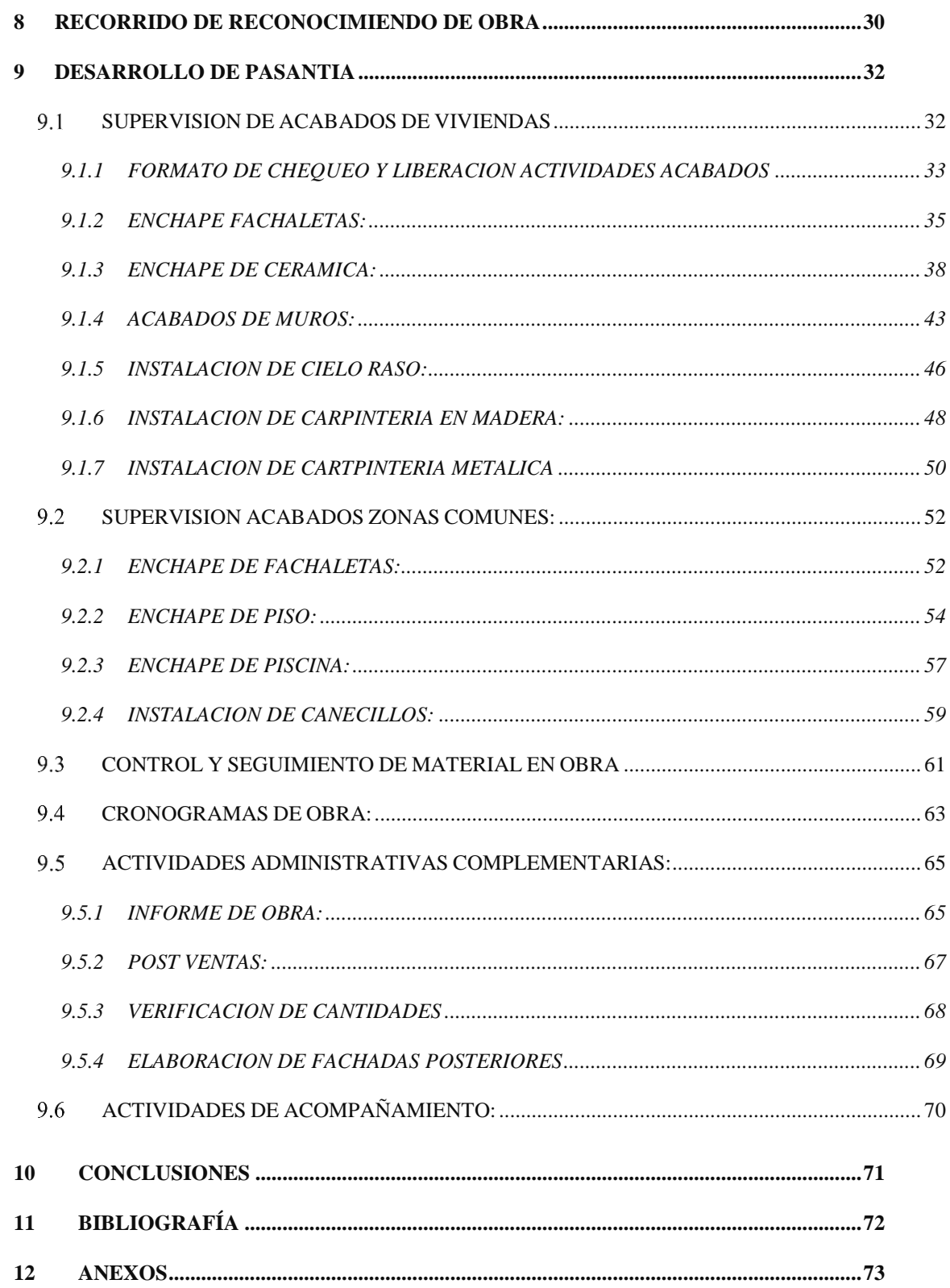

## **LISTA DE TABLAS**

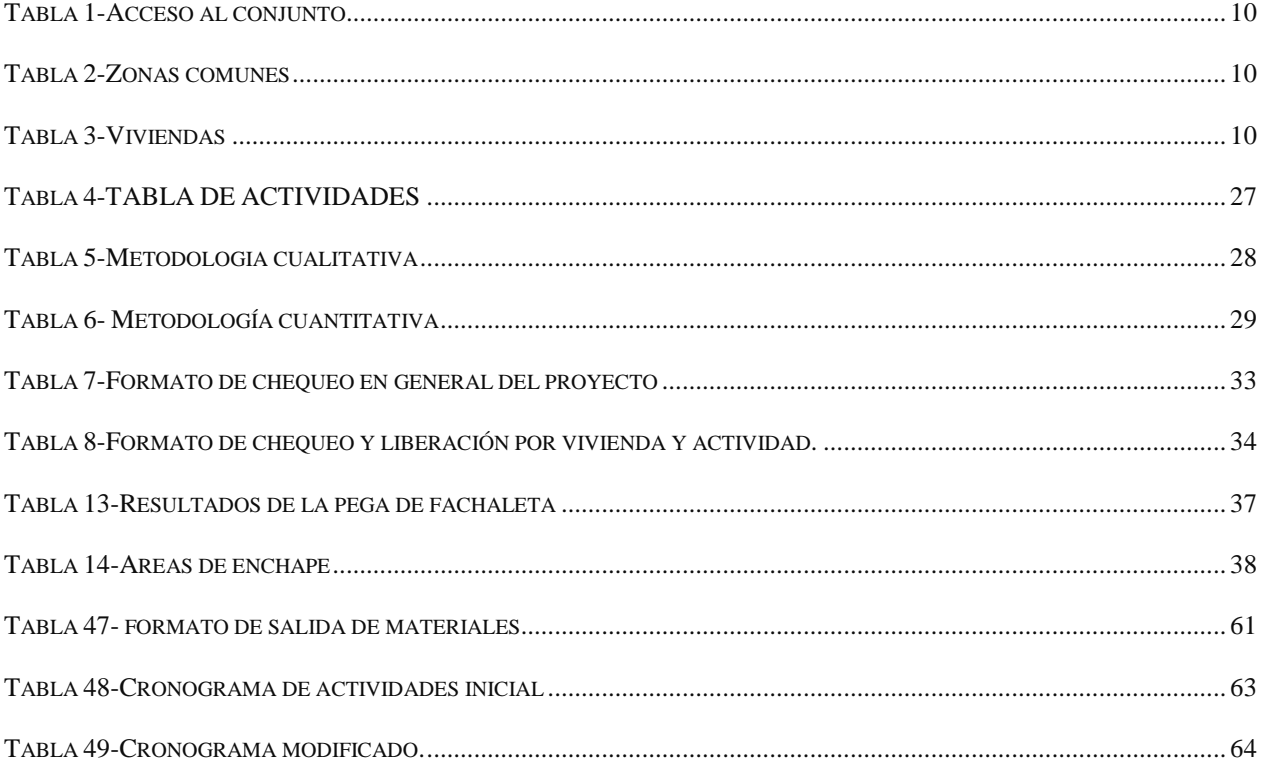

## **LISTA DE FIGURAS**

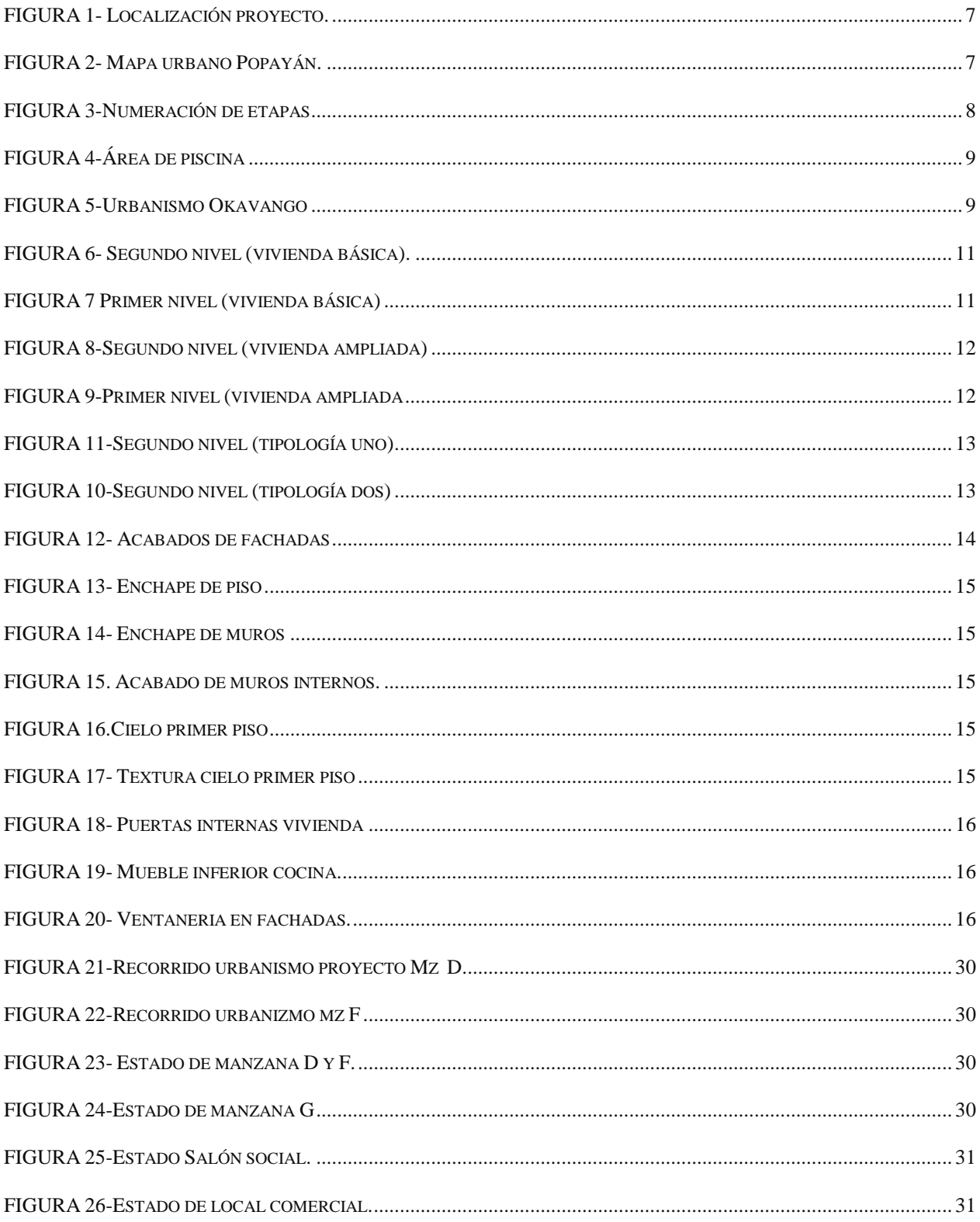

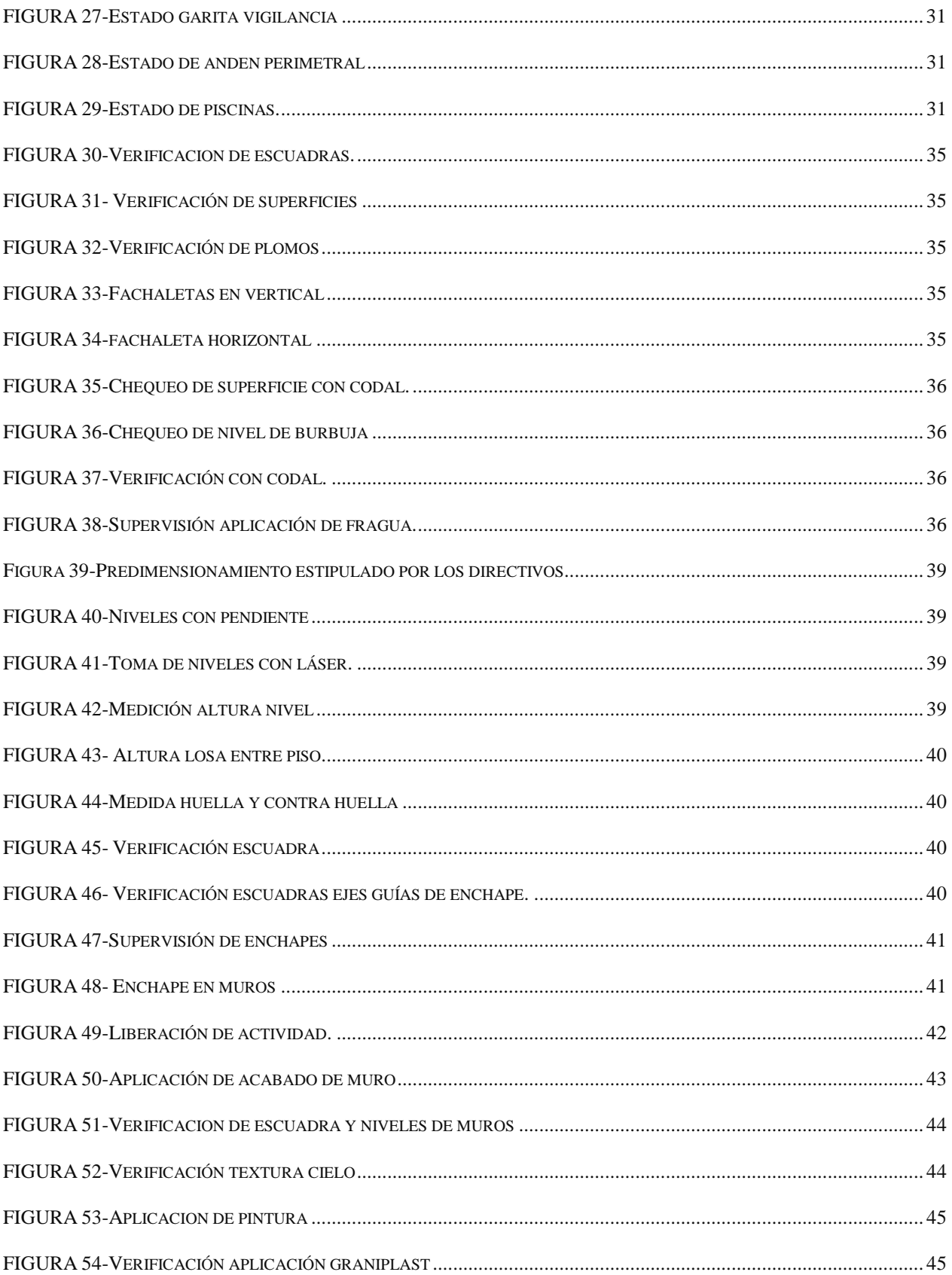

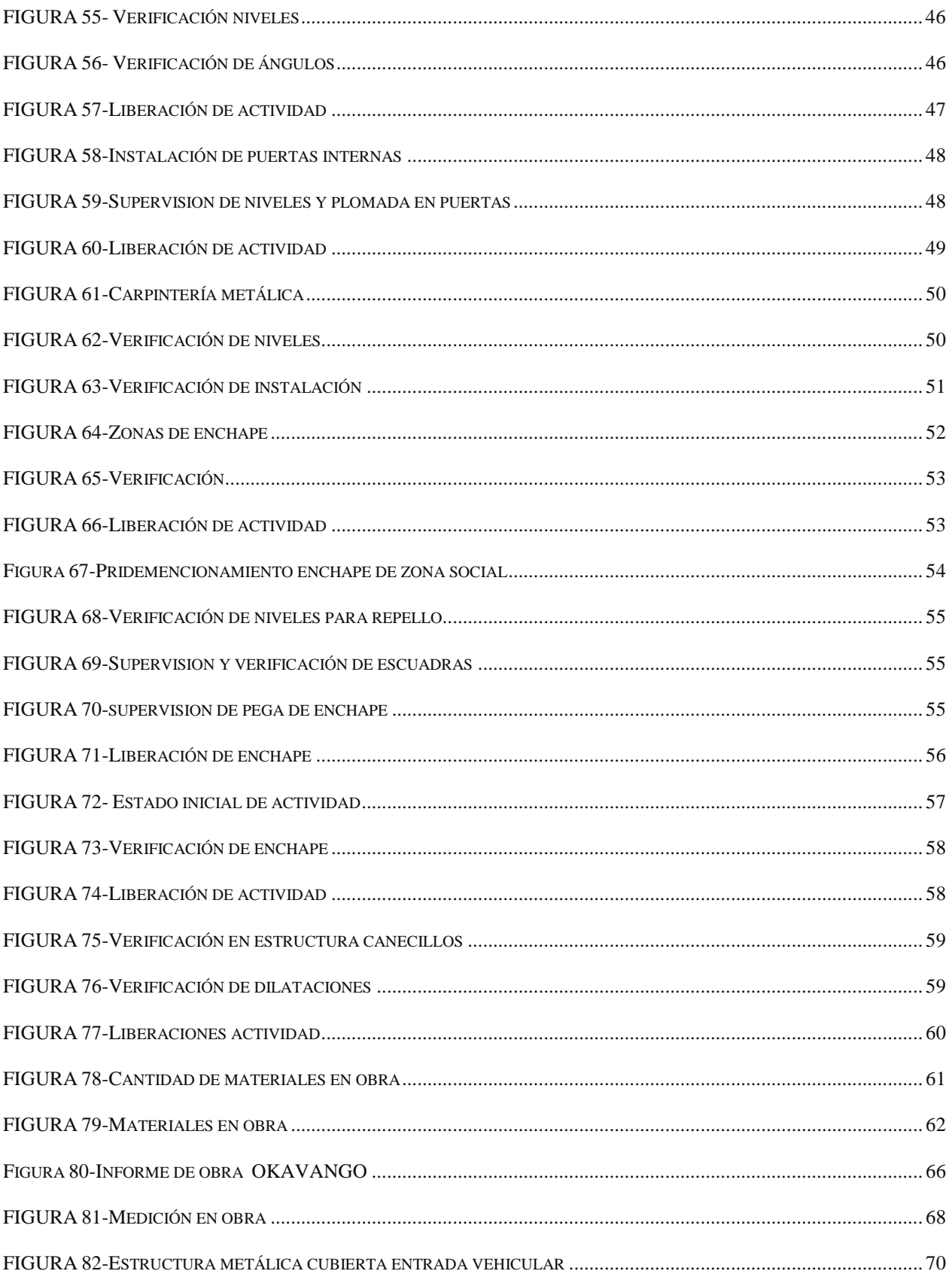

#### **1 INTRODUCCIÓN**

<span id="page-11-0"></span>El desarrollo de las ciudades intermedias como Popayán se encuentra en gran medida ligado a la industria de la construcción, donde los desarrollos inmobiliarios permiten el crecimiento de los territorios y su mejoramiento en cuestión de infraestructura. Los proyectos de vivienda que se desarrollan por parte del sector de la construcción minimizan el déficit de vivienda existente en la zona urbana e incluso potencian zonas alejadas o con problemáticas sociales, considerando que, a mayor cantidad de viviendas, mayor cantidad de personas que requieren servicios y comercio, lo que posibilita la creación de actividades complementarias que fortalecen las dinámicas sociales y económicas.

La empresa MADECONS en este sentido, juega un rol importante como constructora, su proyecto de Okavango Conjunto Residencial, ubicado al nororiente de la ciudad de Popayán propone el desarrollo de viviendas no VIS, buscando el desarrollo de un sector que tiene poca densificación, pero que se encuentra dentro del suelo urbano del municipio, lo que asegura el abastecimiento de servicios e infraestructura, al tiempo que reduce el déficit de vivienda de mayor estrato.

Una de las mayores exigencias en los proyectos de vivienda no VIS se tienen en la etapa de los acabados, dado que se debe garantizar su correcta instalación tanto por estética como por durabilidad, que impida una reclamación futura por postventas, para esto es esencial contar con arquitectos quienes son personal capacitado y con conocimiento técnico que puede afrontar la supervisión de dicha etapa.

El presente trabajo de pasantía expone el apoyo en la supervisión de los acabados para el proyecto nombrado anteriormente por parte del estudiante Sebastián Manzano de la Fundación Universitaria de Popayán, donde con el conocimiento técnico aprendido a lo largo de su formación profesional en el pregrado aporta al cumplimiento de los objetivos planteados por la constructora, al tiempo que nutre su actuar profesional con la práctica en sitio que le permite potenciar su conocimiento y habilidades en el campo.

En este trabajo se expondrán las diferentes actividades desarrolladas desde el 9 de febrero hasta el 19 de julio de 2023, con las que se cumplen 960 horas de pasantía, y en las que se abordan temas referentes a: verificación de la preparación de superficies para la instalación o aplicación de los acabados de la etapa 2, verificación de la instalación o aplicación de acabados de la etapa 2, solicitud y control de materiales, verificación de cantidades construidas para la generación de actas de pago, actualización y ajuste de precios unitarios del 2023 para la etapa 3, apoyo al proceso de postventas para la etapa 1.

Adicional a lo anterior se realizaron otras actividades no relacionadas con la etapa de acabados, estas que se desarrollan más adelante en el presente trabajo se refieren al apoyo en la verificación de elementos para la instalación de las cubiertas metálicas de las zonas sociales cubiertas y al acompañamiento en la fundición de la vía interna de la etapa 2.

Todos los procesos desarrollados durante la pasantía permitieron conocer a mayor profundidad las actividades requeridas en obra para la construcción de acabados en las viviendas, lo que fortalece el conocimiento del futuro profesional al ser fácilmente replicables en estos y otros tipos de proyectos.

## **2 FORMULACIÓN DEL PROBLEMA**

<span id="page-13-0"></span>Como principal problemática encontramos el crecimiento poblacional que está teniendo la ciudad de Popayán, el cual ha venido presentando una tendencia en los últimos años de migración a la ciudad desde las diferentes poblaciones cercanas a esta. Este proceso trae consigo nuevas poblaciones con necesidades de vivienda de diferentes estratos.

"En estas circunstancias es común encontrar en América Latina una rapidez abrumadora en los ritmos de crecimiento urbano, en especial en las últimas décadas por una parte y, de otra, una concentración bastante marcada de la población urbana en ciudades principales; se asegura que este proceso de concentración se da por igual en casi todos los países independientemente de su grado de desarrollo" (Macuacé Otero, Ronald Alejandro; Cortés Landázury, Raúl Sobre migración y rururbanidad,2013).

En la creciente migración poblacional, la empresa MADECONS juega un rol muy importante como constructora, con su proyecto de Okavango Conjunto Residencial, busca satisfacer la necesidad de vivienda no VIS, debido a que el flujo migratorio de las personas a la ciudad de Popayán exige una demanda de vivienda de diferentes características socioeconómicas, que brinde espacios para una buena calidad de vida.

Por lo tanto, una de las principales problemáticas que se cuenta dentro de la obra, es la falta de personal capacitado en las diferentes áreas del proceso constructivo del proyecto, en la cual debe haber un riguroso control del material, personal y los resultados de la etapa de acabados, por lo tanto de no ser así trae consigo retrasos en los tiempos estipulados dentro del cronograma de actividades de la obra, también se ve afectado el control y rendimiento de los materiales manipulados por el personal de obra, lo que conlleva a los desperdicios y sobrecostos a la empresa, ya que las cantidades y unidades de los materiales ya se encuentran estipuladas desde un pre dimensionamiento inicial, por lo tanto es indispensable llevar un riguroso control de estos a la hora de hacer las entregas de materiales para así evitar el menor desperdicio posible y que las actividades se puedan llevar a cabo con los tiempos estipulados ya que cada actividad va de la mano con las demás.

"Vemos la problemática en la falta del personal administrativo de obra, donde falta orden de inventario, en consecuencia, cada proyecto de acabados se establecen son de alto cuidado y de minuciosos detalles, ahora existen diferentes problemas como la falta de presupuesto para el pago de un personal capacitado para esa área, lo cual podría ser un problema, por ende la técnica y arte que se ocupa de la planificación, organización, dirección y control de los recursos (humanos, almacenamientos, financieros, material, tecnología, conocimiento, etc.) todo estos tiene un fin de obtener el máximo beneficio posible."(LEFCOVICH,2004)

## **3 JUSTIFICACIÓN**

<span id="page-15-0"></span>En el presente trabajo se busca brindar apoyo a la constructora MADECONS S.A.S en el proyecto Conjunto residencial Okavango en el área de auxiliar de obra en el área de acabados de obra gris y blanca, en el cual se pone en práctica todos los conocimientos adquiridos a través de la carrera, además, incentivan y ayuda al desarrollo de nuevas competencias, conocimientos teóricos y prácticos, en donde se vean beneficiados ambas partes, tanto como la constructora en donde se evidencie un proceso de cada una de estas actividades con un orden determinado en los cronogramas con una disminución de los tiempos de ejecución y pueda ejecutar nuevos proyectos al mismo tiempo, evitarle todo tipo de sobrecostos y la disminución de todo tipo de desperdicios, Por otro lado, el pasante durante la ejecución como auxiliar de obra pueda implementar e innovar nuevas modalidades aprendidas en la academia y adquirir conocimientos muchos más avanzados en las prácticas.

Por otro lado, la empresa MADECONS S.A.S tiene como finalidad, ciertas pautas a seguir, informar, establecer y brindar atención al personal en acabados de obra asignados, en función se permitir la consolidación y el alcance de todos los objetivos deseados para garantizar al contratante de la obra. Desde estas consideraciones, los acabados de obra serán responsabilidad de un grupo de profesionales que involucran ingenieros de obras, auxiliares, arquitectos y otro grupo gigante de perfiles donde se establecen actividades para cada uno; sin embargo, es el **residente de acabado de obra el cual tiene como función supervisar**, establecer y asignar actividades concluir informes que describan todas las acciones desarrolladas en la terminación de la obra y todos sus acabados específicos. Constructora González & Guzmán SAS. (Consulta 2018).

### **4 OBJETIVO GENERAL Y ESPECIFICO**

## <span id="page-16-1"></span><span id="page-16-0"></span>**4.1 OBJETIVO GENERAL**

Apoyar a la empresa Madecons S.A.S en la supervisión de la construcción de los acabados arquitectónicos de la obra Okavango conjunto residencial, mediante la aplicación de la norma y la técnica exigida.

# <span id="page-16-2"></span>**OBJETIVOS ESPECÍFICOS**

.

- 1. Verificar la correcta instalación y aplicación de los acabados de las diferentes edificaciones a partir del control de las actividades del personal a cargo de los mismos.
- 2. Verificar el cumplimiento del cronograma de actividades y en caso tal de requerirse realizar ajustes en la programación de las actividades para cumplir los tiempos de entrega.
- 3. Realizar el control del material utilizado en las diferentes actividades de acabados, verificando su uso eficiente.

## **5 MARCO CONTEXTUAL, TEÓRICO Y NORMATIVO**

#### <span id="page-17-1"></span><span id="page-17-0"></span>**MARCO CONTEXTUAL:**

El proyecto Okavango conjunto residencial es un proyecto de vivienda no VIS ubicado al noreste de la ciudad de Popayán en la carrera 22N° 55n –165. (Figura 1). el acceso directo al proyecto es por la variante norte de Popayán, una vía de carácter nacional la cual permite la conexión con el municipio de Cali hacia el norte y con el municipio de Pasto hacia el sur. (Figura 2).

El sector donde se ubica el proyecto tiene equipamientos importantes aledaños como el colegio San Francisco de Asís, el centro comercial Terraplaza, Tiendas D1 Y puntos de abastecimientos como la serviteca, los cuales suplen con las necesidades básicas de los

habitantes de esta zona.

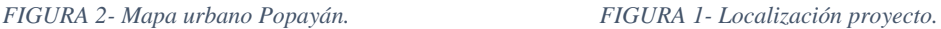

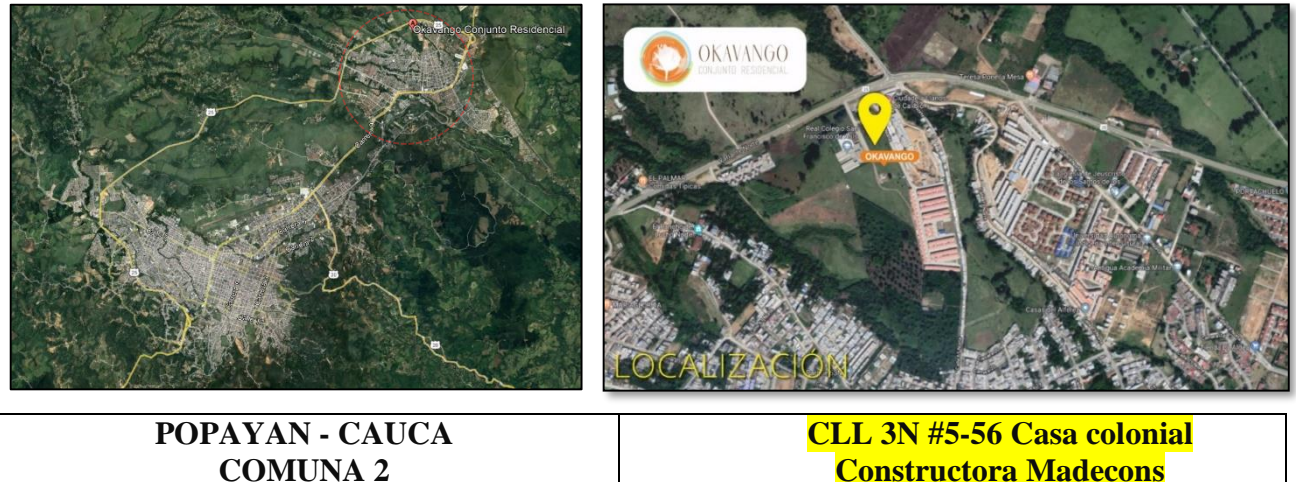

El conjunto residencial se compone de 3 etapas de viviendas tipo no VIS, en la que la primera etapa cuenta con 26 unidades de vivienda las cuales se dividen en núcleos de 6 y 10 unidades de viviendas en las que se encuentran las manzanas A con 6 unidades de viviendas, B con 10 unidades y la manzana C con 10. Las cuales se encuentran en una etapa de entrega a propietarios, la segunda con 25 unidades de viviendas la que compone 3 núcleos de 5 y 10 unidades de viviendas las cuales son la manzana D con 10 unidades, la manzana F con 10 y la manzana g con 10 unidades de vivienda. La cual esta etapa se encuentra finalizando la etapa constructiva de obra negra y gris. Y por último la tercera etapa la cual se compone de 3 núcleos cada una con 10 y 9 unidades de viviendas en las que esta la manzana H con 10 unidades, I con 10 unidades y la J con 9 unidades de vivienda, para un total de 80 casas agrupadas en 9 manzanas.(Figura 3).

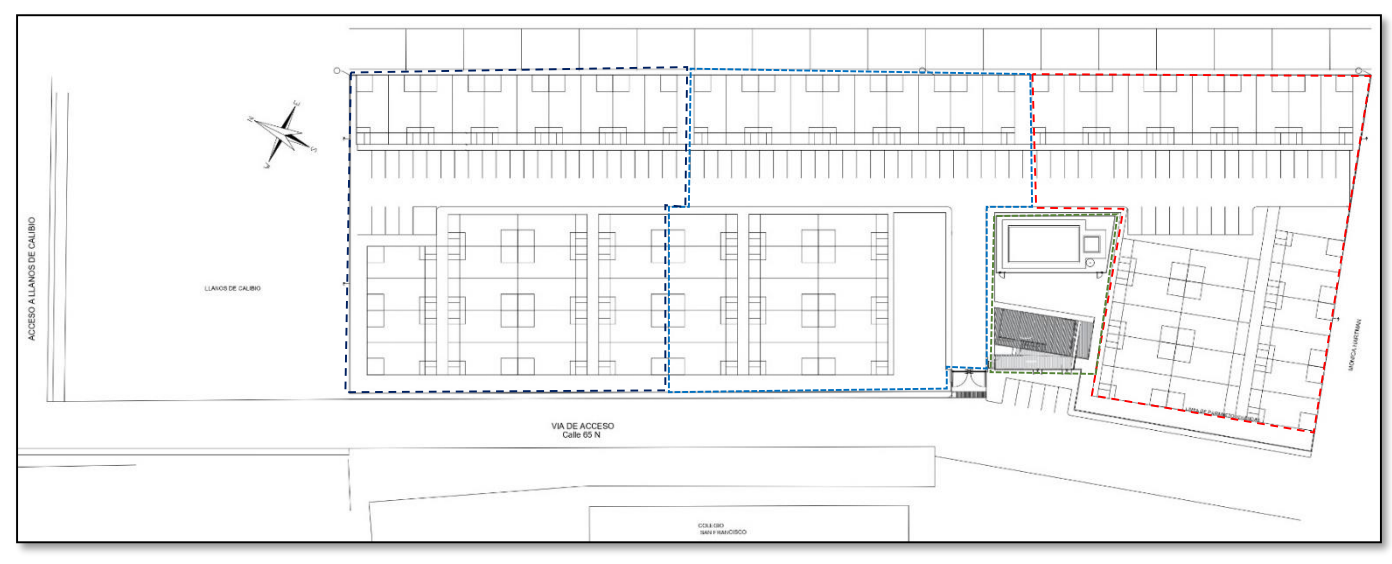

*FIGURA 3-Numeración de etapas*

#### *FUENTE 1-Madecons (editado)*

El conjunto cuenta con las siguientes zonas comunes dispuestas para los habitantes desde el ingreso con la Portería de 8.63 m2 en las que se divide el baño y el lugar de vigilancia, siguiendo con la zona social en el primer piso se encuentra un salón de eventos de 49.7 m2 útiles los cuales se encuentran dispuestos para 70 personas. También cuenta con un baño de movilidad reducida de 4.70 m2. Asimismo, en el primer piso de esta zona se encuentra un área de duchas dispuestas para la piscina de 10.5 m2 el cual consta de dos baterías sanitarias con ducha y una zona de vestier. Y los cuartos técnicos.

La zona de la piscina cuenta con un área total de 196.58 m2 en los que se divide entre la piscina grande 79.36m2, piscina pequeña 8.41m2, una zona dura 50.34m2y una zona blanda de 58.47m2 los cuales se encuentran dentro de un cerramiento. (Figura 4).

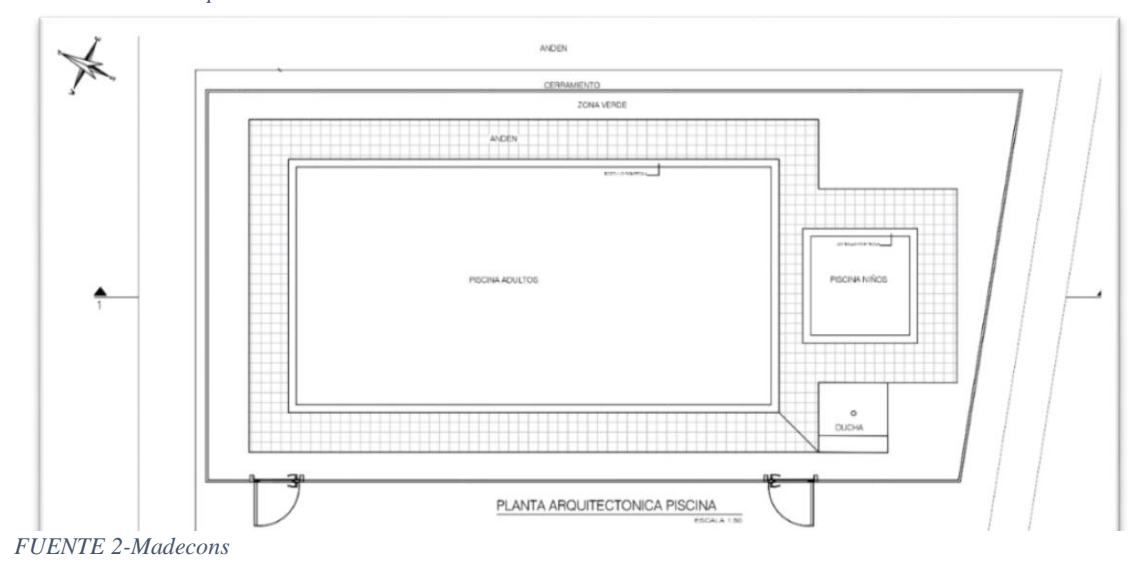

*FIGURA 4-Área de piscina*

 Las viviendas de las manzanas C, D, E, se comunican con las vías y circulaciones principales vehiculares, por medio de circulaciones peatonales secundarias, generando una aproximación oblicua a las mismas. Por otro lado, las que se encuentran en las manzanas A,

B, F, G, H, I, dan frente a una vía interna y su aproximación es frontal. (Figura 5). *FIGURA 5-Urbanismo Okavango*

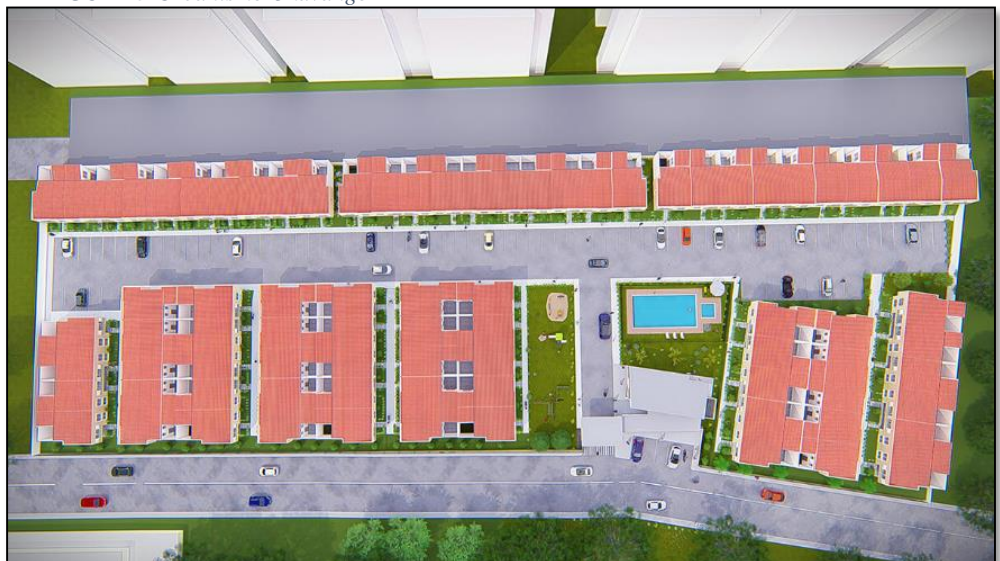

## PORTERIA, ACCESO AL CONCUNTO

*Tabla 1-Acceso al conjunto*

<span id="page-20-0"></span>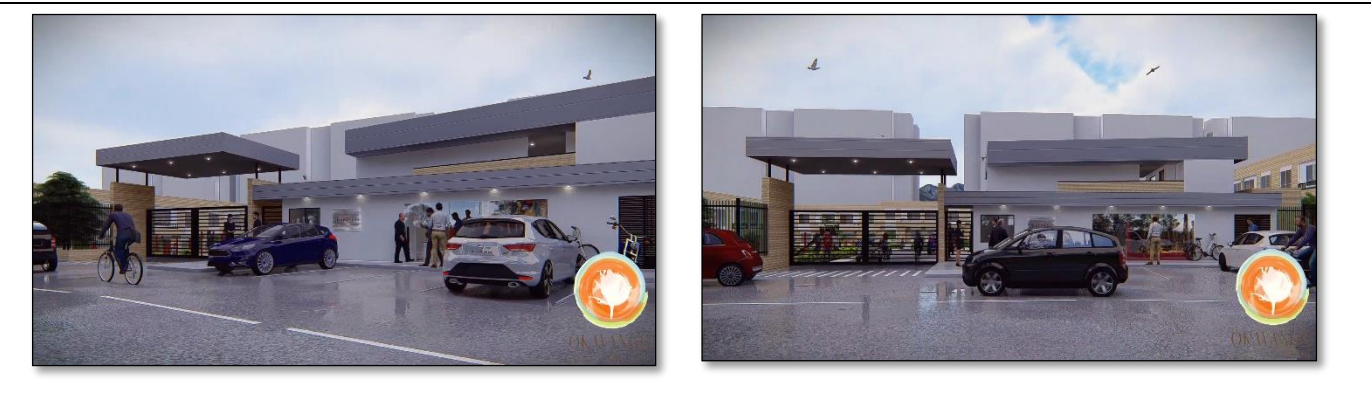

ZONA COMUN. PISCINA, JUEGO PARA NIÑOS, SALON SOCIAL

*Tabla 2-Zonas comunes*

<span id="page-20-1"></span>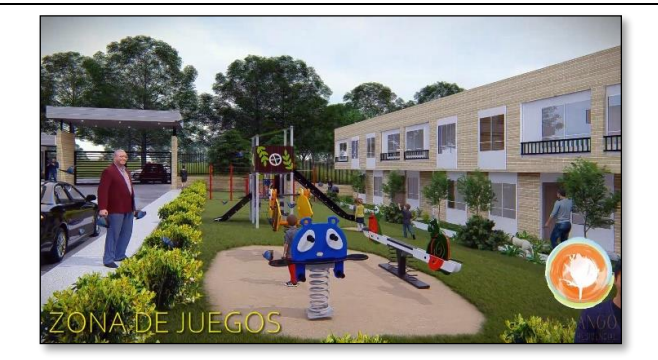

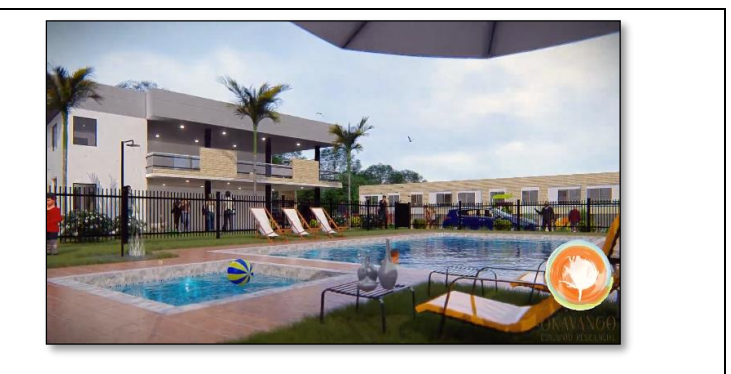

# CASAS ESQUINERAS Y MEDIANERAS DE 4 TIPOLOGIAS

*Tabla 3-Viviendas*

<span id="page-20-2"></span>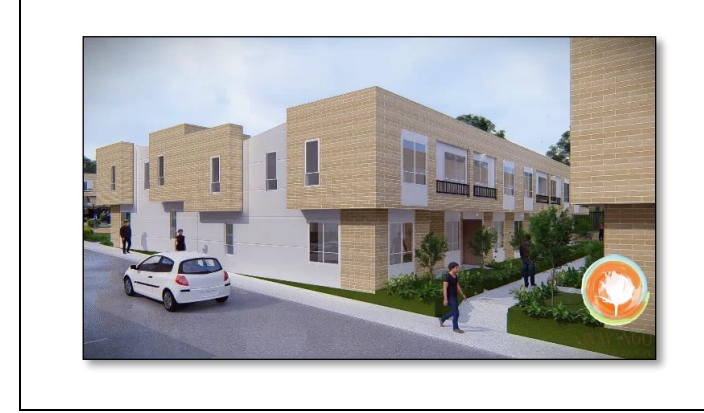

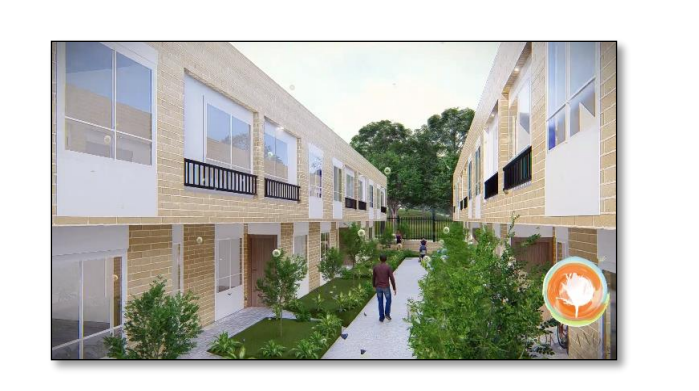

## <span id="page-21-1"></span>**5.1.1PRIMERA TIPOLOGIA – CASA MEDIANERA BASICA**

<span id="page-21-0"></span>El proyecto cuenta con 4 tipologías diferentes de viviendas, cada una de estas tiene un área de lote de 75 m2. La primera tipología es una vivienda medianera, la cual cuenta con un área construida de 55 m2 donde al ingresar en la primera planta se encuentra la sala- comedor de acompañado un baño social, cocina y patio con posibilidad de ampliación, (Figura 4). Y en la segunda planta cuenta con un baño auxiliar y una alcoba auxiliar en donde la alcoba principal cuenta con vestier y baño privado. (Figura 5)

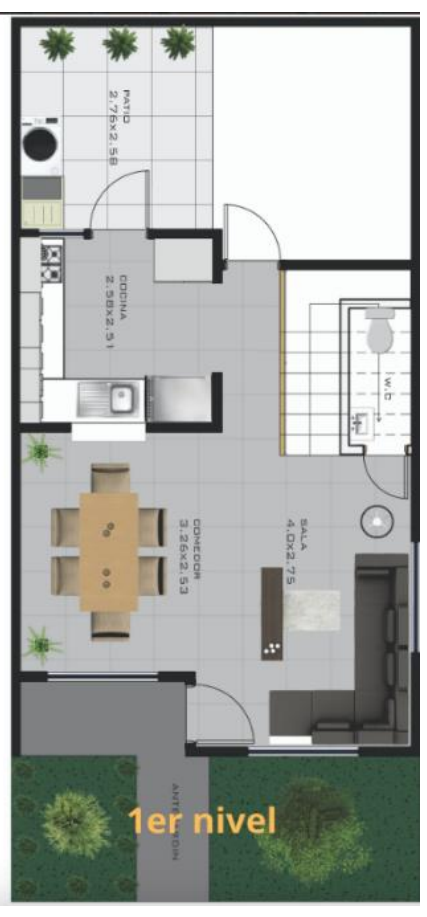

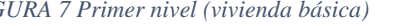

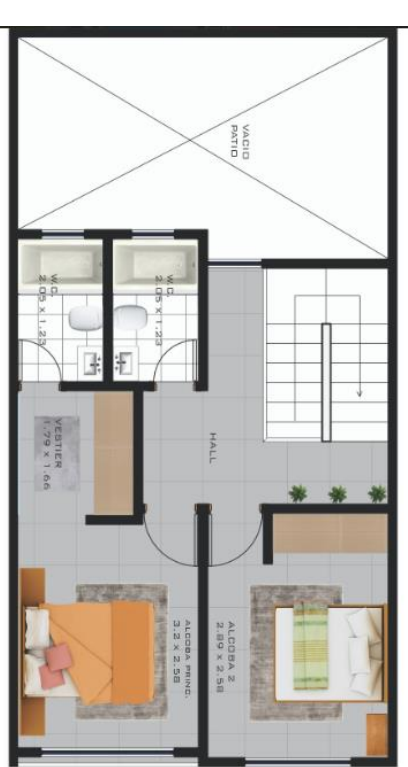

*FIGURA 7 Primer nivel (vivienda básica) FIGURA 6- Segundo nivel (vivienda básica).*

2do nivel Casa medianera básica *FUENTE 4-Madecons FUENTE 5-Madecons*

## **5.1.2SEGUNDA TUPOLOGIA – CASA MEDIANERA AMPLIA**

<span id="page-22-0"></span>La segunda tipología cuenta con los mismos espacios que tiene la primera tipología, pero este caso, la diferencia se encuentra en la zona del patio la cual se reduce en un 50%, para ampliar la zona construida en la zona opuesta a ropas, generando una habitación que sirve como el estudio en el primer piso y la tercera alcoba auxiliar en el segundo piso. Esto aumenta su área construida de 55 m2 a 65m2.

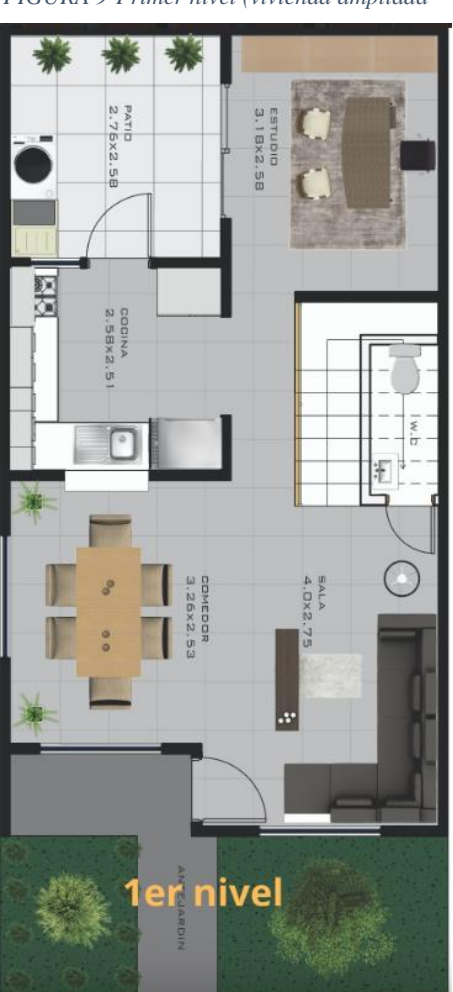

*FIGURA 9 FIGURA 8-Segundo nivel (vivienda ampliada) -Primer nivel (vivienda ampliada*

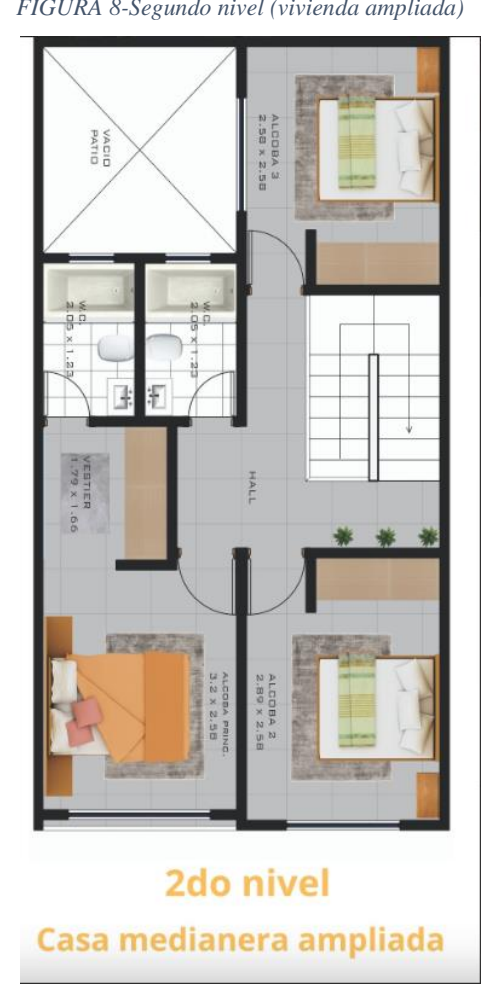

*FUENTE 3-Madecons*

*FUENTE 4-Madecons*

## **5.1.3TERCER TIPOLOGIA – CASA ESQUINERA TIPO 1 Y TIPO2**

<span id="page-23-0"></span>Por último, la tercera tipología corresponde a las viviendas esquineras ampliadas en la que la diferencia se encuentra en la segunda planta, dependiendo de la fachada lateral que queda sobre la esquina, se amplía el área por medio de un voladizo de 0.60 mL, bien sea en la alcoba principal con su vestier, o para las viviendas con las fachadas opuestas en la esquina, las habitaciones auxiliares: Esta tipología termina con un área que pasa de 11.55m2 a 14.65m2 en las alcobas principales con su vestier. En cuanto la alcoba auxiliar 2 pasa de un 9.02m2 a 11.64 m2, y la alcoba auxiliar 3 de un 7.75m2 a un 9.61 m2.

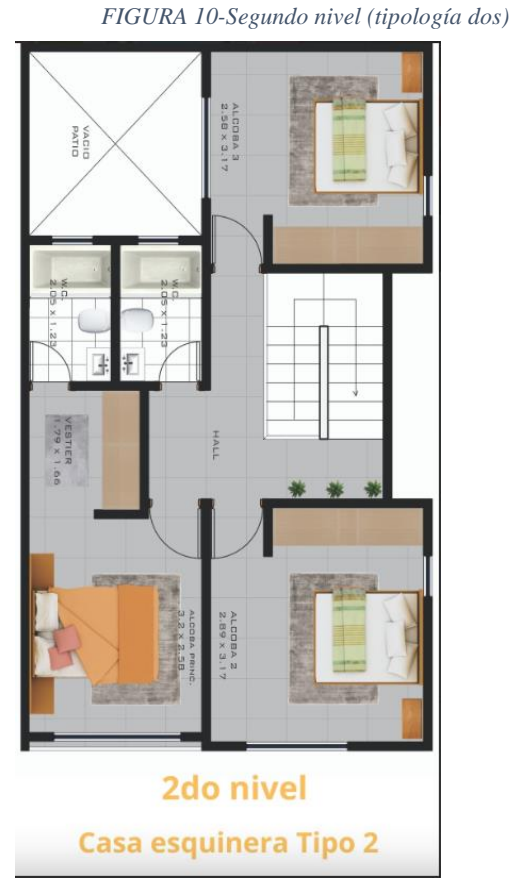

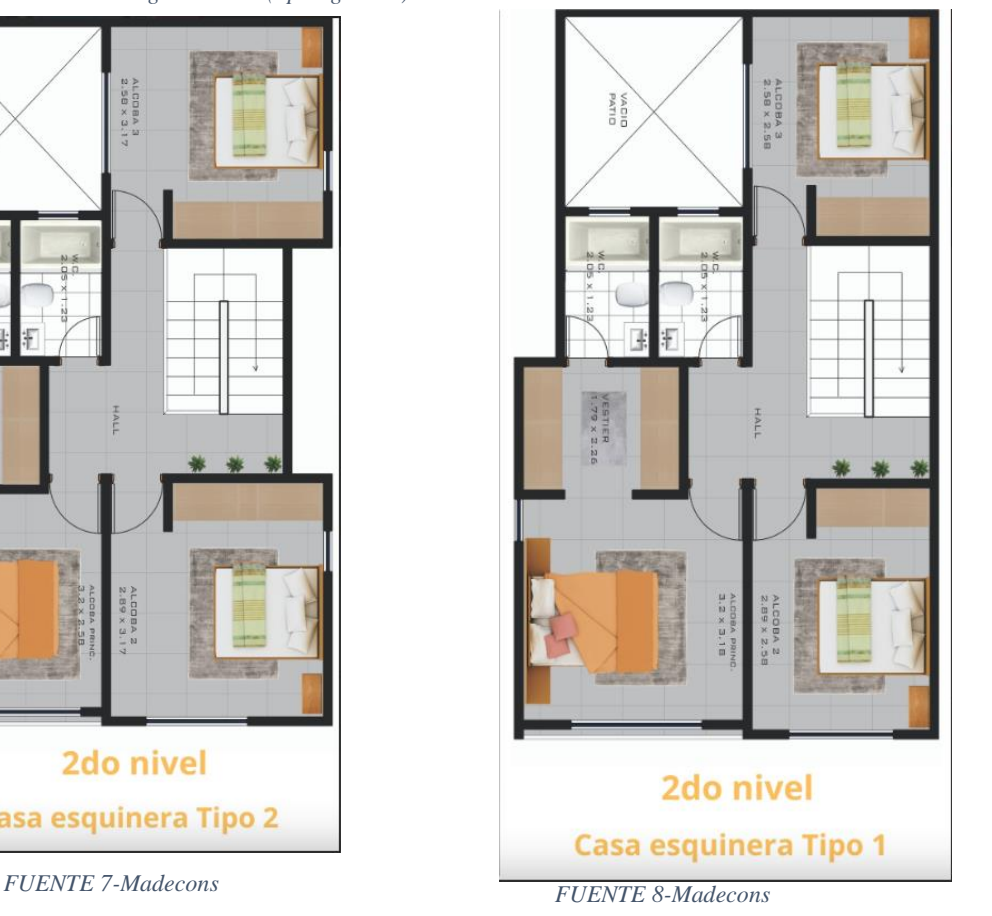

<span id="page-23-1"></span>*FIGURA 11-Segundo nivel (tipología uno)*

#### <span id="page-24-0"></span>**5.1.4ESTRUCTURA Y LAS GENERALIDADES DE LA OBRA BLANCA.**

Los acabados de las viviendas en sus fachadas constan de tres materialidades la cual como principal material es la fachaleta de arcilla el cual cubre el 50% con 16.48m2 de la fachada frontal de las viviendas, seguidas de la ventanearía con 10.07m2 31% y por último el material que acompaña la fachaleta alrededor de los vanos y en los cielos de la entrada principal es el graniplast con 5.33m2 17%, siendo estos los materiales principales de su

fachada. (Figura 12).

*FIGURA 12- Acabados de fachadas*

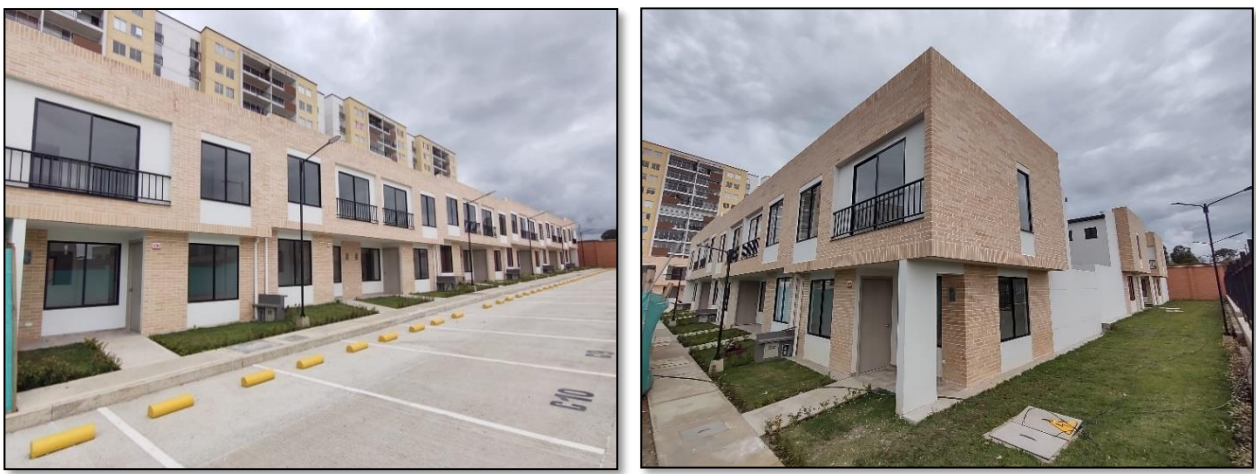

*FUENTE 5- Propia*

Ya dentro de la vivienda se encuentra con el 98% de los muros en pañete, estuco y vinilo de primera calidad. (Figura 15). El otro 2% consiste de los enchapes de muro de las duchas en los baños y salpicadero de la cocina. (Figura 14). En el piso encontramos 3 tipos de cerámica dispuestos en diferentes lugares de la casa en los cuales la cerámica botichino se encuentra en un 86% en el área de pisos ya que se encuentra en la sala-comedor, cocina, estudio, alcobas, vestier y pasillos. Seguido del multicolor con 9% el cual se encuentra en dos partes de la vivienda en la entrada principal y en el patio. Por último, el 5% es el Vancouver Gris el cual se utiliza para el piso de los baños y duchas.

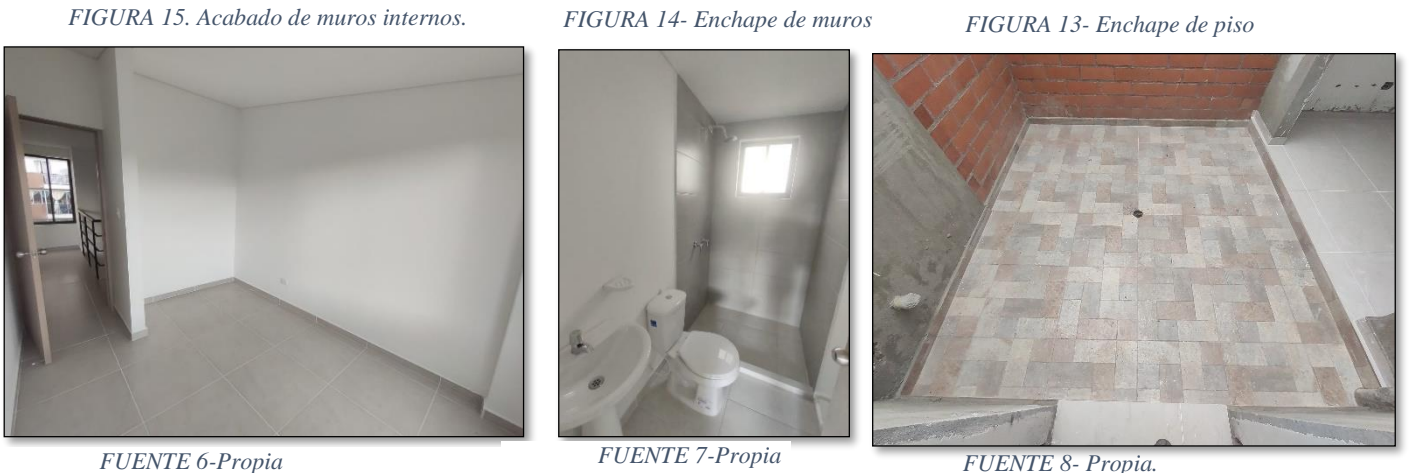

*FUENTE 8- Propia.*

Por otro lado, el 79% del cielo del primer piso tiene un acabado texturizado en () y el

100 % del cielo del segundo piso se encuentra elaborado cielo raso en panel yeso terminado

en vinilo blanco. (Figura 16) (Figura 17). *FIGURA 17- Textura cielo primer piso*

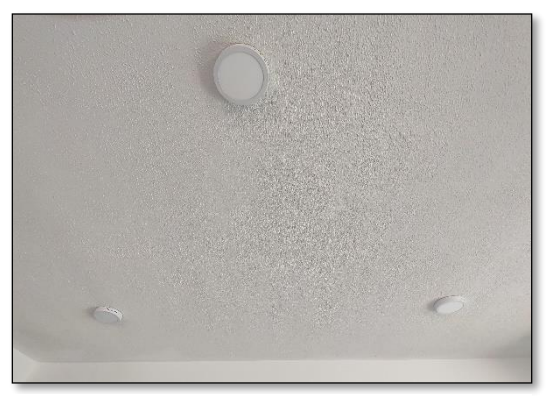

*FUENTE 10-Propia*

*FIGURA 16.Cielo primer piso*

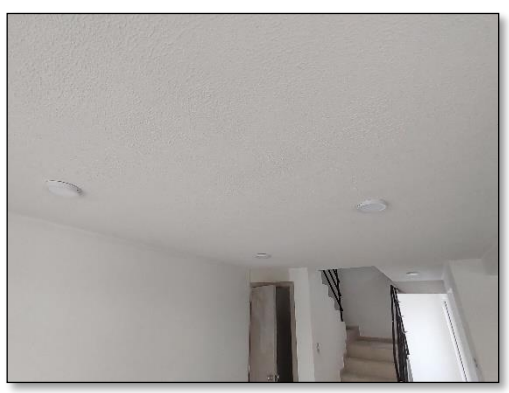

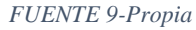

El mesón de cocina está dispuesto en L con materialidad en granito natural con sus respectivos salpicaderos en cerámica (Figura 18). Las 7 puertas de la vivienda. Puertas de alcobas y baños con marco en madera, tablero entamborado lámina melanina. (Figura 19). también la cocina cuenta con un mueble inferior elaborado en tableros de melanina con sus puertas y manijas, cajones con riel.

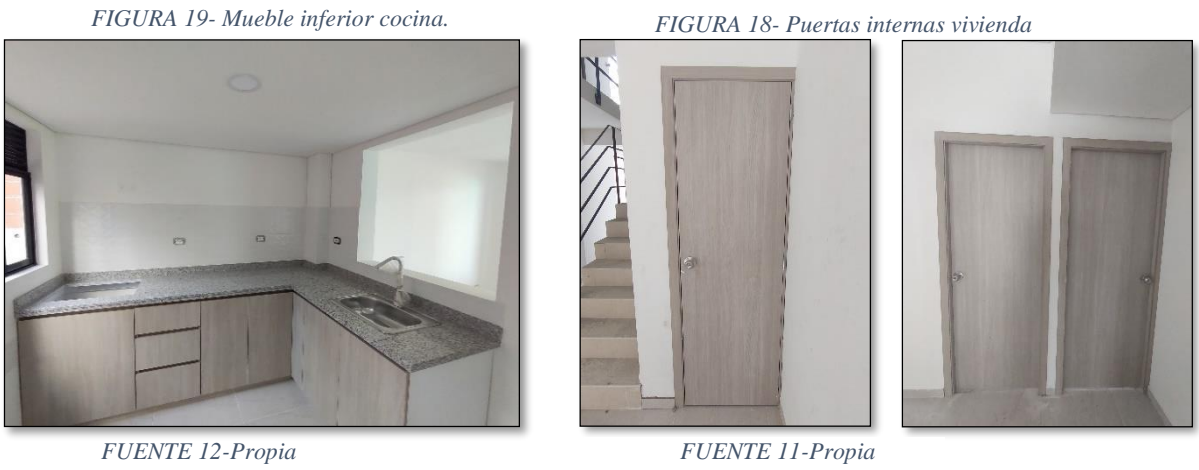

Y su ventanearía está elaborada en aluminio, con una nace corredera y vidrio crudo,

estas se encuentran en cada una de las alcobas y sala comedor, el estudio cuenta con una

puerta ventana elaborada en aluminio, con una nave corrediza. (Figura 20)

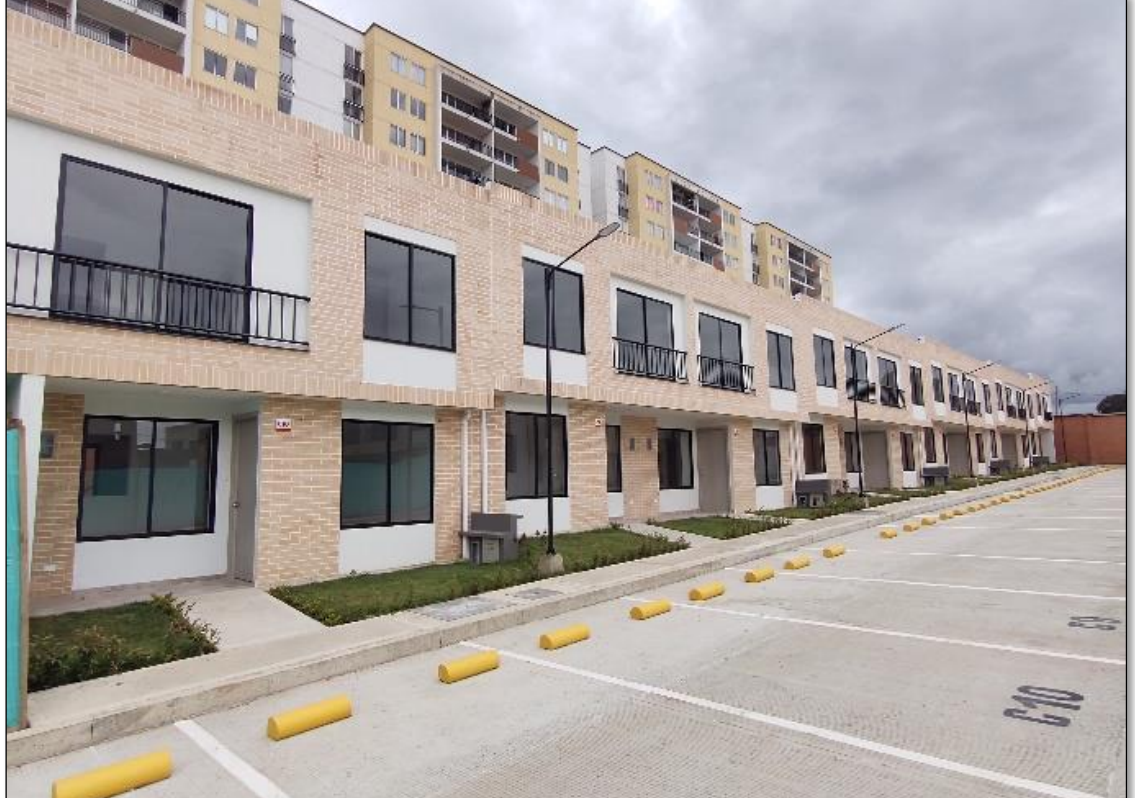

*FIGURA 20- Ventaneria en fachadas.*

*FUENTE 13-Propia.*

# <span id="page-27-1"></span><span id="page-27-0"></span>**MARCO TEÓRICO:**

#### **5.2.1ACABADOS DE OBRA**

Todo material que se coloca sobre una obra negra es considerado como acabado, revestimiento o recubrimientos, por ello los acabados cumplen la función de proteger todos los materiales bases de la obra negra, esto también con el fin de darle belleza, estética y confort, durante el proceso de acabados las partes más comunes a trabajar son los pisos, muros, plafones, cielos, obra de exteriores, zonas húmedas, enchapes, vanos, ventanera etc…

Para entender más afondo también se debe tratar el tema de los acabados intermedios los cuales son bastante relevantes a la hora de colocar materiales como lo es el mármol, la madera, el board, graniplast entre otros, es decir se debe realizar un revestimiento de material de obra negra antes de colocar alguno de estos ya que cada material en los acabados cumple funciones específicas sobre la obra negra y debajo de acabados extras.

#### <span id="page-27-2"></span>**5.2.2ENCHAPE DE PISO**

- 1. Cerámica: La cerámica son piezas planas de diferente forma, la cuales la mayoría están fabricadas con arcillas, sílice, fundentes, colorantes y otras materias primas, por lo que para llegar a una cerámica como la conocemos hoy en día se necesita pasar por varios procesos desde la compactación hasta la cocción e enfriamiento.
- 2. Pegamento para cerámica: Se derivan muchas marcas de pegamento de cerámica, pero lo que la mayoría tienen en común es su función, resistencia y pega, así mismo deberá cumplir con la función de tener una buena adherencia entre la cerámica y la obra negra.
- 3. Fragua.

La fragua es una mezcla que tapa y protege las dilataciones entre cerámica, muros y pisos.

- 4. Crucetas para porcelanato o cerámica: Las crucetas o las llamadas T son para llevar una alineación y referencia de orden al momento de pegar la cerámica.
- 5. Cuñas de nivelación: Su función es nivelar la cerámica y ejercer fuerza sobre los separadores.
- 6. martillo de goma: Como su nombre lo indica su cabezal es fabricado en goma para golpear o percutir para así mismo evitar fisuras, quiebres, rayones, manchones en la cerámica.
- 7. esponja: La esponja es útil para esparcir uniformemente la fragua y limpiar las zonas de grumos.
- 8. Nivel manual: El nivel manual es utilizado a la hora de cortar cerámica para realizar trazos exactos, también para ver el nivel exacto entre cerámica para evitar las famosas cajas.
- 9. Nivel laser: Es un dispositivo electrónico que indican el nivel y en algunos casos también una plomada y los marcan visualmente en los planos mediante la emisión de rayos láser de colores específicos.
- 10. Cortadora: Realiza cortes ejerciendo una fuerza relativamente prudente para realizar cortes exactos y sutiles en la cerámica, y por ende llevar un rendimiento en la actividad de enchape
- Pasos para enchapen en general

**19 |** P á g i n a

- 1. Nivelación de superficies.
- 2. Localizar el centro del área de enchapado.
- 3. Coloca una línea desde el centro hacia una de las paredes.
- <span id="page-29-0"></span>4. Inicia el enchapado dejando los laterales y esquinas de corte medido

## **5.2.3MANO DE PINTURA**

- 1. Revestimiento: Es una cinta que el pinto utiliza para cubrir diferentes zonas
- 2. Lija: Su función es retirar el exceso de granulo o grumos
- 3. Resina: Recubrimiento mínimo de 3 mm, con el fin de dejar un acabado liso e impecable para la mano de pintura
- 4. Lija de superficie: Existen varios tipos de lija, pero en general se recomienda la que tenga más granito por su sutiliza, lo cual deja un cavado más delicado y pulido para así mismo emparejar bien la pared o la zona donde re requiera pintar.
- 5. Limpieza: Es importante la parte de limpieza ya que es donde se empieza a ver los defectos que han faltado o imperfecciones que hasta el momento se puedan detectar
- 6. Sellado ente guarda escobas y pared: Es un sellante acrílico que se aplica con brocha y es ideal para esta tarea. La idea es sellar los espacios que quedan entre la pared y el guarda escoba.
- 7. Pintura: Protagonista en el área de acabado, utilizada para dar cubrir la obra negra, dar belleza y estética.
- Pasos para mano de pintura
- 1. Se realiza un recubrimiento con plástico y cinta como marcos de ventanas y puertas.
- 2. Se procede a lijar el exceso de gránulos e imperfecciones de la pared.
- 3. Aplicar la resina después de lijar la zona a trabajar, esto como primera base en toda la pared para nivelar y tapar los poros.
- 4. Este paso es opcional y es el Aplicar el sellador como última capa para lograr mayor adherencia y durabilidad. Pasar 2 manos más de sellador con la ayuda del rodillo a todas las paredes
- 5. Lijar con una lija de agua o de granulo continuo hasta lograr un acabado uniforme
- 6. Por último, aplicar la pintura dar una primera mano y luego una segunda mano de pintura para un buen acabado y dejar que seque al menos por 6 horas más.

#### <span id="page-30-0"></span>**5.2.4INSTALACION DE SUPERPOARD**

1. Board

Es una placa de cemento, diseñada para acabados de exteriores como de interiores, proporcionando así una garantía de durabilidad y resistencia.

2. Estructura (perfilaría metálica)

Son estructuras fundamentales en el área de construcción de edificios, La perfilaría metálica se lleva a cabo la fabricación mediante un proceso de laminación en caliente del acero.

- 3. Ángulos colgantes de techo: Es la misma estructura de perfilaría metálica, pero la diferencia es que su posición es vertical en el caso de la elaboración de cielo.
- 4. Traslapos: Su definición es al encuentro de dos tipos de materiales el cual uno cubre al otro, necesitado refuerzo.
- 5. Pistola de impacto: es una herramienta donde realiza un movimiento de rotación que permite aflojar o apretar tuercas, tornillos o bulones rápidamente**.**
- 6. Adhesivo epóxico: Es un pegamento o resina de polímero termoestable que se endurece, también es parte como de un adhesivo estructural.
- 7. Cinta de malla: Es una Cinta de fibra de vidrio para el tratamiento de juntas invisibles en placas de cemento Superboard, lo cual hace también instalaciones de dilataciones y esquineros plásticas y metálicos.
- 8. Masilla en pasta

## <span id="page-31-0"></span>**5.2.5PANEL YESO**

- 1. Yeso: Es una placa fabricada por yeso, maya de roca, cartoncillo y celulosa, dándole así un acabado más liviano, flexible y más resistente al agua y humedad.
- 2. cinta de yeso de malla y papel: Su función es sellar los quiebres, fisuras o huecos, donde por una de sus caras es un adhesivo y por el otro lado es limpio
- 3. Pastas de agarre de juntas.

Este producto es destinado para la fijación de las placas de yeso a los diferentes tipos de soporte,

Este tipo de producto se suministra en polvo, para amasar en obra. Pueden ser de diferentes tipos,

en función de la naturaleza del muro soporte o de las placas a utilizar.

- 4. Cortadora de yeso: Es una maquina ligera con disco delegado y fino para realizar cortes exactos y pulidos en materiales ligeros.
- 5. Perfiles de techo

Los perfiles de techo tienen una forma de C, los cuales se utilizan para el alejamiento entre sí

dependiente del tipo de solución a construir, a los que se atornillan las placas de yeso.

- 6. Perfil omega o maestra: Los cuales son y utilizados para el revestimiento interior de paredes o en techos continuos, los cuales soportan y permiten el atornillado de las placas de yeso por lados externos.
- 7. Fijaciones

Son uniones de perfilarías, suspensiones o elementos de soporte a la estructura del elemento

constructivo.

- 8. Suspensiones: Las suspensiones metálicas son utilizadas para suspender la estructura metálica de los techos continuos.
- 9. Empalmes: Son elementos metálicos que se utilizan para unir los perfiles

## <span id="page-33-1"></span><span id="page-33-0"></span>**5.3 MARCO NORMATIVO**

# **5.3.1TÍTULO III DISEÑO – CONSTRUCCIÓN - CAPITULO I RESPONSABILIDADES DE LOS DISEÑADORES**

**ARTÍCULO 5°. -** Responsabilidad de los Diseños. - Para efectos de la asignación de las responsabilidades correspondientes, deben consultarse las definiciones de Constructor, Diseñador Arquitectónico, Diseñador Estructural, Diseñador de los elementos no estructurales, Ingeniero Geotecnista, Revisor de los Diseños, Propietario, Interventor y Supervisor Técnico, establecidas en el Título II de esta Ley.

**ARTÍCULO 6°. -** Responsabilidad de los Diseñadores. - La responsabilidad de los diseños de los diferentes elementos que componen la edificación, así como la adopción de todas las medidas necesarias para el cumplimiento en ellos del objetivo de las normas de esta Ley y sus reglamentos, recae en los profesionales bajo cuya dirección se elaboran los diferentes diseños particulares.

J.2.5.2 **— ACABADOS INTERIORES** — Los materiales que se utilicen en acabados interiores, deben cumplir las reglamentaciones prescritas en este numeral. J.2.5.2.1 — Para los acabados interiores no deben emplearse materiales que al ser expuestos al fuego produzcan, por descomposición o combustión, substancias tóxicas en concentraciones superiores a las provenientes del papel o la madera, bajo las mismas condiciones.

## <span id="page-34-0"></span>**5.3.2 ACABADOS Y ELEMENTOS ARQUITECTÓNICOS**

— **GENERAL** — Los acabados y elementos arquitectónicos y sus anclajes a la estructura deben diseñarse y detallarse de acuerdo con los requisitos de esta sección. Los cálculos y diseños de los elementos arquitectónicos y acabados deben incluirse como parte de las memorias de diseño de acabados.

#### — **ELEMENTOS QUE REQUIEREN ESPECIAL CUIDADO EN SU DISEÑO** — El

comportamiento sísmico de algunos elementos no estructurales representan un peligro especialmente grave para la vida y en otros casos pueden NSR-10, Elementos no estructurales A-92 llevar a la falla de elementos estructurales críticos, como pueden ser las columnas. Dentro de estos elementos se encuentran, entre otros, los siguientes:

- **a) Muros de fachada** las fachadas deben diseñarse y construirse para que sus componentes no se disgreguen como consecuencia del sismo, y además el conjunto debe amarrarse adecuadamente a la estructura con el fin de que no exista posibilidad de que caiga poniendo en peligro a los transeúntes al nivel de calzada. Para sistemas vidriados de fachadas.
- b) **Muros interiores** deben tenerse precauciones para evitar el vuelco de los muros interiores y particiones. Para sistemas vidriados de fachadas. véase el Capítulo K4.
- c) **Cielos rasos** el desprendimiento y caída de los cielos rasos representa un peligro grave para las personas.
- d) **Enchapes de fachada**  el desprendimiento y caída de los enchapes de fachada representa un peligro grave para los transeúntes. Los enchapes deben ser peligro grave para las personas.
- e) **Enchapes de fachada** el desprendimiento y caída de los enchapes de fachada

representa un peligro grave para los transeúntes. Los enchapes deben ser considerados para su diseño como un sistema que involucra todos sus componentes (soporte, morteros de relleno o revoque, adhesivos y enchape). Especial consideración deberá prestarse en el diseño de los movimientos del sistema de fachada por efectos de temperatura, cambios de humedad, integridad por meteorización, o deformación del soporte.

- f) **Áticos, parapetos y antepechos** existe el mismo peligro potencial que presentan los muros de fachada. Cuando la cubierta de la edificación esté compuesta por tejas o elementos frágiles debe considerarse en el diseño la posibilidad de que el parapeto falle hacia adentro, cayendo sobre la cubierta, produciendo su falla y poniendo en peligro a los habitantes del último piso.
- g) **Vidrios** la rotura de vidrios generada por la deformación del marco de la ventana representa un peligro para las personas que estén dentro o fuera de la edificación. Deben tenerse precauciones para dejar holguras suficientes dentro del montaje del vidrio o de la ventanera para evitar su rotura o garantizar que la rotura se produzca de forma segura. La colocación de películas protectoras, vidrios templados y vidrios triplicados son otras alternativas para evitar el peligro asociado con la rotura del vidrio. La utilización de vidrios de seguridad es una alternativa para disminuir el riesgo asociado a la rotura del vidrio. Para especificaciones de vidrio, productos de vidrio y sistemas vidriados.

h) **Paneles prefabricados de fachada** — cuando se utilicen paneles prefabricados de fachada, deben dejarse holguras suficientes que permitan la deformación de la estructura sin afectar el panel. Además, el panel debe estar adecuadamente adherido al sistema
estructural de resistencia sísmica, para evitar su desprendimiento. En caso que ellos sean de vidrio.

i) **Columnas cortas o columnas cautivas** — ciertos tipos de interacción entre los elementos no estructurales y la estructura de la edificación deben evitarse a toda costa. Dentro de este tipo de interacción se encuentra el caso de las "columnas cortas" o "columnas cautivas" en las cuales la columna está restringida en su desplazamiento lateral por un muro no estructural que no llega hasta la losa de entrepiso en su parte superior. En este caso el muro debe separarse de la columna, o ser llevado hasta la losa de entrepiso en su parte superior, si se deja adherido a la columna.

- 1. **NECESIDAD DE CONTROLAR LA DERIVA** La deriva está asociada con los siguientes efectos durante un temblor:
	- a) Deformación inelástica de los elementos estructurales y no estructurales.
	- b) Estabilidad global de la estructura.
	- c) Daño a los elementos estructurales que no hacen parte del sistema de resistencia sísmica y a los NSR-10 — elementos no estructurales, tales como muros divisorios, particiones, enchapes, acabados, instalaciones eléctricas, mecánicas, etc.
	- d) Alarma y pánico entre las personas que ocupen la edificación.
- **1. ALCANCE** El presente Capítulo cubre las previsiones sísmicas que deben tenerse en el diseño de los elementos no estructurales y de sus anclajes a la estructura.
	- a) Acabados y elementos arquitectónicos y decorativos.
	- b) Instalaciones hidráulicas y sanitarias.
	- c) Instalaciones eléctricas.
	- d) Instalaciones de gas.

# **6 TABLA DE OBJETIVOS Y ACTIVIDADES**

## *Tabla 4-TABLA DE ACTIVIDADES*

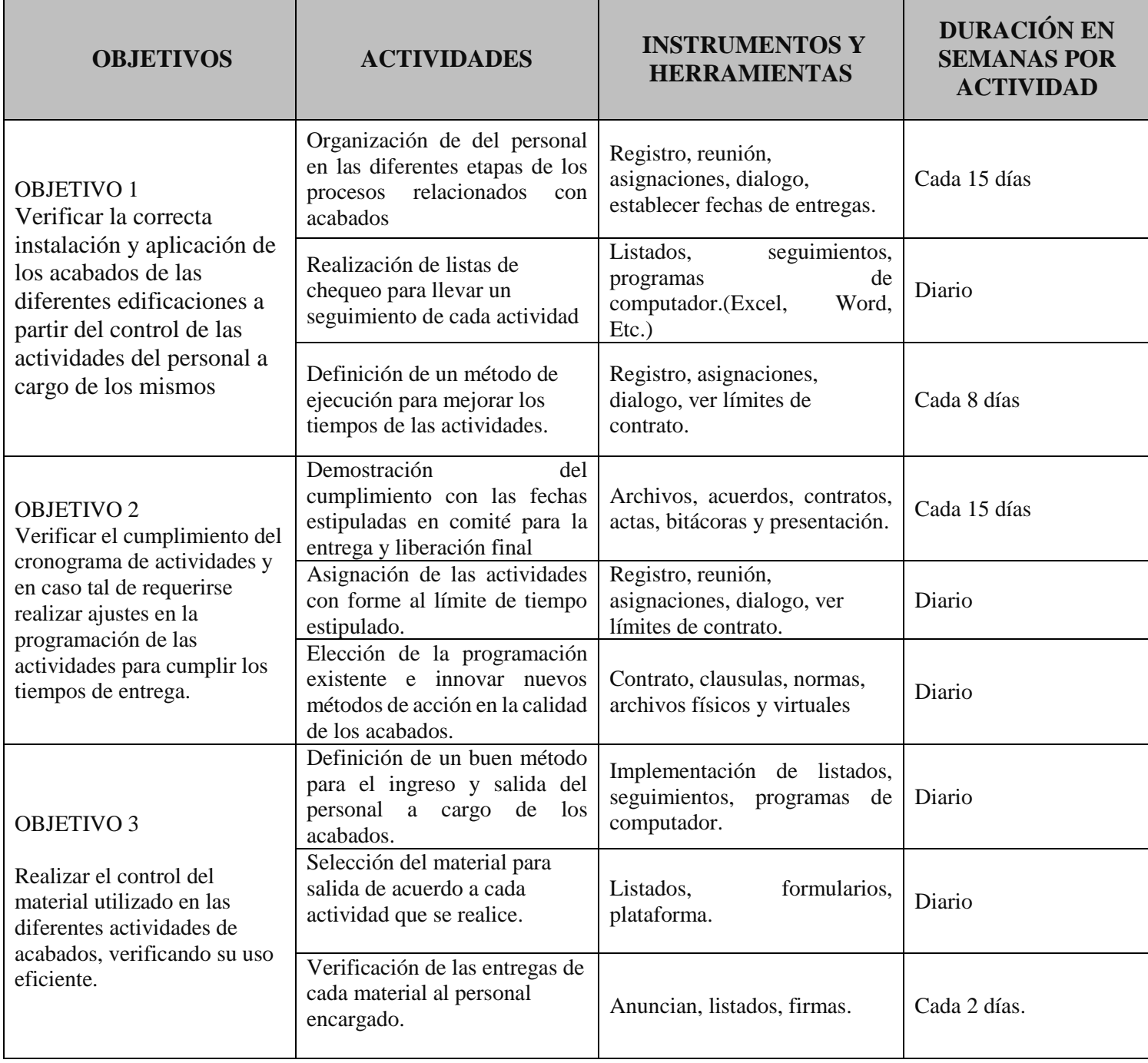

*Fuente 14-Propia*

### **7 METODOLOGIA DE TRABAJO**

#### **Metodología cualitativa**

La metodología cualitativa es un enfoque de investigación que se centra en comprender y explorar la complejidad de fenómenos sociales o humanos a través de la recopilación de datos no numéricos, El proceso de investigación cualitativa generalmente implica la recopilación de datos a través de técnicas como entrevistas, observaciones participantes, análisis de documentos y grupos focales.

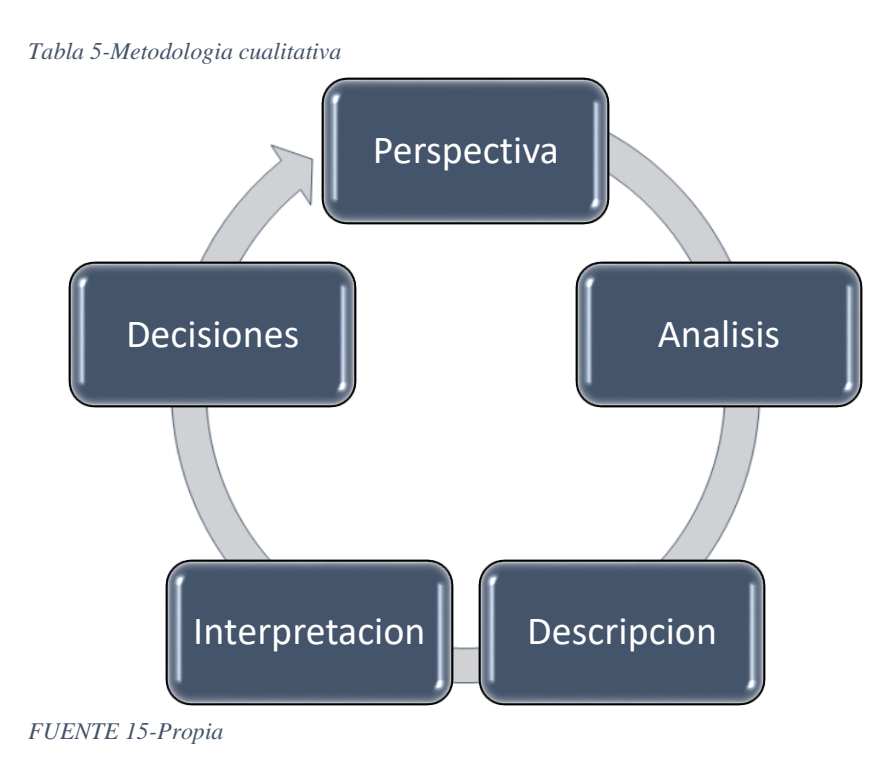

La aplicación de la metodología cualitativa en actividades de obra, especialmente en el ámbito de acabados arquitectónicos, busca captar y comprender las percepciones, experiencias y valoraciones subjetivas de los participantes involucrados en el proceso. En este contexto, se emplean diversas técnicas cualitativas, como entrevistas a trabajadores, usuarios y supervisores, observaciones in situ y análisis de documentos relevantes.

### **Metodología cuantitativa**

La metodología cuantitativa es un enfoque de investigación que se centra en la recolección y análisis de datos numéricos para comprender patrones, relaciones y regularidades en fenómenos estudiados. Utiliza técnicas estadísticas y herramientas para medir y cuantificar los valores relacionados con avances de la obra, permitiendo la objetividad de los resultados.

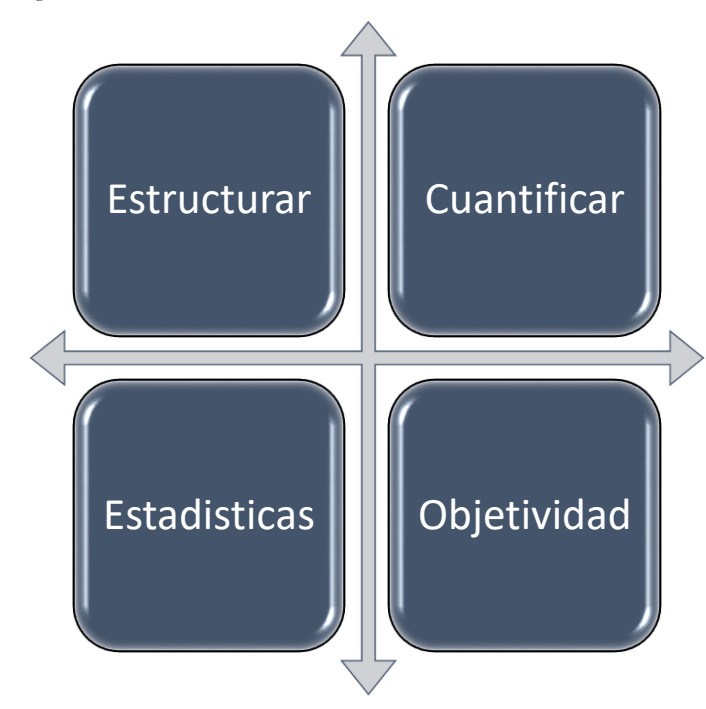

*Tabla 6- Metodología cuantitativa*

*FUENTE 16- Propio*

La metodología cuantitativa aplicada a actividades de obra en acabados arquitectónicos se enfoca en la medición objetiva y cuantificación de datos para analizar patrones y obtener resultados numéricos. En este contexto, se utilizan instrumentos estandarizados, como listas de verificación o sistemas de puntuación, para evaluar de manera sistemática la calidad y eficiencia de las tareas.

# **8 RECORRIDO DE RECONOCIMIENDO DE OBRA**

Se inicia el primer recorrido el 09 de febrero del 2023

*FIGURA 22-Recorrido urbanizmo mz F*

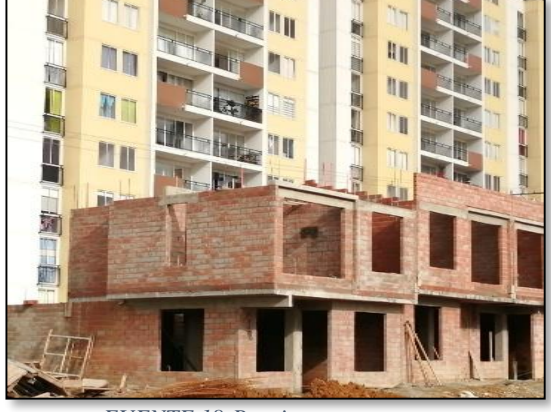

*FUENTE 18-Propio FUENTE 17-Propio*

*FIGURA 21-Recorrido urbanismo proyecto Mz D*

Recorrido urbanismo del proyecto estado actual (Figura 21)

Como primera actividad realizada por el pasante la hora de su ingreso fue realizar un recorrido de reconocimiento acompañado de la directora de obra y residente, en el cual se identificó el estado actual de la segunda etapa en la que se encuentra la instalación de cubiertas manzana G (Figura 23). y próximo a iniciar el repello de fachadas para pega de fachaleta en la manzana D. y F. (Figura 24).

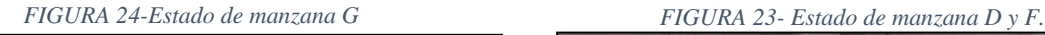

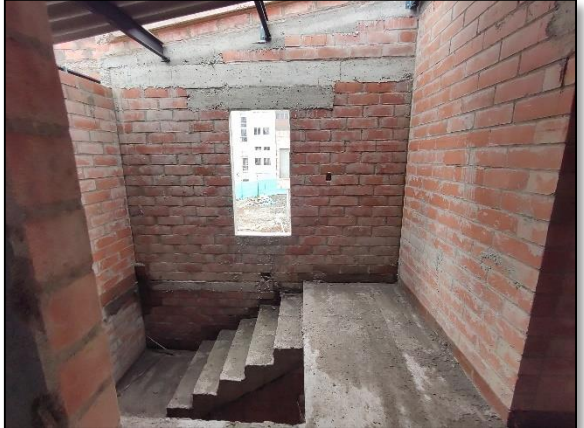

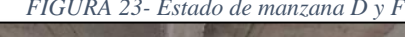

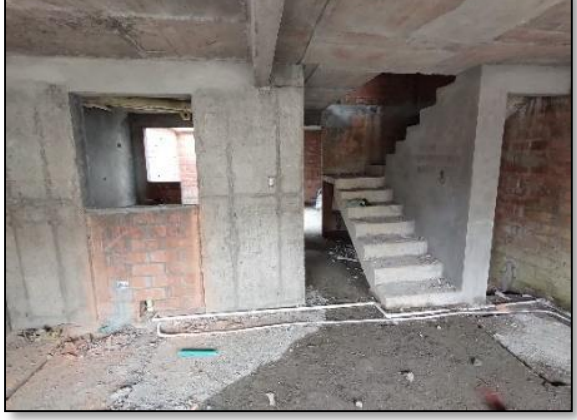

*FUENTE 19-Propia FUENTE 20-Propia*

También se realiza un recorrido por las zonas sociales del proyecto en las que se identifica el estado actual en el cual, la actividad de mampostería de muros de la portería (Figura 25), local comercial (Figura 26) y el salón social se encuentra en su última etapa (Figura 27), y la piscina se encuentra en repello

*FIGURA 27-Estado garita* 

*FIGURA 26-Estado de local comercial. FIGURA 25-Estado Salón social.*

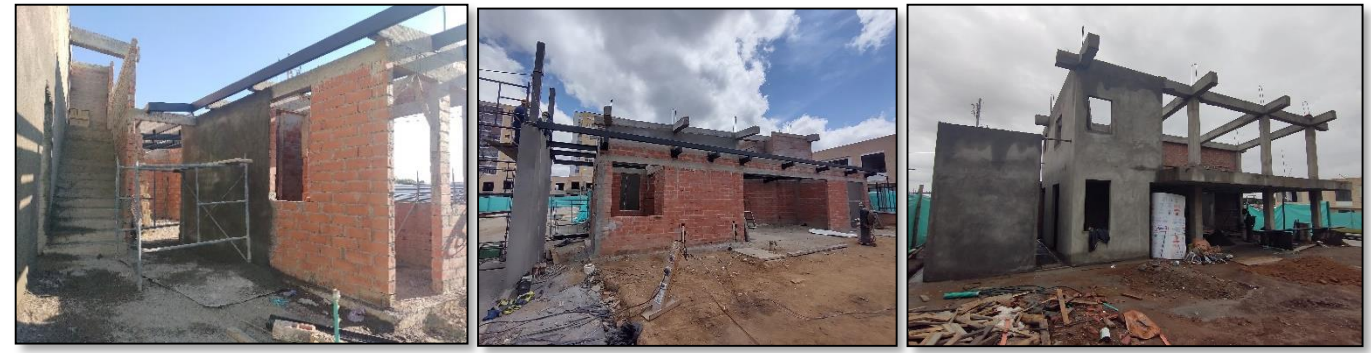

*FUENTE 23-Propia FUENTE 22-Propia FUENTE 21-Propia*

El estado del área de la piscina se encontraba en la actividad del repello de piso y muros tanto de la piscina grande como de la de niños (Figura 28), también se encontraba en repello los andenes y zonas duras de esta área. (Figura 29)

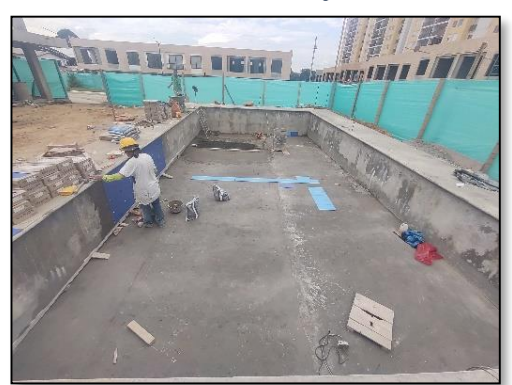

*FUENTE 25-Propia*

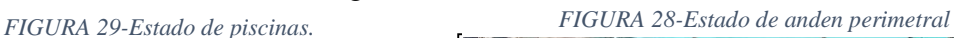

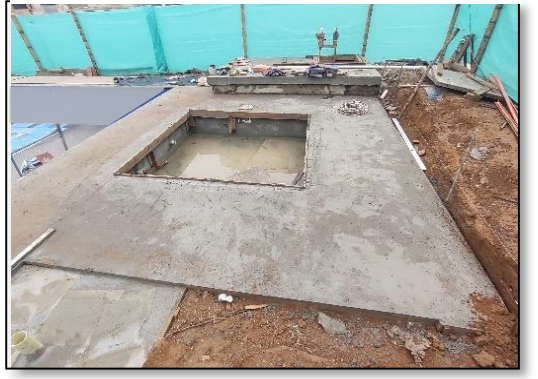

*FUENTE 24-Propia*

Para ver más registro fotográfico del estado del proyecto al ingreso del pasante ver (Anexo 1)

# **9 DESARROLLO DE PASANTIA**

### **SUPERVISION DE ACABADOS DE VIVIENDAS**

Dentro de las actividades de acabados de las viviendas se llevó a cabo la supervisión de la instalación de los diferentes enchapes tanto de las fachadas como de piso en general y las diferentes zonas húmedas de la vivienda, la instalación de cielos rasos de segundo piso y de cocina, la instalación de la carpintería metálica y de madera y la instalación de mesón en granito. También se lleva a cabo la supervisión de todas las aplicaciones de las diferentes materialidades de acabados como el repello, relleno de muros, aplicación de estuco y graniplast.

- Se crea una lista de chequeo para el seguimiento de las actividades de obra relacionadas con el área de los acabados, con la finalidad de dejar un registro del tiempo de ejecución de cada una de estas actividades, en donde se deja registrado la fecha de inicio y de final de cada actividad, con las debidas observaciones en donde sea necesario para las diferentes correcciones correspondientes para que el contratista correspondiente quede enterado de las correcciones necesarias.
- También con la ayuda de unos vales de salida de materiales implementados para llevar un proceso de control. Los cuales se entregaban a los trabajadores al momento de recibir los materiales con el objetivo principal de verificar y registrar el uso adecuado de cada uno de esos suministros.

# **9.1.1FORMATO DE CHEQUEO Y LIBERACION ACTIVIDADES ACABADOS**

Se realizó formatos de chequeo y liberación con el fin de verificar el resultado de cada una de las actividades de acabados, con objetivo de llevar un seguimiento y control de cada una

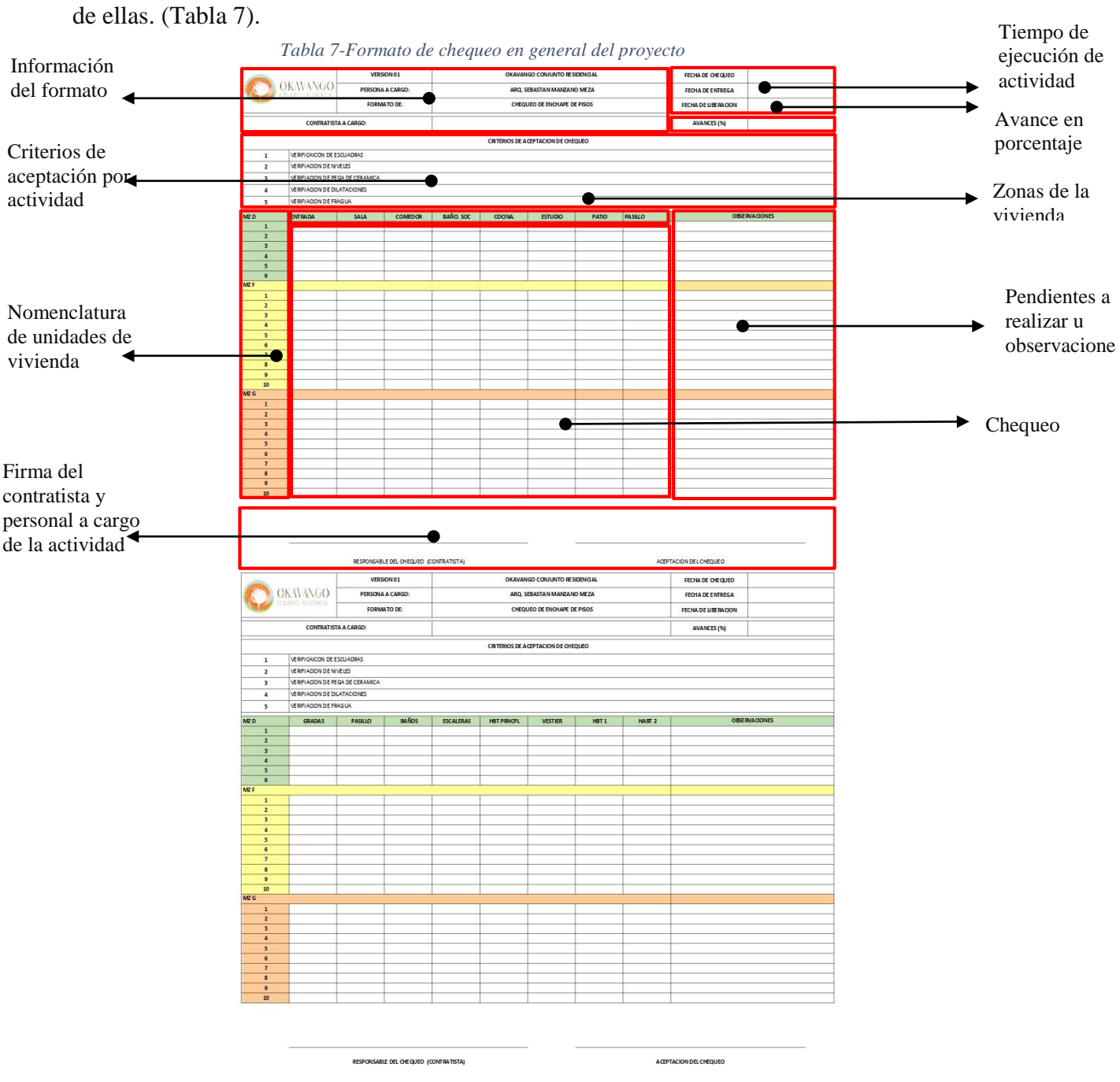

*FUENTE 26-Propia.*

Se realiza una lista de chequeo más específica según la casa y la actividad a realizar en

donde se detallan las zonas donde se realiza la actividad y se la liberación de la actividad si se da

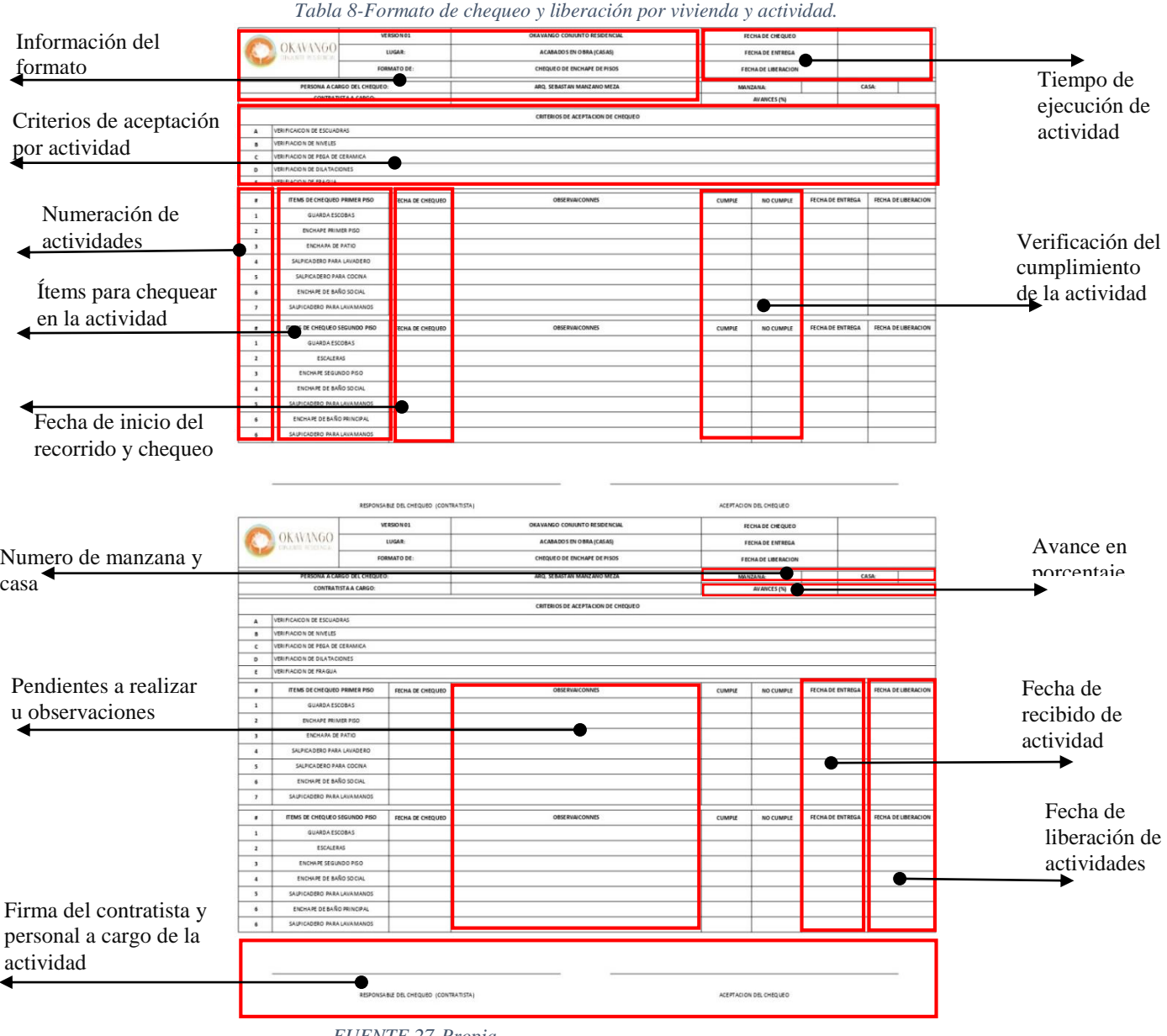

el visto bueno al contratista.

*FUENTE 27-Propia*

Para ver listas de chequeo y liberación completas ver (Anexo 2)

### **9.1.2ENCHAPE FACHALETAS:**

En esta actividad, la supervisión desde la fase inicial del repello de las fachadas consta de dos puntos clave en la verificación los cuales se realizaron a través de la actividad los cuales fueron la verificación de los plomos de los muros para verificar el estado de los muros los cuales deben quedar de manera vertical (Figura 30) y la verificación de las superficies con la ayuda de un codal para ver la uniformidad de esta. (Figura 31). También se rectifica las escuadras y medidas según los planos arquitectónicos de los vanos la cuales también se repellan. (Figura 32).

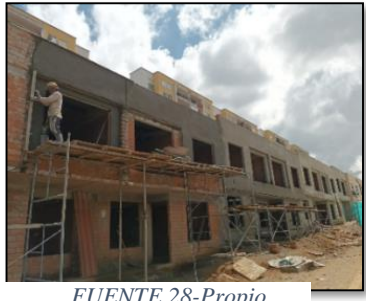

*FIGURA 32-Verificación de plomos FIGURA 31- Verificación de superficies FIGURA 30-Verificacion de escuadras.*

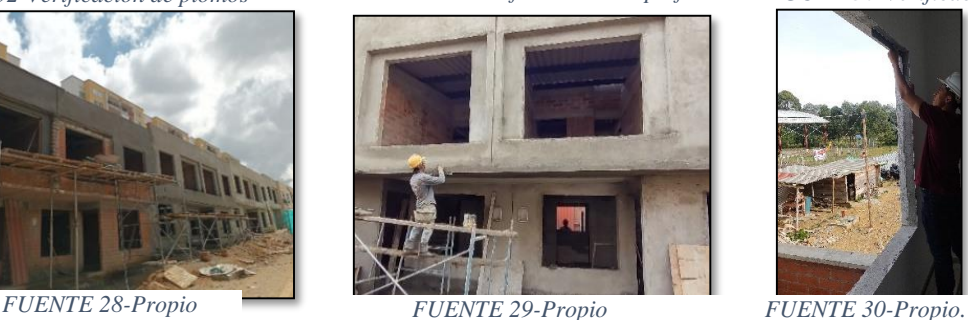

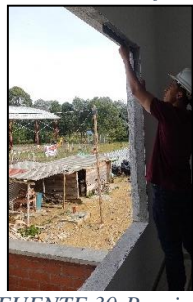

El proceso de enchape de la fachaleta sigue una disposición predefinida que ha sido establecida por el arquitecto diseñador. Esta disposición se basa en una estratégica para lograr una apariencia uniforme y estéticamente agradable. En el cual la secuencia del enchape se realiza de manera horizontal con la diferencia que en los ángulos rectos cambia de manera vertical.

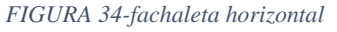

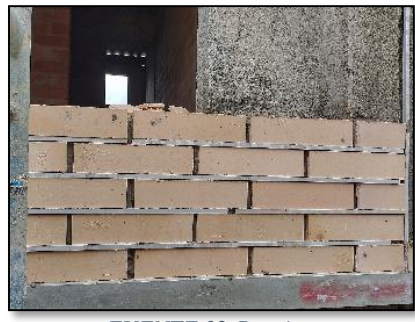

*FUENTE 32-Propia*

*FIGURA 33-Fachaletas en vertical*

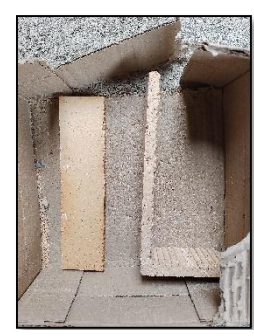

*FUENTE 31-Propia*

La supervisión de esta actividad consta de verificar con la ayuda de un nivel de burbujas comprobamos que las hiladas de las fachaleta estén a nivel (Figura 35), también con la ayuda del codal nos damos cuenta que la superficie la cual se enchapo queda de manera uniforme ya que al pasar el codal no debe detenerlo ningún borde de las fachaleta. (Figura 36).

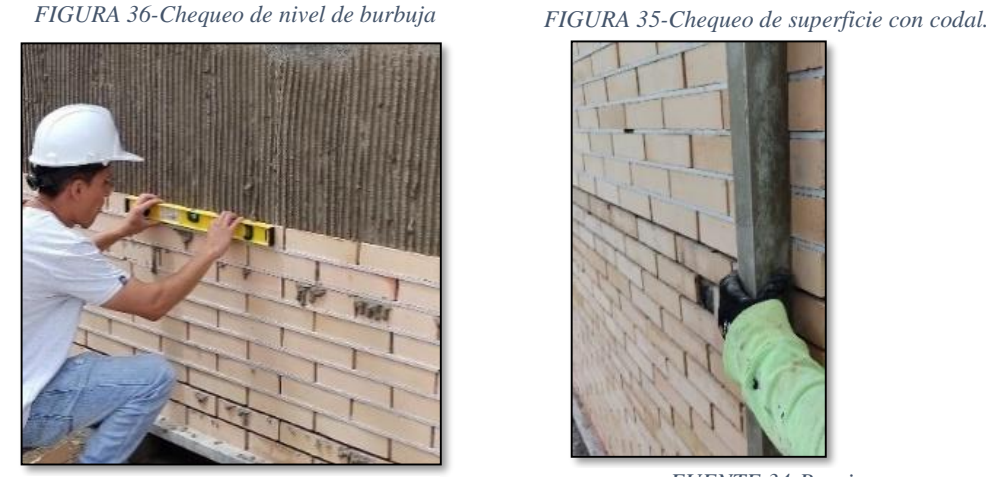

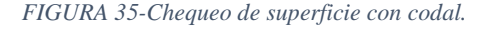

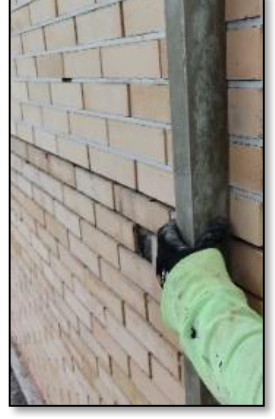

*FUENTE 33-Propia FUENTE 34-Propia.*

Por ultimo en la aplicación de la fragua se verifica de manera visual que el emboquillado quede de manera uniforme y no quede ninguna dilatación faltante ni con algún orificio el cual permita la filtración de agua y nos ocasione algún daño en los acabados internos de los muros ya que la fragua funciona como sellante de la fachaleta (figura 37). También se realiza el proceso con el codal para verificar que la superficie haya quedado pareja. (Figura 38)

*FIGURA 38-Supervisión aplicación de fragua. FIGURA 37-Verificación con codal.*

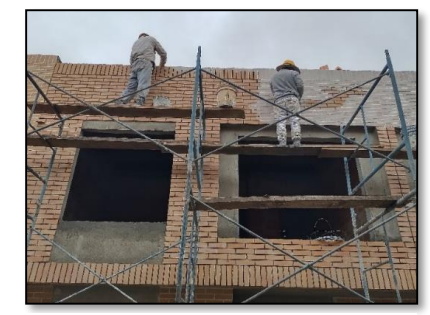

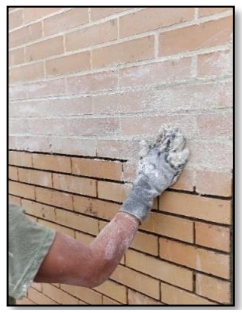

*FUENTE 36-Propia FUENTE 35-Propia.*

*Tabla 9-Resultados de la pega de fachaleta*

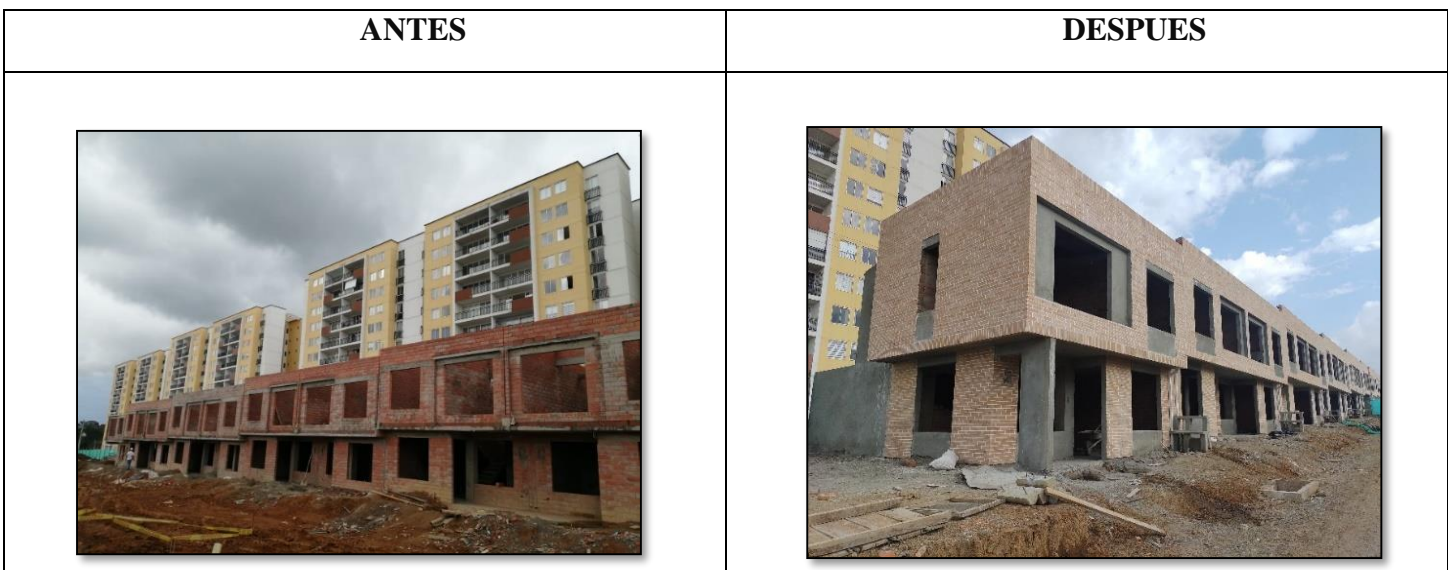

*Fuente 37-Propia*

Esta actividad se realizó a lo largo de la pasantía en las 3 manzanas de la segunda etapa en un orden determinados en el cual liberaba las manzanas dando paso para las siguientes actividades de acabados los cuales iban ligados de la siguiente manera:

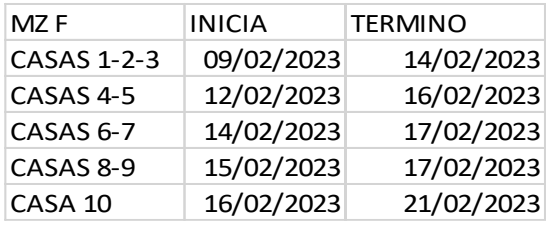

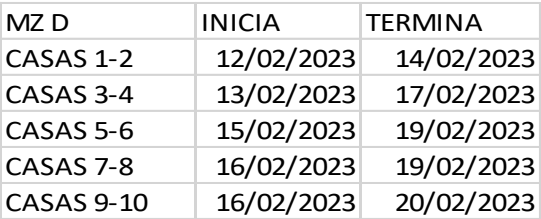

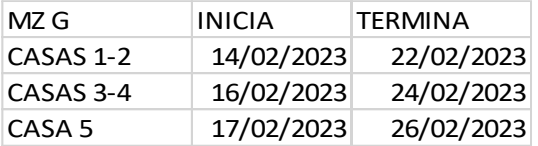

Para ver más fotos sobre el proceso constructivo de la pega de fachaleta ver (Anexo 3)

### **9.1.3ENCHAPE DE CERAMICA:**

El enchape de la vivienda se realiza con 5 tipos de cerámicas, en el cual en el 90% del piso se dispone de la cerámica de referencia Botichino en formato 60x60, en otro 6% el cual lo compone la el pasillo de entrada y la zona del patio de referencia Calama multicolor y los baños los cuales cuentan con un enchape de pisos de referencia Vancouver hielo, en la zona de pisos y en ducha cuenta cerámica en los muros con una altura de 1.80m de referencia Vancouver gris, por último en la zonas de los salpicaderos de la cocina y patio de referencia Alcain blanco.

#### *Tabla 10-Areas de enchape*

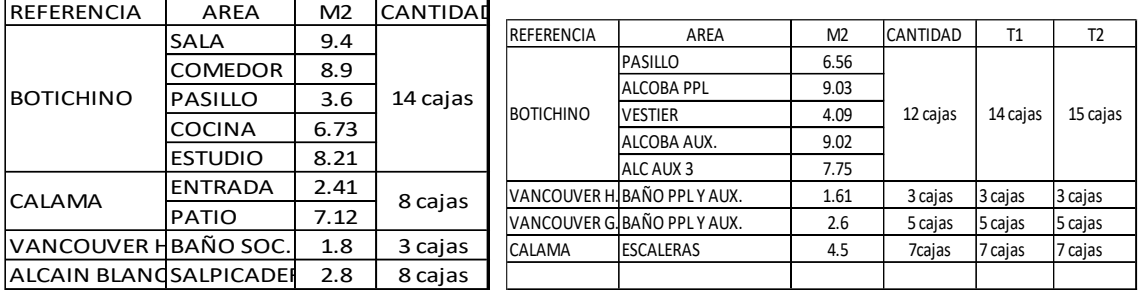

*Fuente 38-Proopia*

La supervisión llevada a cabo durante la actividad de enchape de piso demuestra un enfoque en la calidad del resultado en el que se verifican puntos clave de cada actividad relacionada con el enchape empezando desde el repello con la toma de niveles para asegurar una superficie uniforme y nivelada, la disposición planificada que se realizó desde el diseño de la vivienda para optimizar la distribución de las fichas y disminuir la mayor cantidad de cortes posibles. (Figura 9). La supervisión en la pega de cerámica importante ya que este garantiza un buen resultado al quedar correctamente adheridas.

**39 |** P á g i n a

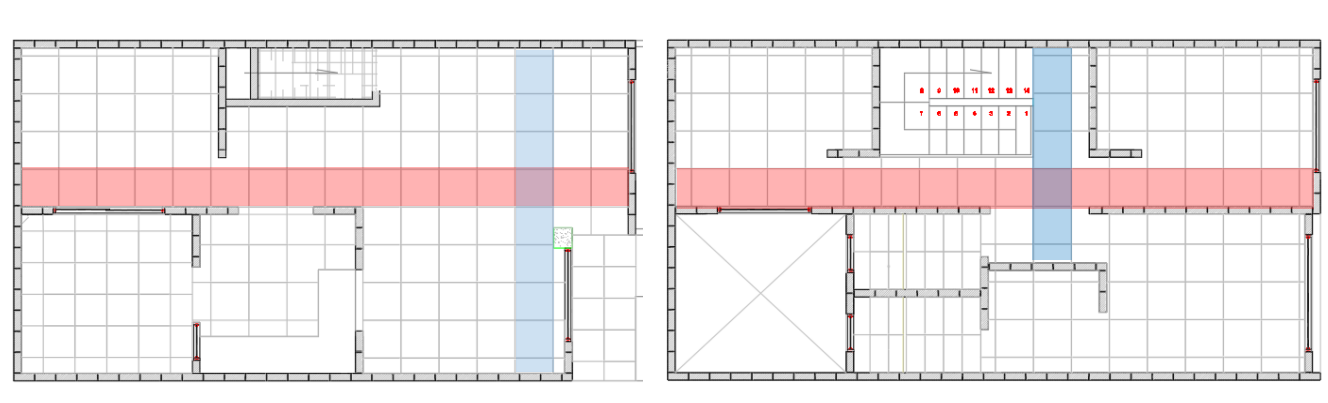

*Figura 39-Predimensionamiento estipulado por los directivos* 

Se realiza la verificación de toma de niveles para el repello con la ayuda del metro (Figura 40) y del nivel de láser (Figura 41), ya que para el piso en general se necesita que la superficie está en un solo nivel y en puntos donde se necesitaba una pendiente hacia los sifones. (Figura 42).

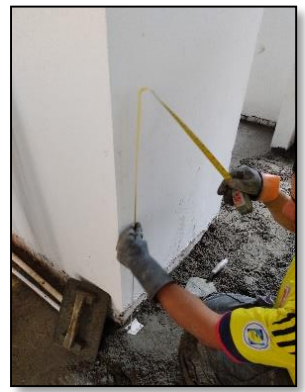

*FIGURA 42-Medición altura nivel FIGURA 41-Toma de niveles con láser. FIGURA 40-Niveles con pendiente*

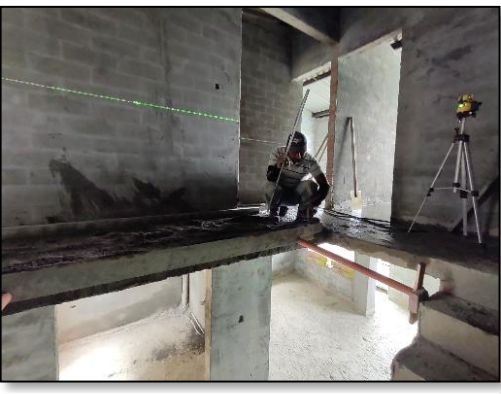

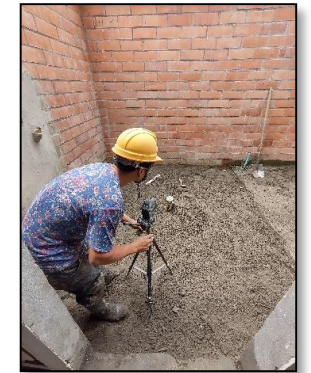

*FUENTE 41-Propia FUENTE 42-Propia. FUENTE 40-Propia.*

*Fuente 39-Madecons modificado por pasante*

También se realiza la verificación de la toma de niveles en la distribución de escalones del punto fijo, en el cual se distribuía según la altura del entre piso y la losa (Figura 43), se repartía los escalones de manera uniforme de la huella y contra huella (Figura 43), también con la ayuda de una escuadra de mano se verificaba el estado de cada uno de estos escalones quedaran a escuadra. (Figura 44).

*FIGURA 43- Altura losa entre piso. FIGURA 44-Medida huella y contra huella FIGURA 45- Verificación escuadra*

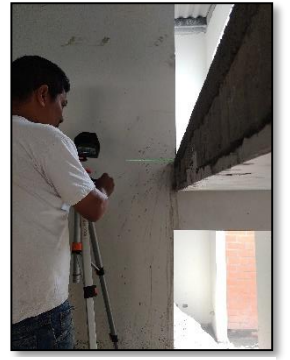

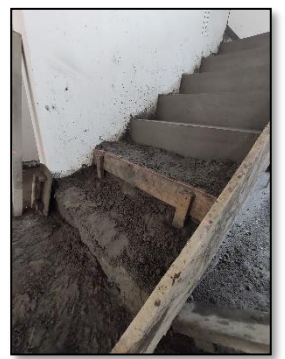

*FUENTE 43-Propia FUENTE 44-Propia. FUENTE 45-Propia*

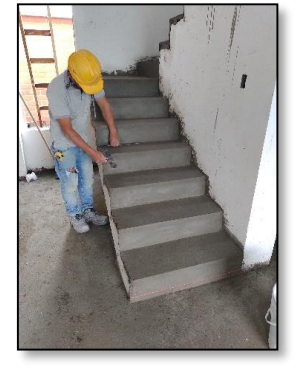

Se realiza una verificación de escuadras a los ejes guías tomados con nailon el cual se utiliza para asegura que las dimensiones y la alineación sean precisas en el proceso. (Figura.46).

*FIGURA 46- Verificación escuadras ejes guías de enchape.*

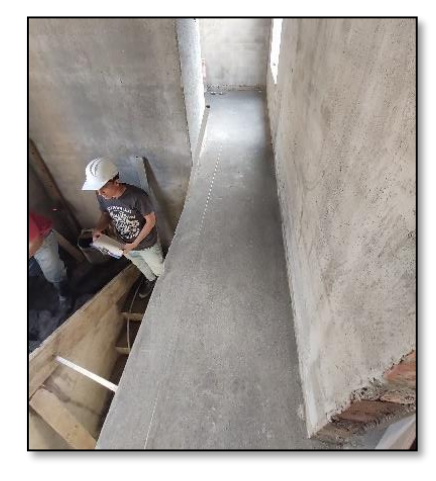

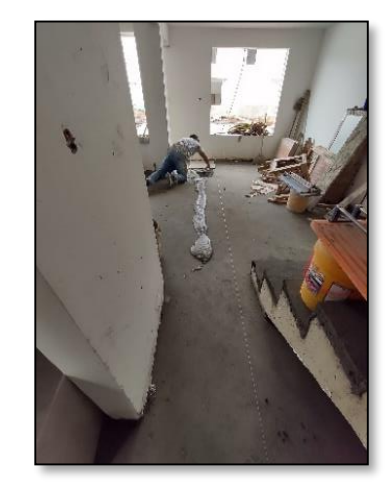

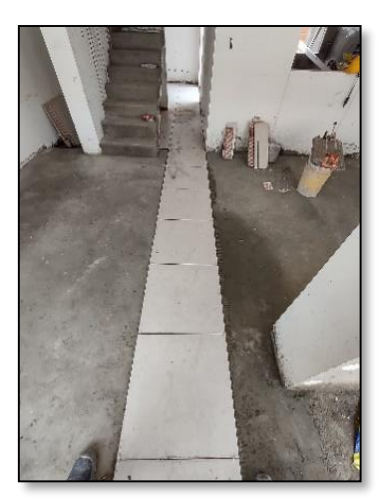

*Fuente 46-Propia*

Otra de las actividades realizadas fue la supervisión de las juntas entre las cerámicas el cual en estas se utilizó unas crucetas plásticas las cuales generan una separación entre cerámica de 0.03 cm y su guarda escoba el cual tiene un alto de 8 cm. (Figura 47).

*FIGURA 47-Supervisión de enchapes*

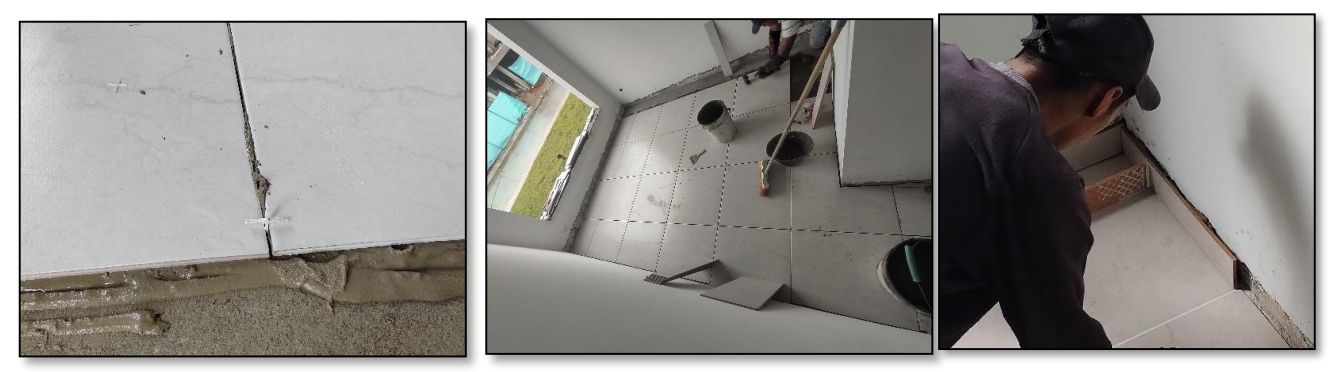

```
Fuente 47-Propia
```
En los enchapes de los muros de los baños se verifica el nivel de las cerámicas el cual se dispone de manera horizontal de tal manera que longitudinal del baño la cerámica este distribuida en el centro de este tanto en los muros como en el piso, también se verifica la utilización de las crucetas en las dilataciones y la superficie de la cerámica la cual debe generar una superficie uniforme y a un solo nivel. (Figura 48).

*FIGURA 48- Enchape en muros*

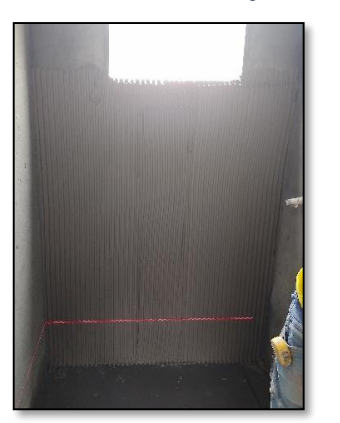

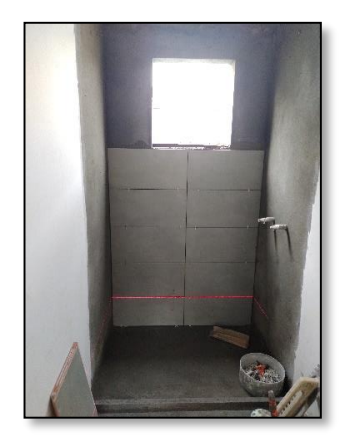

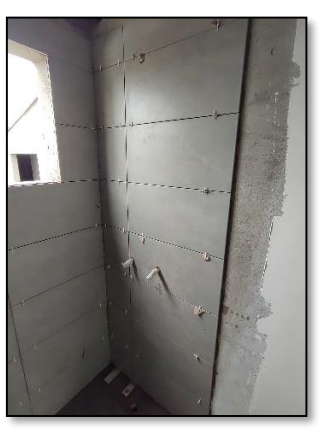

*Fuente 48-Propia*

La liberación de esta actividad la realizaba con un formato de liberación (Anexo 4), en compañía de la ingeniera residente, con la cual se realizaba la verificación de algunos aspectos claves a la hora de obtener un buen acabado, entre las que se verificaba los cortes de las cerámicas, las cuales deben estar cortadas a la misma medida en cada extremo de las áreas, también la verificación del estado de las cerámicas que no esté en mal estado o presente alguna fisura. De igual manera se verifica la superficie con la ayuda de una moneda para garantizar la uniformidad de la superficie. (Figura 49).

#### *FIGURA 49-Liberación de actividad.*

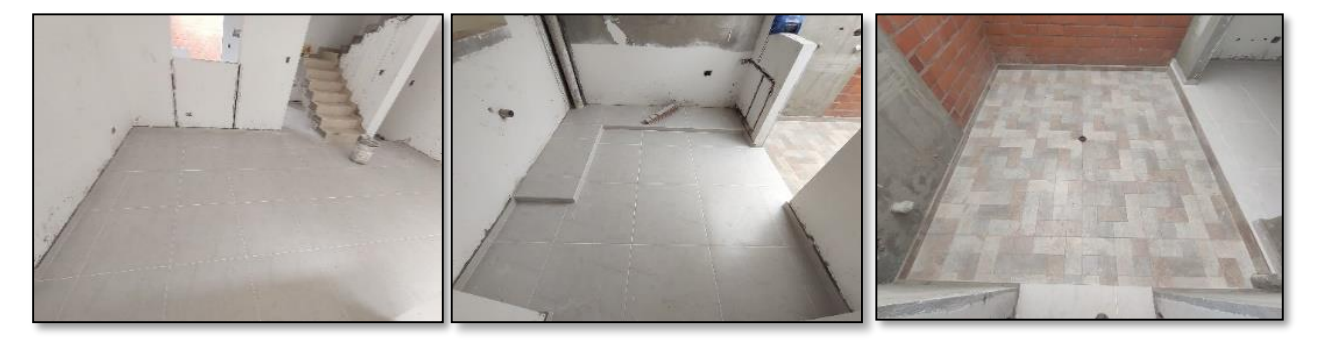

#### *Fuente 49-Propia*

Para más fotos sobre el enchape de pisos de vivienda ver (Anexo 5)

Esta actividad se realizó a través de la pasantía para las diferentes pachas de las manzanas

de la siguiente manera:

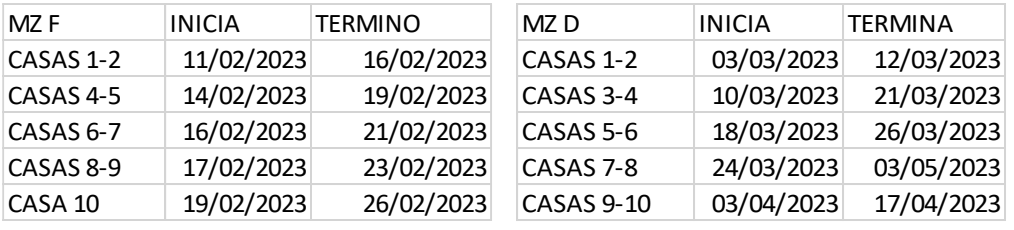

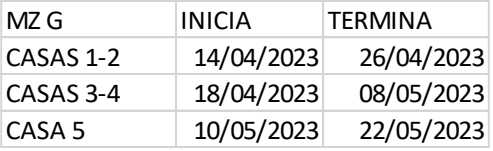

### **9.1.4ACABADOS DE MUROS:**

El acabado de los muros internos se realiza en se realiza en 5 actividades para obtener un acabado de primera calidad, en el que como primera actividad se realiza el relleno de muros para obtener una superficie más uniforme, luego se aplica el estuco para terminar de emparejar las superficies de los muros y cielos, luego se procede a dar la primera mano de pintura y después inicia el detallado de segunda mano el cual termina de corregir imperfecciones en los muro, carteras de los vanos y emboquillado de guarda escoba, también se da la segunda mano de pintura el cual lleva la base de los cielos de primer y segundo piso y por último el detallado de tercera mano en el cual con estuco plástico termina pulir los detalles. (Figura 50).

*FIGURA 50-Aplicación de acabado de muro*

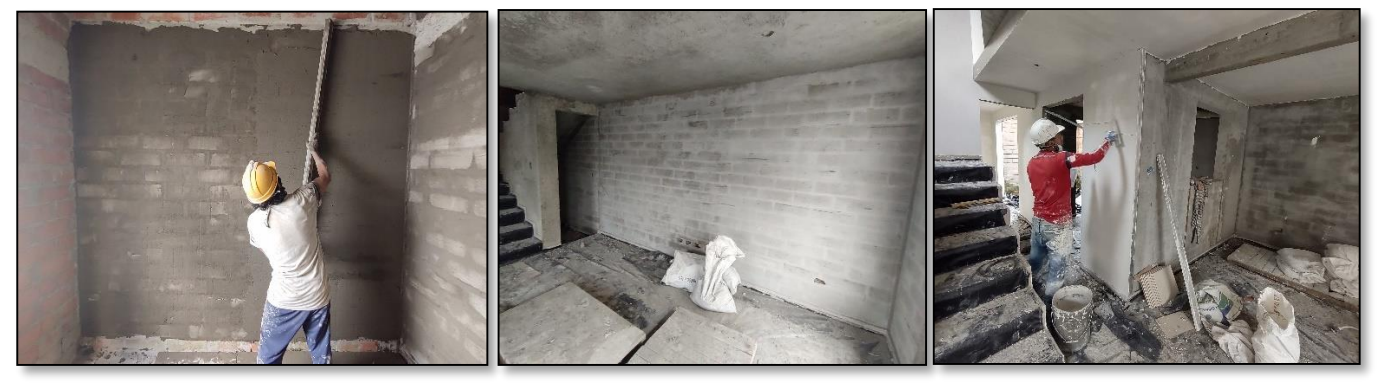

*Fuente 50-Propia*

En la supervisión de los acabados de muros consta de la verificación de las escuadras de los muros el cual se debe asegurar que los muros están perpendiculares y alineados también se realiza este proceso en los vanos de puertas y ventanas para asegurarse que las aberturas sean rectas, también la verificación de las superficies con la ayuda de un codal el cual se utiliza para inspeccionar la uniformidad de las superficies, esto con el fin de garantizar que se cumplan las especificaciones de diseño y que se obtenga un resultado final de alta calidad en la construcción.(Figura 51).

*FIGURA 51-Verificacion de escuadra y niveles de muros*

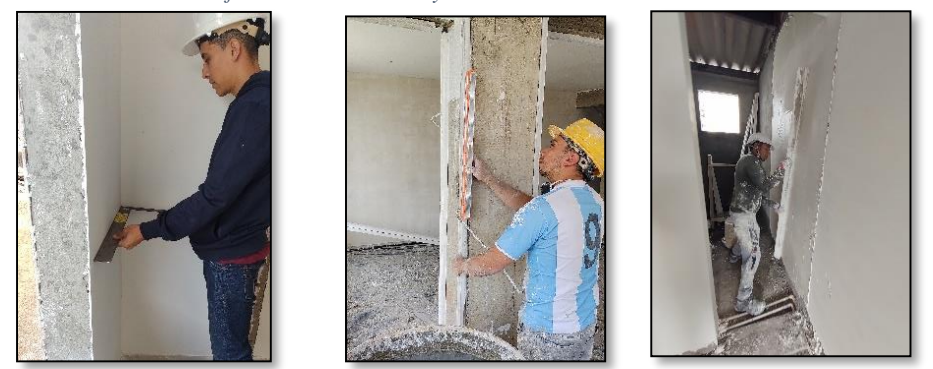

*Fuente 51-Propia*

 También se verifica la buena aplicación de la textura de cielo del primer piso el cual se aplica con una cenefa de 5 cm de ancho el cual va sobre todo el perímetro del cielo del primer piso. (Figura 53). Toda esta actividad de acabados de muros se realiza la liberación con un formato de chequeo. (Anexo 6).

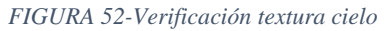

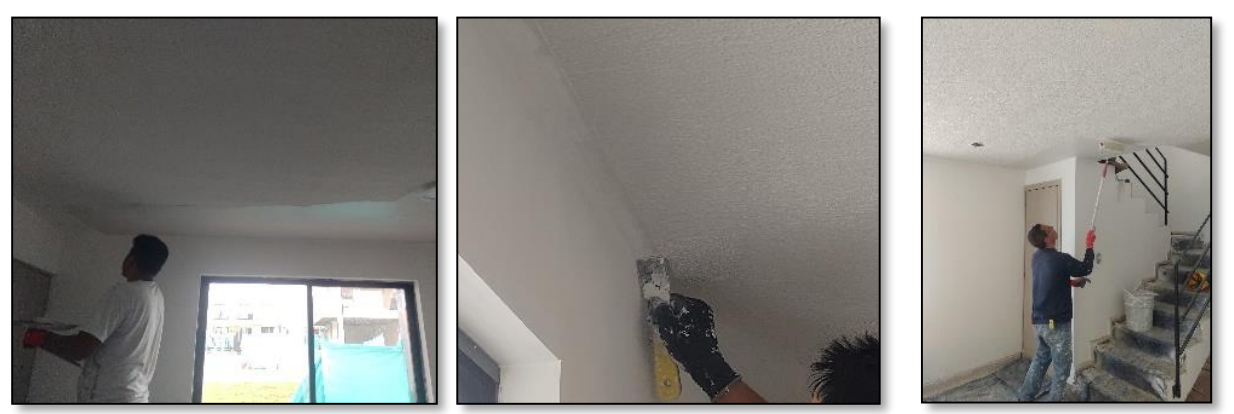

*Fuente 52-Propia*

 En el detallado de segunda y tercera mano se verifica las superficies que no tengan ningún detalle de pintura o estuco. (Figura 53).

*FIGURA 53-Aplicacion de pintura*

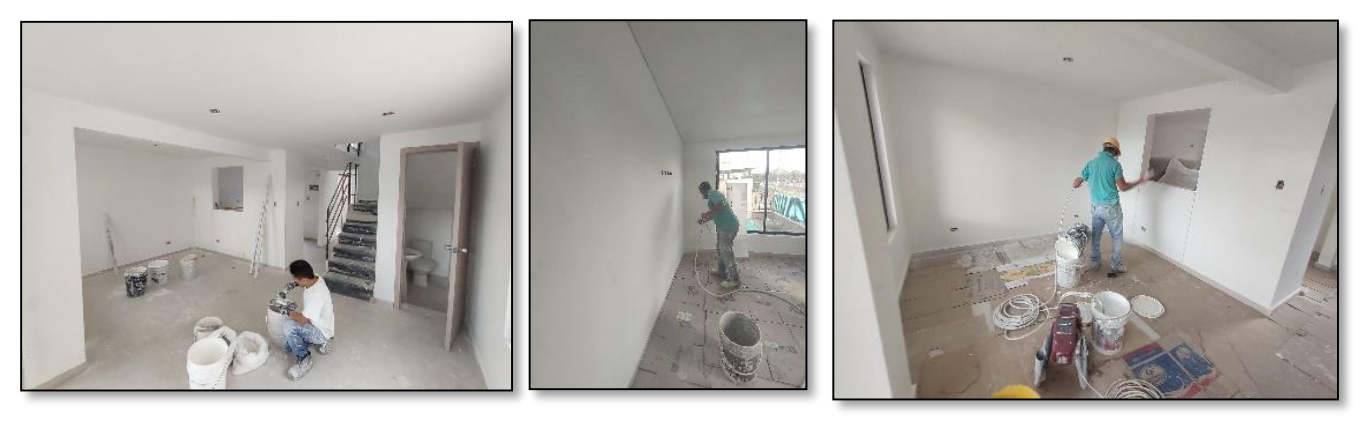

*Fuente 53-Propia*

 El acabado de los muros de las fachadas que acompaña las fachaletas es el graniplast, en el que en la actividad se supervisa la aplicación en el que en los muros debe llevar la técnica de aplicación en lluvia y en los cielos debe llevar la aplicación en caracol. (Figura 54).

*FIGURA 54-Verificación aplicación graniplast*

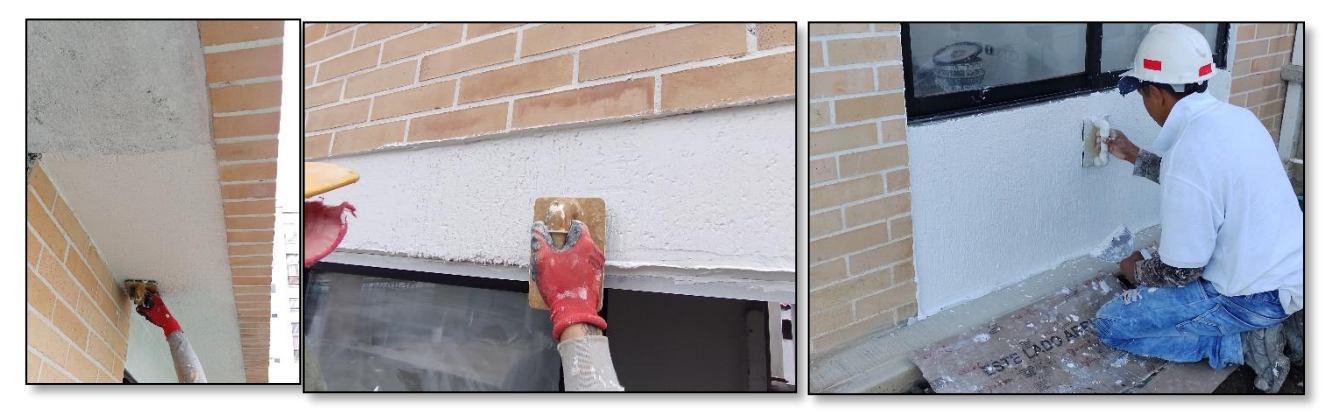

*Fuente 54-Propia*

Para más fotos de acabados de muros ver (Anexo 7).

### **9.1.5INSTALACION DE CIELO RASO:**

 Para la instalación de esta actividad de acabado el cual se realiza sobre el 100% del cielo del segundo piso y la zona de la cocina, Para esta actividad la supervisión consta de la verificación de los niveles tomados a la hora de localizar el perímetro de la estructura de en aluminio, en el cual se mide las alturas de las cimbras tomadas por los trabajadores. (Figura 55).

*FIGURA 55- Verificación niveles*

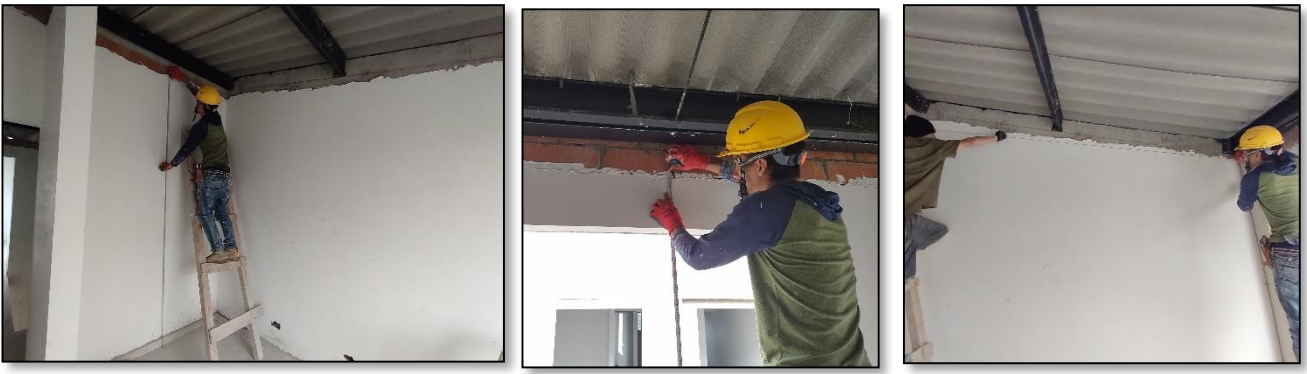

*Fuente 55-Propia*

También se verifica la altura de los ángulos los cuales se instalan en el perímetro de cada

área en la que lleva cielo raso. (Figura 56).

*FIGURA 56- Verificación de ángulos*

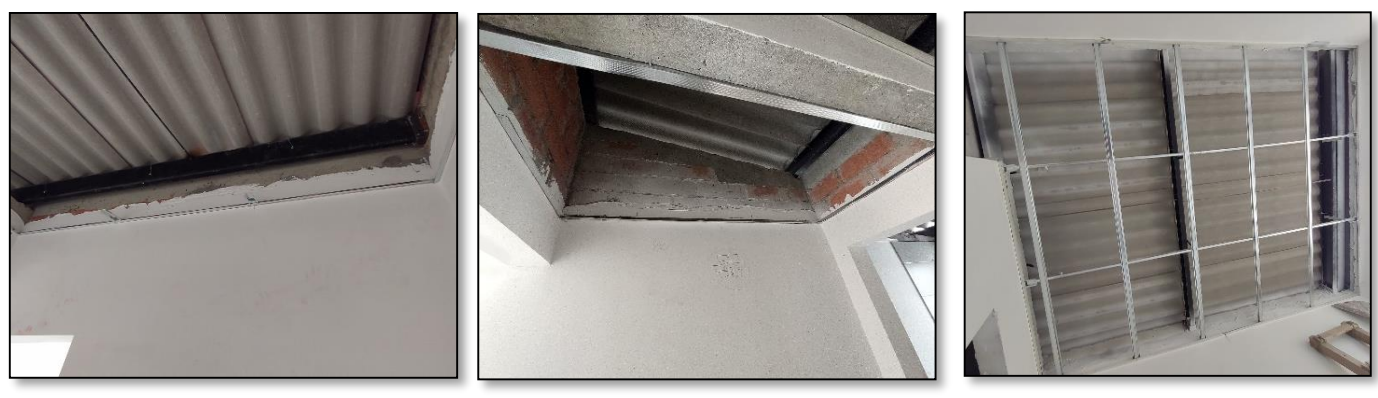

*Fuente 56-Propia*

 Al terminar esta actividad era recibida por la residente de obra y el pasante con la ayuda de un formato de liberación. (Anexo 8). en el cual se realizaba una verificación de las alturas del panel terminado, que estuviera a nivel en cada esquina del área el cual se realizó el cielo raso para verificar que no estuviera caído de algún lado, y por último que la superficie estuviera uniforme sin ningún detalle en el panel. (Figura 57).

*FIGURA 57-Liberación de actividad*

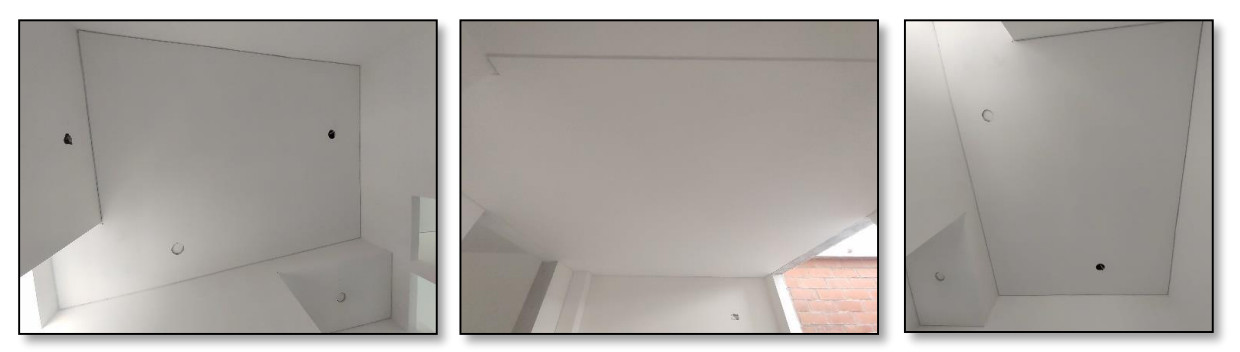

*Fuente 57-Propia*

Para más fotos de instalación de cielos rasos ver (Anexo 9)

Esta actividad se realiza a lo largo de la pasantía para las diferentes pachas de viviendas de la

diferente manera:

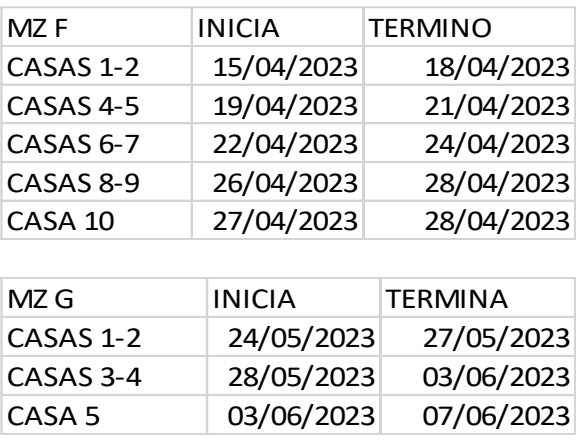

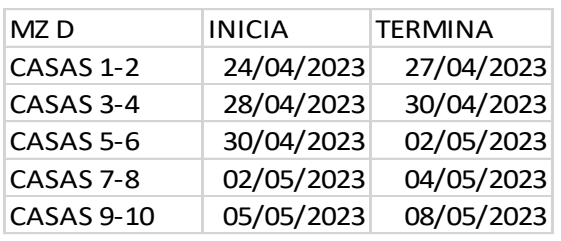

### **9.1.6INSTALACION DE CARPINTERIA EN MADERA:**

 La instalación de la carpintería en madera consta de 7 puertas de la vivienda. Puertas de alcobas y baños con marco en madera, tablero entamborado lámina melanina, también la cocina cuenta con un mueble inferior elaborado en tableros de melanina con sus puertas y manijas, cajones con riel, y el mueble del lavamanos en el baño de la alcoba principal. (Figura 58).

*FIGURA 58-Instalación de puertas internas*

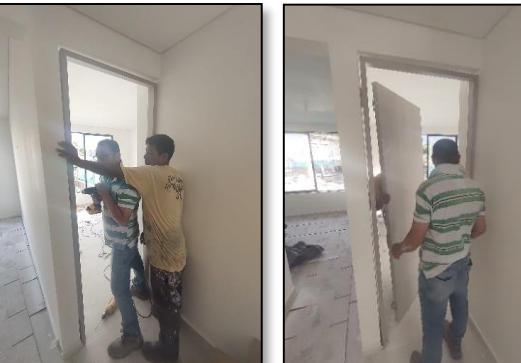

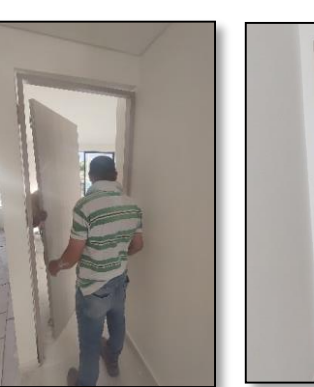

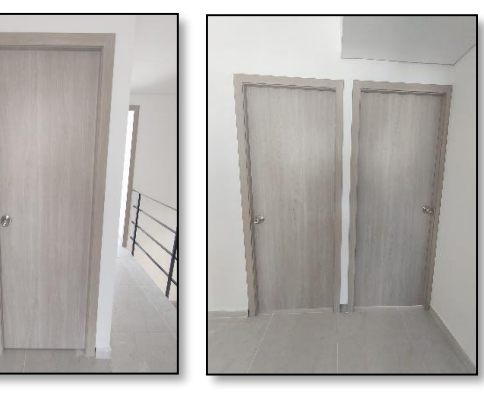

 *Fuente 58-Propia*

 En esta actividad consta de la supervisión de las plomadas de las puertas y los niveles de los muebles de la cocina. (Figura 59).

*FIGURA 59-Supervision de niveles y plomada en puertas*

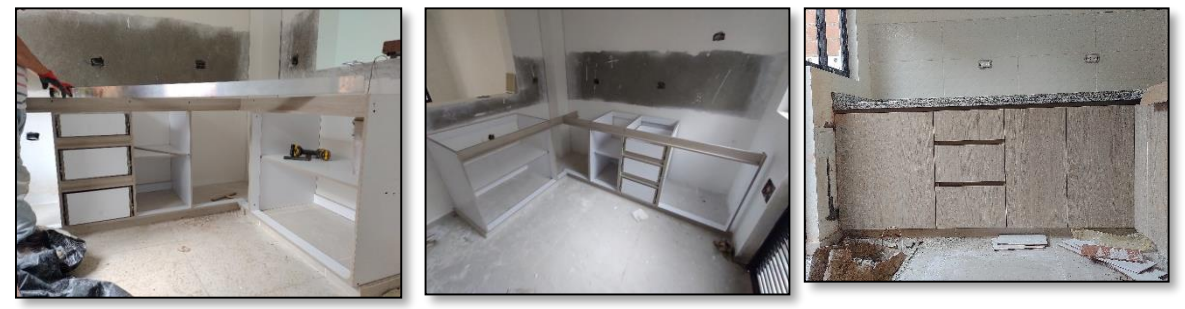

*Fuente 59-Propia*

 En el proceso de liberación de esta actividad, se lleva a cabo en compañía de la directora de obra, para garantizar una supervisión de calidad con la ayuda de un formato de chequeo. (Anexo 10). Durante la fase de liberación los factores a verificar fueron la rectificación de plomos de las puertas para asegurar que estén alineadas verticalmente, esto significa que la puerta está a nivel para un buen funcionamiento, también se verificaban el estado de los muebles de la cocina y baño verificando su funcionamiento y el nivel de la superficie que de la parte superior.

#### (Figura 60).

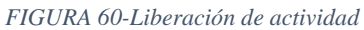

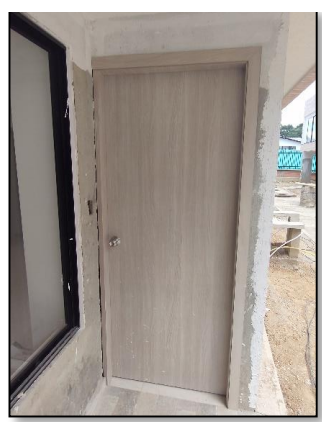

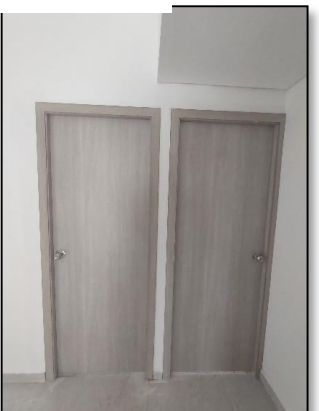

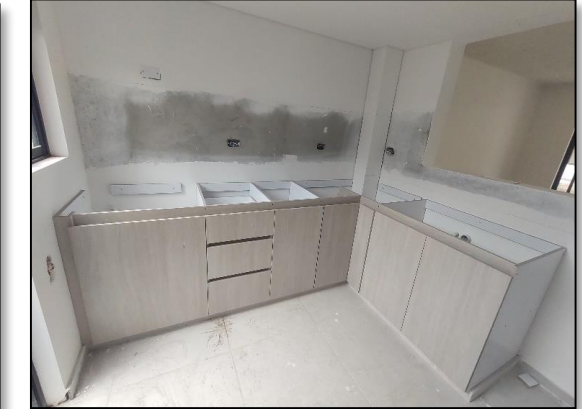

#### *Fuente 60-Propia*

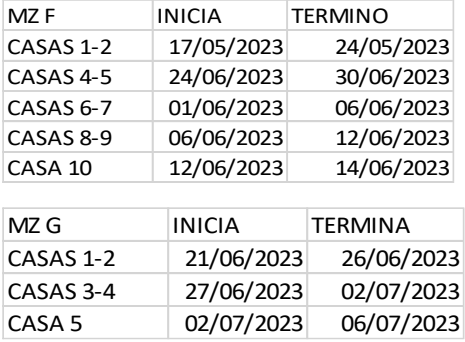

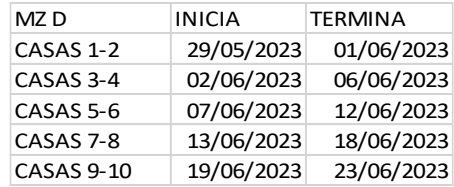

Para ver más fotos de proceso de instalación ver (Anexo 11).

### **9.1.7 INSTALACION DE CARTPINTERIA METALICA**

 La instalación de la carpintería metálica consta de la ventanera de toda la vivienda incluyendo la puerta de patio y la puerta ventana del estudio, también consta del pasamanos de las escaleras y barandal de la de la ventana de la alcoba principal. (Figura 61).

*FIGURA 61-Carpintería metálica*

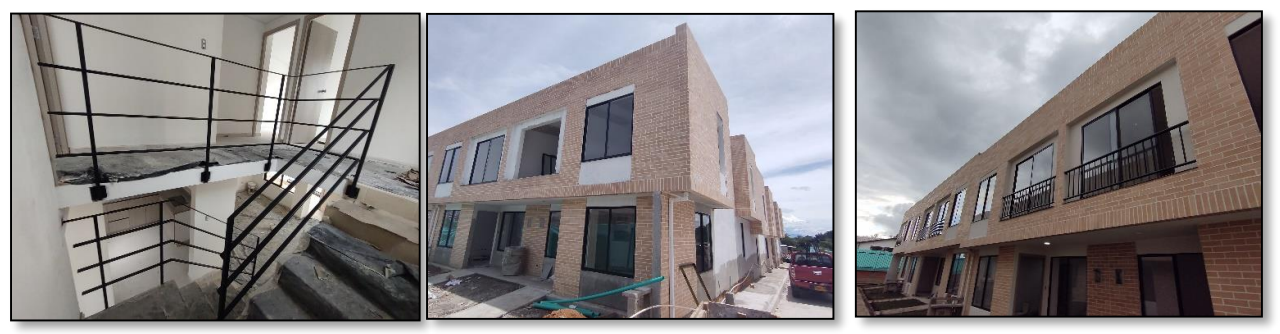

*Fuente 61-Propia*

 En la actividad de la instalación del pasamanos metálico la supervisión consta de la verificación de los niveles de cada elemento horizontal y el plomo de los parales, también se verifica al final el acabado de la pintura y soldadura aplicada en la instalación. (Figura 62).

#### *FIGURA 62-Verificación de niveles*

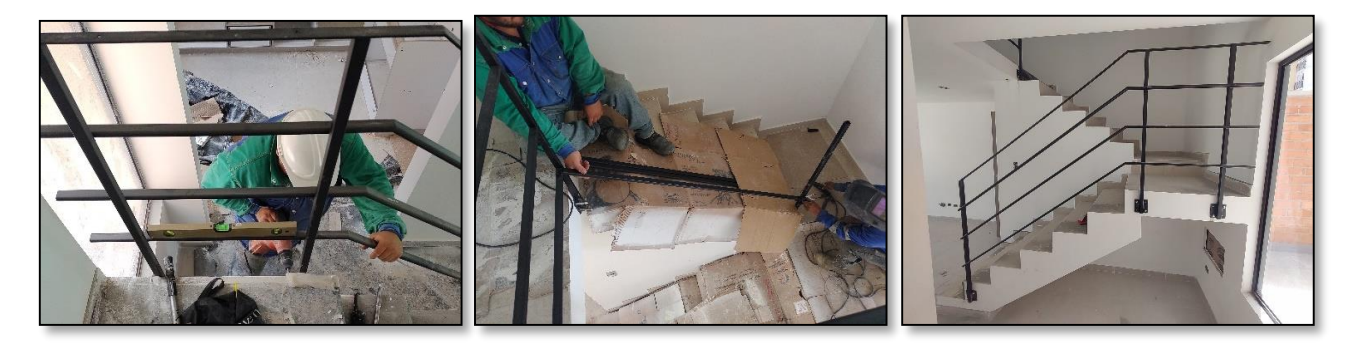

*Fuente 62-Propia*

Dentro de la instalación de la instalación de la ventaneria en aluminio, se realizó diversas acciones de supervisión y seguimiento para asegurar la calidad y progreso del trabajo, en el cual se superviso el estado y funcionamiento de cada ventana, por otro lado, la nivelación de esta para verificar que estuviera en estado óptimo y funcionara correctamente. (Figura 63).

*FIGURA 63-Verificación de instalación*

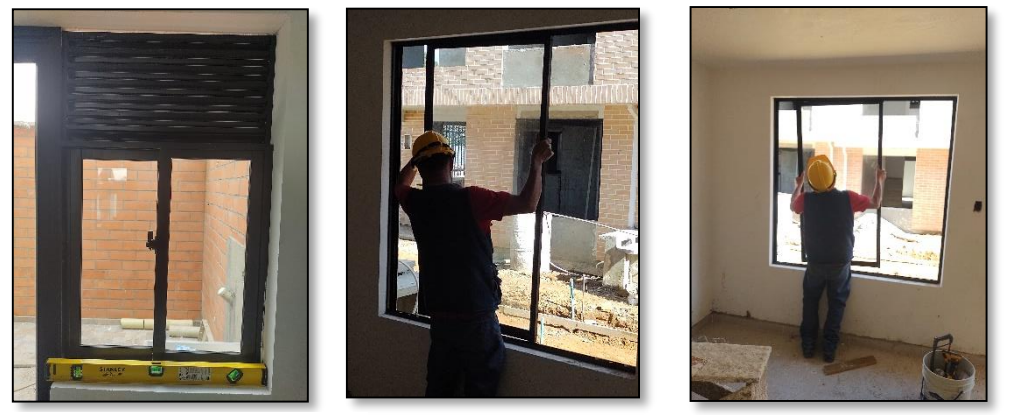

*FUENTE 63-Propia*

También se realizó un seguimiento de las cantidades de ventanas instaladas en cada quincena. Este registro preciso de la cantidad instalada es esencial para la elaboración de las actas de pago correspondientes. Ver (Anexo 12).

Esta actividad se realizó durante la pasantía en las siguientes fechas: Manzana F: Inicia 25 de abril y termina el 8 de mayo del 2023 Manzana D: Inicia el 15 de mayo y termina el 5 de junio del 2023 Manzana G: Inicia el 16 de junio y termina el 27 de junio del 2023.

### **SUPERVISION ACABADOS ZONAS COMUNES:**

#### **9.2.1ENCHAPE DE FACHALETAS:**

 La pega de la fachaleta se realiza de igual manera que las de las viviendas con la misma referencia de fachaleta y materiales necesarios para esta actividad. Las áreas de la zona social las cuales se realizará el enchape se realizaron según el diseño del arquitecto, en el cual utiliza esta materialidad en 3 puntos específicos de esta zona, las cuales se ubican en la entrada vehicular en las pantallas las cuales sostienen la cubierta de esta zona, el volumen de los cuartos técnicos y los antepechos del segundo piso. (Figura 64).

#### *FIGURA 64-Zonas de enchape*

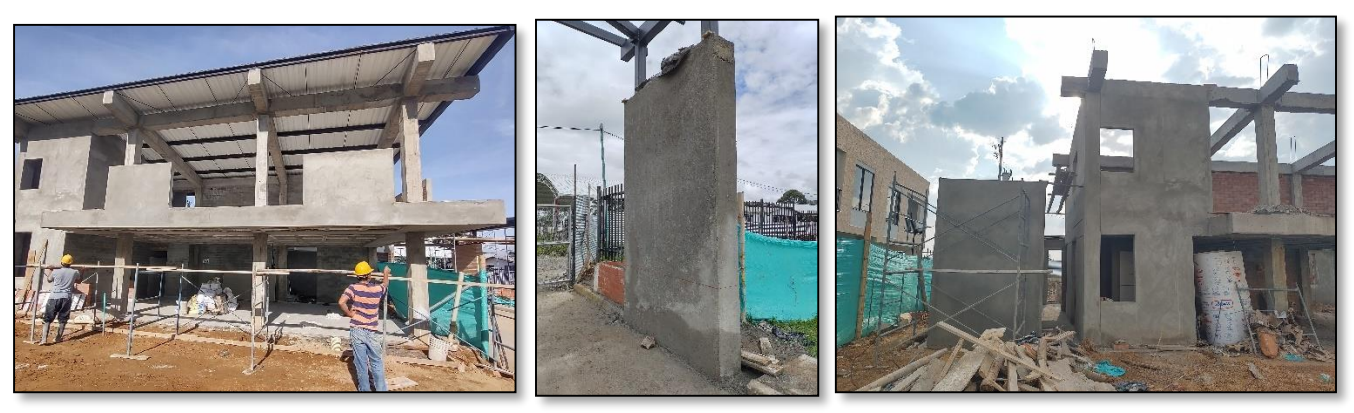

#### *Fuente 64-Propia*

 De igual manera en estas actividades se realiza una supervisa de los diferentes factores los cuales pueden afectar en el resultado de cada una de estas, la verificación consta de la supervisión de las actividades de repellos sobre estas áreas para verificar que la superficie quede uniforme, la toma de niveles y cimbras las cuales se toman como guías para las hiladas de fachaletas, también la aplicación de la fragua el cual se verifica de forma visual del tal manera que no quede ningún espacio sin emboquillar para evitar filtraciones. (Figura65).

#### *FIGURA 65-Verificación*

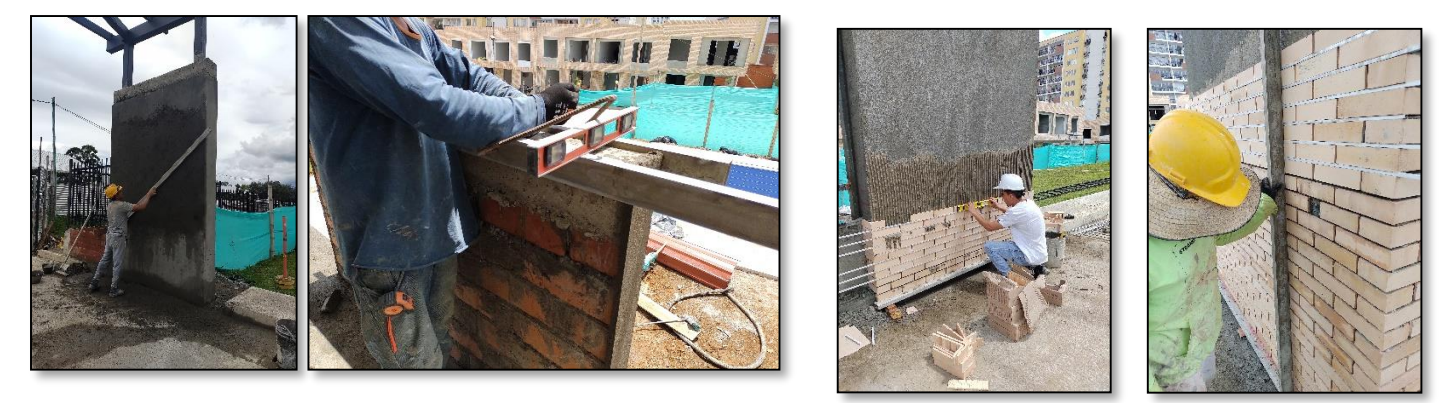

#### *Fuente 65-Propia*

Esta actividad también se realiza la debía liberacion con los mismos criterios de la

actividad en las viviendas por lo tanto debe cumplir con cada uno de estos puntos a tomar en

#### cuenta.

*FIGURA 66-Liberación de actividad*

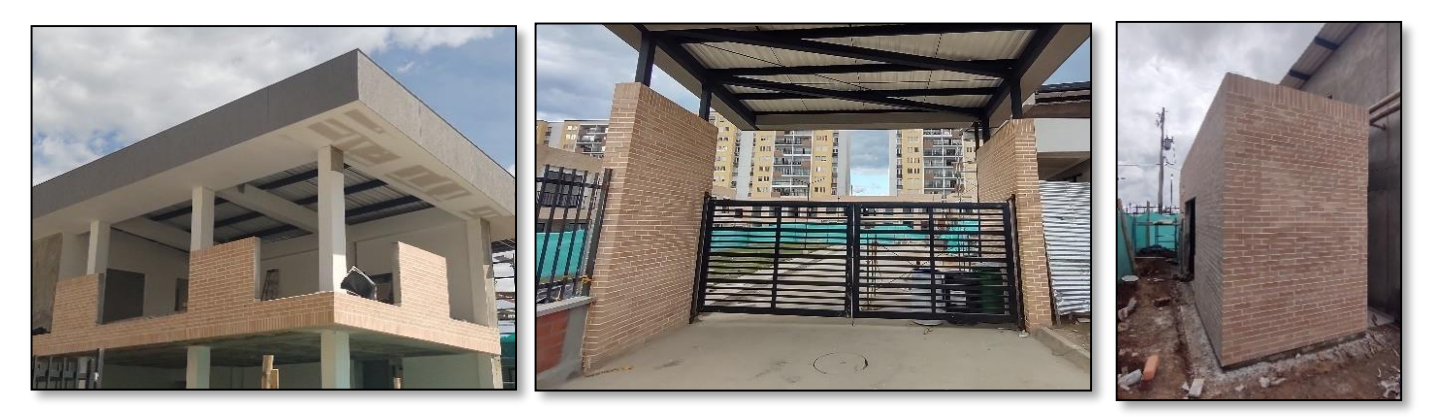

*Fuente 66-Propia*

Para más fotos de enchape de fachaleta en zonas comunes ver (Anexo 13)

Esta actividad se realizó a lo largo de la pasantía en las siguientes fechas: Pantallas entrada vehicular: Inicio el 13 de marzo y termino el 21 de marzo del 2023 Cuartos técnicos: Inicio el 10 de marzo y termino el 23 de marzo del 2023 Losa y antepechos: Inicio el 19 de abril y termino el 29 de abril del 2023.

### **9.2.2ENCHAPE DE PISO:**

En esta actividad se utilizó dos tipos de cerámica en el enchape de la zona social el cual el principal que se utilizó para toda el área del piso de las zonas comunes como la portería, el local comercial, los salones de eventos, la administración, zona de baños en general y cuartos técnicos. fue () el cual se utilizó este tipo de enchape de carga pesada y antideslizante debido a que esta zona es de alto flujo.

*Figura 67-Pridemencionamiento enchape de zona social*

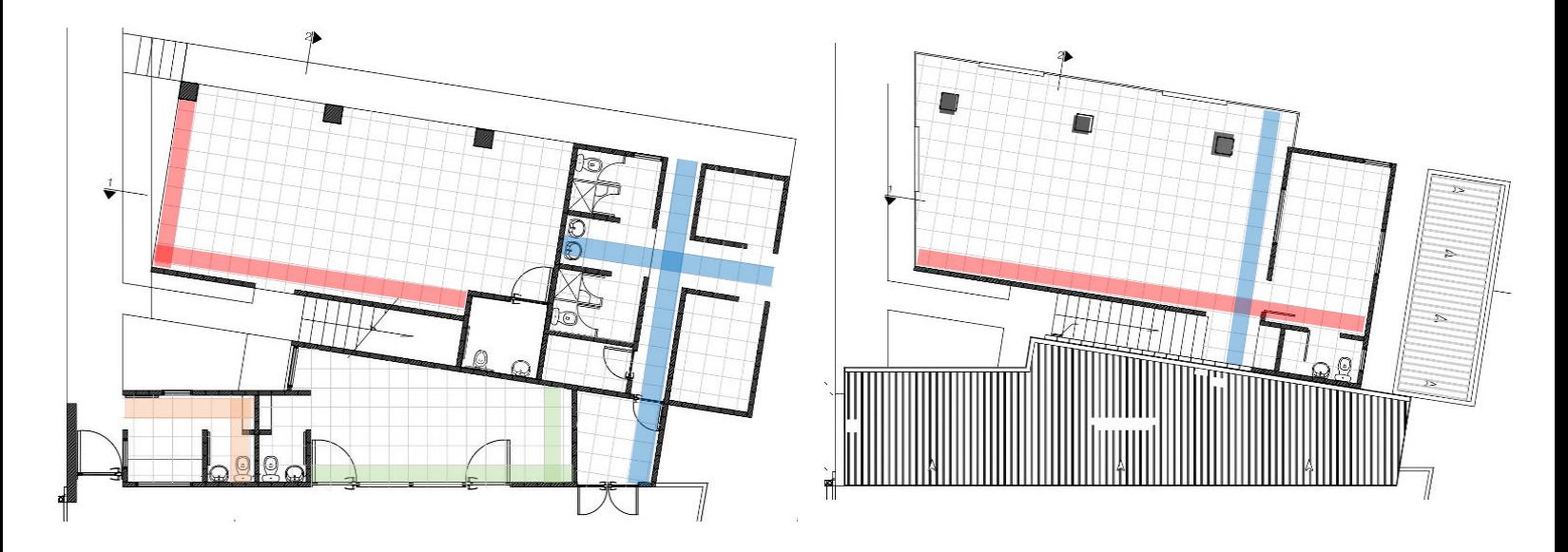

*Fuente 67-Madecons modificada por pasante*

Para esta actividad de enchape de pisos en la zona social la supervisión consta desde el seguimiento y verificación de las cantidades de materiales utilizados en cada paso, desde la actividad del repello hasta el enchape de cerámica. También se supervisa la toma de niveles para el repello en el cual se asegura su uniformidad de la superficie, la verificación de los ejes guías (Figura 10). para la distribución de las demás fichas y la verificación de sus respectivas juntas y emboquillado las cuales deben ser uniformes.

Verificación de niveles para el repello de piso.

*FIGURA 68-Verificación de niveles para repello*

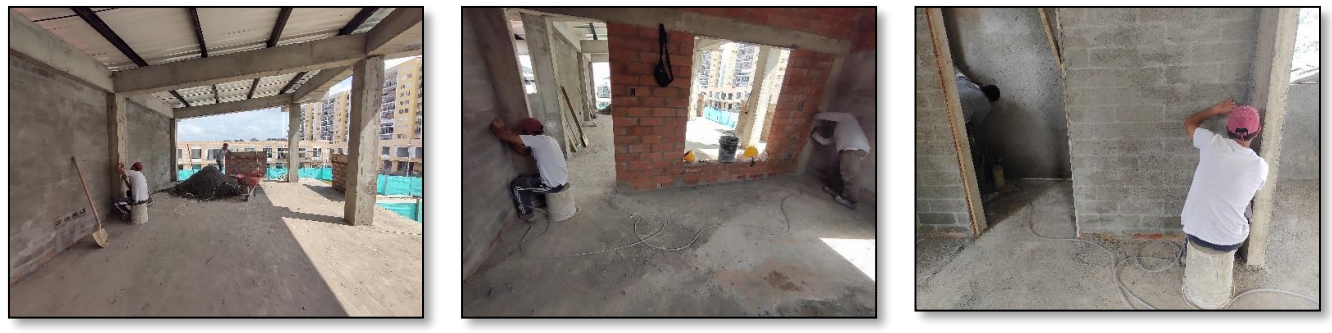

*Fuente 68-Propia*

# Supervisión y verificación de escuadras en ejes guías para los enchapes.

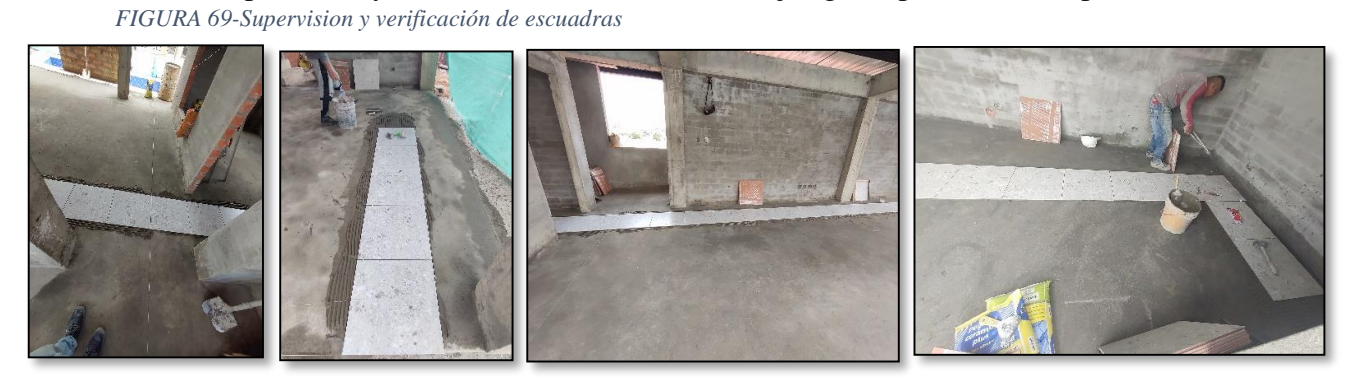

*Fuente 69-Propia*

Supervisión de pega de cerámica con sus respectivas crucetas entre juntas

*FIGURA 70-supervision de pega de enchape*

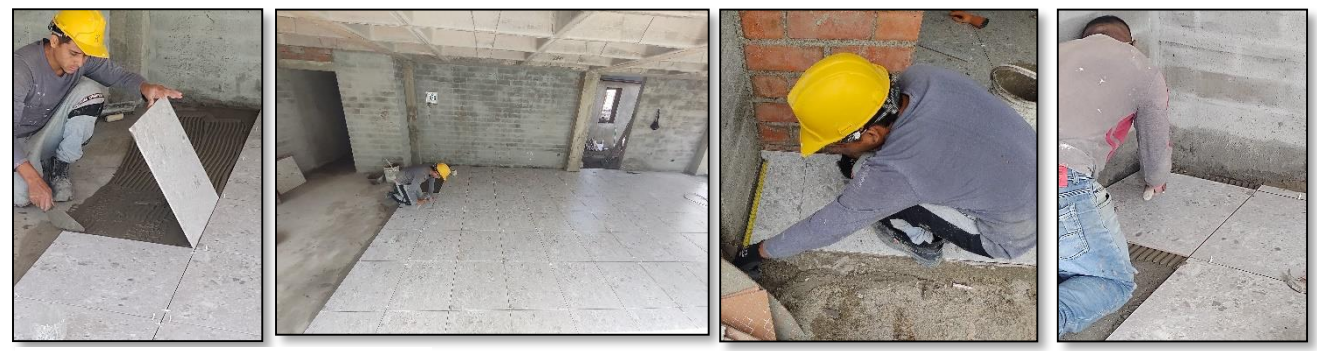

*FUENTE 70-Propia*

La liberación de la actividad de enchape de piso de la zona común es un paso muy importante para asegurarse de que el trabajo se satisfactoriamente y cumpla los estándares requeridos. En el cual el recorrido de liberación se realiza junto con la ingeniera residente donde se verifico el cumplimiento del cumplimiento de especificaciones en el que se asegura que el enchape de piso se haya realizado según con los planos, también la calidad de la instalación en donde se verifica el estado de las cerámicas, las cuales estén alineadas correctamente, sin fisuras y que las juntas estén uniformes. (Figura 71).

#### *FIGURA 71-Liberación de enchape*

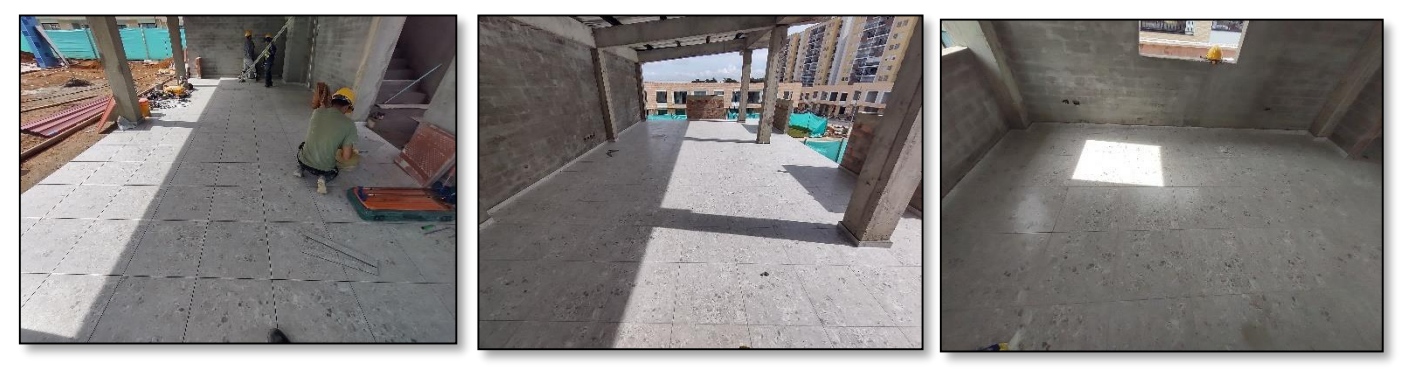

#### *FUENTE 71-Propia*

Para más fotos del enchape de la zona social ver (Anexo 14)

 Esta actividad se realizó a lo largo de la pasantía en las siguientes fechas: Inicio el 24 de marzo del 2023 y termino el 17 de abril del 2023

### **9.2.3ENCHAPE DE PISCINA:**

Este enchape se realiza con 5 tipos de cerámica para toda la zona de la piscina, en el cual el de referencia () se utiliza para toda la zona del piso, para los muros se utilizó el de referencia () para toda la piscina pequeña, para la pequeña se utilizó un formato más pequeño de referencia () y para los andenes se utilizó un tipo de cerámica para flujo de carga pesada, el cual se distribuye en toda la zona dura de esta área, por último el muro donde se ubica la ducha lleva el mismo enchape de piso y muro de la piscina grande. (Figura 72).

*FIGURA 72- Estado inicial de actividad*

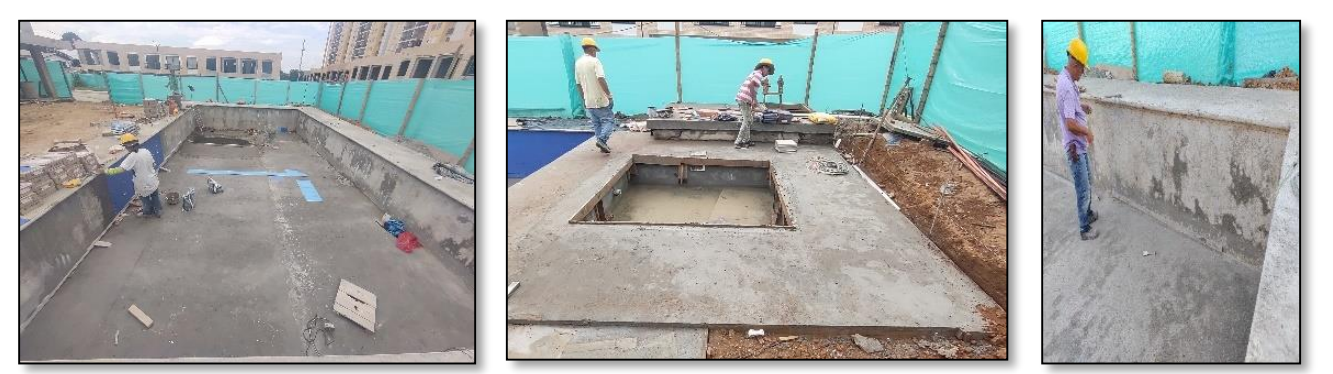

*Fuente 72-Propia*

En la actividad de enchape de piscina la supervisión consta de la toma de niveles para las cerámicas, en las que se verifica que la instalación de las cerámicas este nivelada y que siga las pendientes adecuadas para el drenaje de la zona de la piscina. También se supervisa la pega de la cerámica con sus dilataciones en el que es importante inspeccionar la calidad de adherencia de las cerámicas en las superficies, en el que se debe identificar y corregir posibles desprendimientos o burbujas de aire. La verificación en las superficies de los andenes y su pega de tablones con su debido alineamiento.

Al finalizar la ejecución de la actividad, se procede a llevar a cabo la etapa de liberación, el cual se realiza en conjunto con la ingeniera residente de obra. Durante este proceso, se lleva a cabo una revisión del estado general de las cerámicas instaladas y sus dilataciones sean parejas, junto con el correspondiente emboquillado. (Figura 73).

*FIGURA 73-Verificación de enchape*

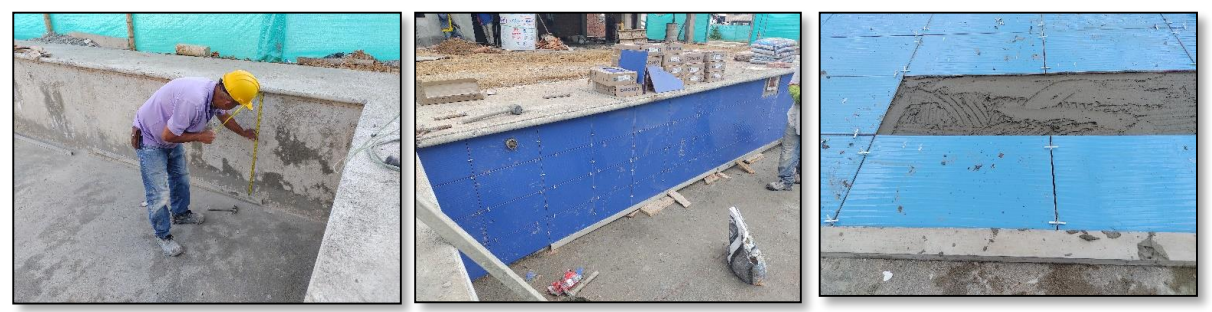

Además, se verifica minuciosamente la adherencia de las cerámicas, asegurándose de que estén firmemente colocadas. Para este propósito, se utiliza un elemento de madera que se coloca en contacto con la cerámica con el fin de que con la ayuda del sonido que se produce se verifique el estado adherencia de cada cerámica, ya un resultado satisfactorio se traduce en que no se perciba un sonido hueco al golpear suavemente la superficie. (Figura 74).

*FIGURA 74-Liberación de actividad*

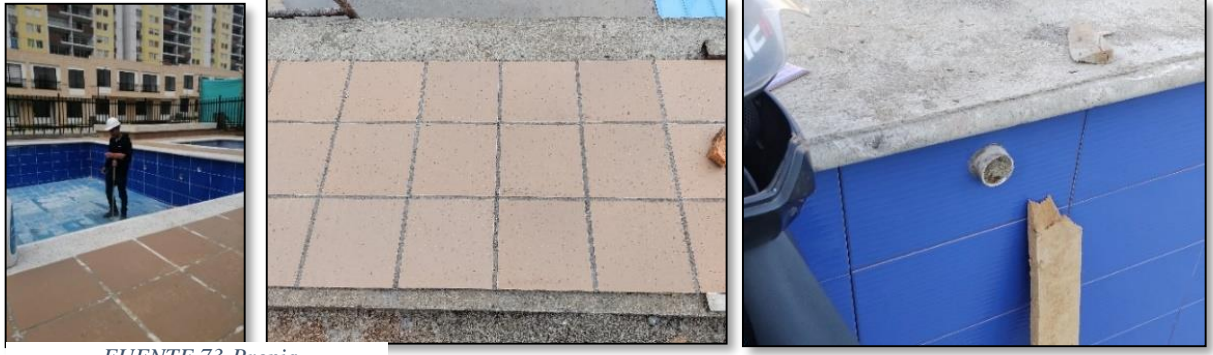

*FUENTE 73-Propia*

Para ver más fotos del proceso de enchape ver (Anexo 15).

### **9.2.4INSTALACION DE CANECILLOS:**

La zona social cuenta con 3 canecillos en las fachadas del local comercial, entrada vehicular y zona común las cuales funcionan como fachada falsa para las cubiertas. en el cual en los 3 canecillos se utiliza una lámina de súper board de 8mm con una estructura en aluminio con ángulos de 2x2, principales #22 y parales #59. (Figura 75).

*FIGURA 75-Verificación en estructura canecillos*

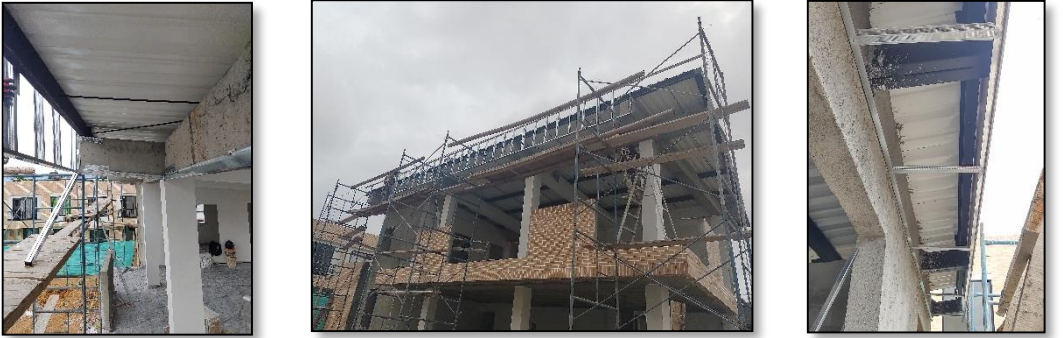

*Fuente 74-Propia*

La supervisión de esta actividad durante el proceso constructivo consta de la supervisión de los niveles tomados a la hora de plantear la estructura en aluminio, también las escuadras del canecillo con respecto a la cartera la cual debe estar a 90°, las dilataciones entre cada lamina de súper board se realizaba la verificación de medida entre separación entre dilatación. (Figura 76).

*FIGURA 76-Verificación de dilataciones*

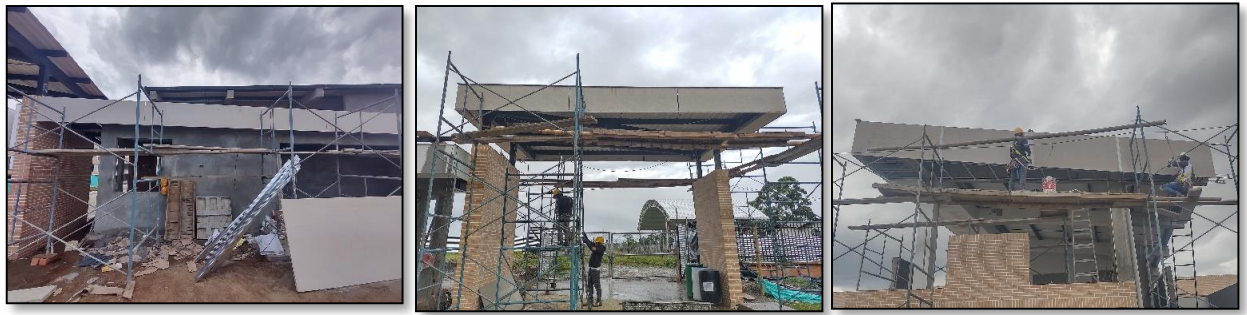

*Fuente 75-Propia*

La liberación de la actividad de los canecillos en board en las fachadas de la zona común se realizan verificaciones para garantizar que el trabajo se haya completado satisfactoriamente y se cumplan los estándares de calidad y estética. La verificación consta de la inspección visual minuciosa de la instalación el cual debe estar alineado y sin defecto visibles, como fisuras o irregularidades del acabado. La verificación de dimensiones y alineaciones se utiliza instrumentos de medición necesarios para confirmar las dimensiones y la alineación de los canecillos cumplan con las especificaciones del diseño. (Figura 77).

*FIGURA 77-Liberaciones actividad*

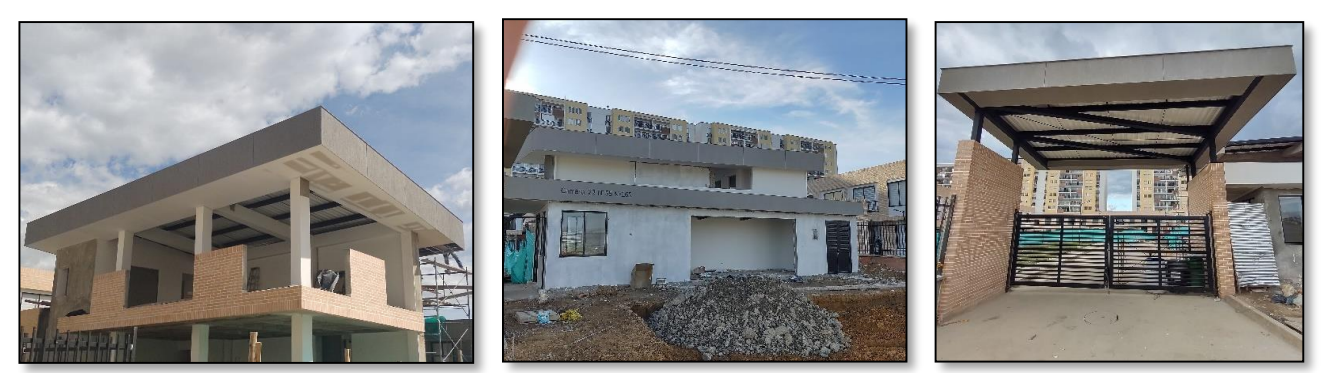

*Fuente 76-Propia*

Para más fotos de la instalación de los canecillos de la zona común ver (Anexo 16)

Esta actividad se realizó a lo largo de la pasantía en las siguientes fechas:

Local comercial: Inicia el 13 de abril y termina el 17 de abril del 2023

Entrada vehicular: Inicia el 18 de abril y termina el 8 de mayo del 2023

Salón social: Inicia el 10 de mayo y termina el 16 de junio del 2023

# **CONTROL Y SEGUIMIENTO DE MATERIAL EN OBRA**

En el marco del seguimiento detallado de las actividades de acabado en las viviendas, se implementa un riguroso control de materiales en la obra. Este proceso se orienta a asegurar el uso eficiente de cada insumo, minimizando al máximo los desperdicios. En esta dinámica, se utiliza un formato especializado para la entrega de materiales

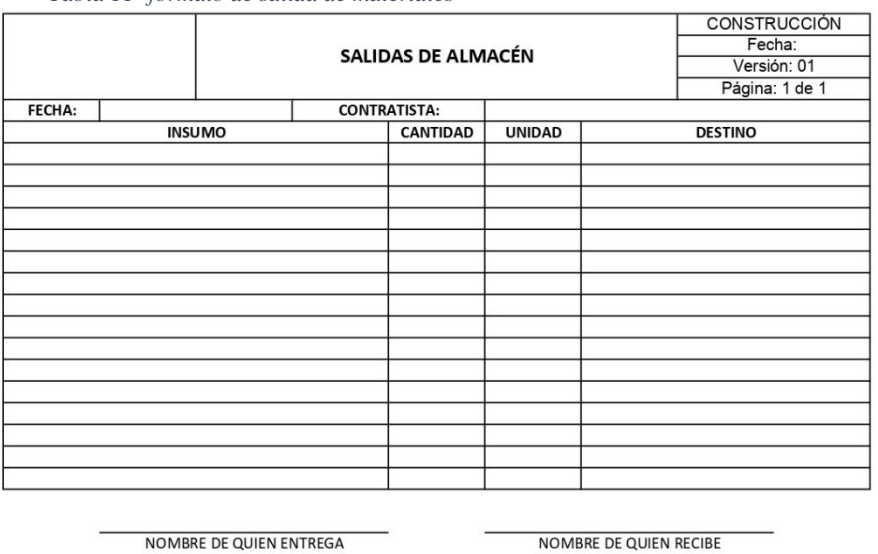

*Tabla 11- formato de salida de materiales*

*FUENTE 77 MADECOMS*

Este formato, bajo la supervisión de la ingeniera residente, sirve como instrumento para

asignar y registrar la salida de material a las distintas cuadrillas de los contratistas responsables.

### (Figura 78)

*FIGURA 78-Cantidad de materiales en obra*

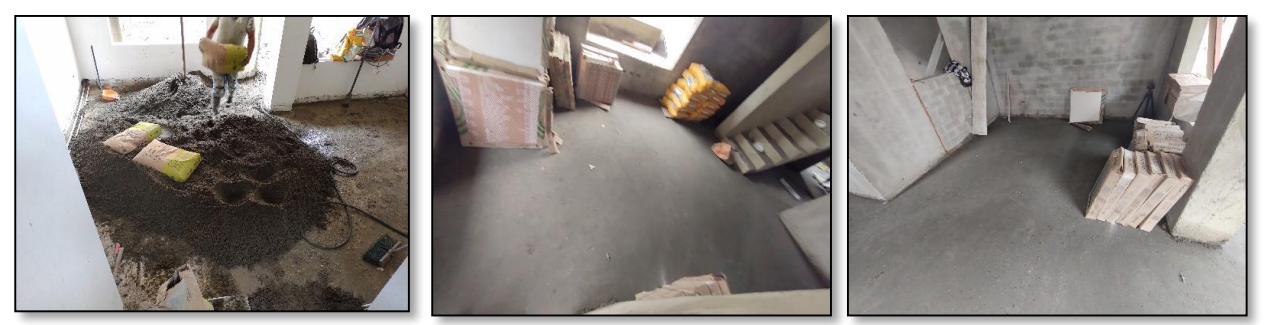

*FUENTE 78-Propia*
Posteriormente, este formato es entregado al pasante en obra, quien controla de verificar la cantidad entregada en comparación con las especificaciones del formato. Este paso garantiza un control preciso de los recursos utilizados en cada etapa de los acabados, permitiendo una gestión eficiente de los recursos y minimizando cualquier posibilidad de desperdicio de escombros y material. (Figura 79)

*FIGURA 79-Materiales en obra*

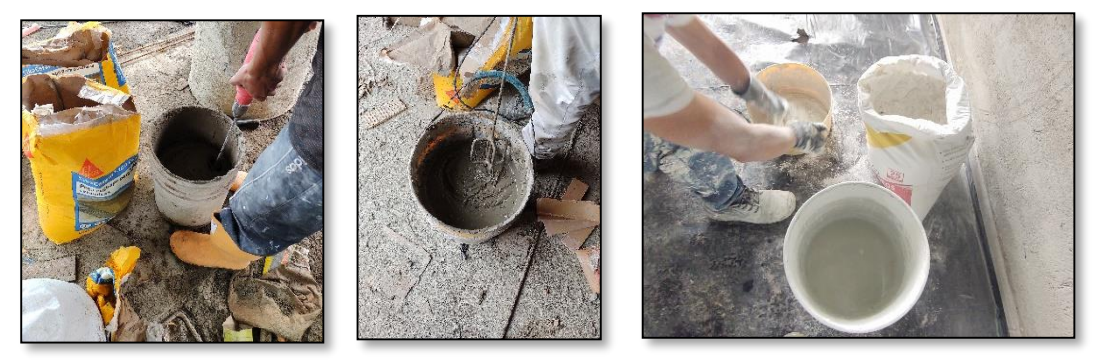

*FUENTE 79-Propia*

El enfoque implementado no solo busca optimizar recursos, sino que también promueve la sostenibilidad al reducir residuos como escombros de la obra y sobre costos para la empresa las cuales pueden generar así disminución en los tiempos de ejecución de los proyectos y capacidad monetaria para realizarlos. Por lo tanto, este riguroso control de materiales garantiza calidad, eficiencia y responsabilidad en todas las fases de la construcción de viviendas.

Para ver formato de salida completo ver (Anexo 17)

## **CRONOGRAMAS DE OBRA:**

Dentro de las actividades designadas al pasante, se encuentra el seguimiento del cronograma de actividades relacionadas con los acabados, en donde se realizaba un riguroso seguimiento del cumplimiento de cada actividad según el cronograma planteado por los directores, en donde se verificaba el personal calificado para cada actividad ya que cada una de estas actividades van de la mano una de otra. Por lo tanto, cada uno de los retrasos en alguna actividad se va a ver reflejado en las demás actividades, por lo que es muy importante el seguimiento de cada una de estas y la información en caso de encontrar algún inconveniente que este

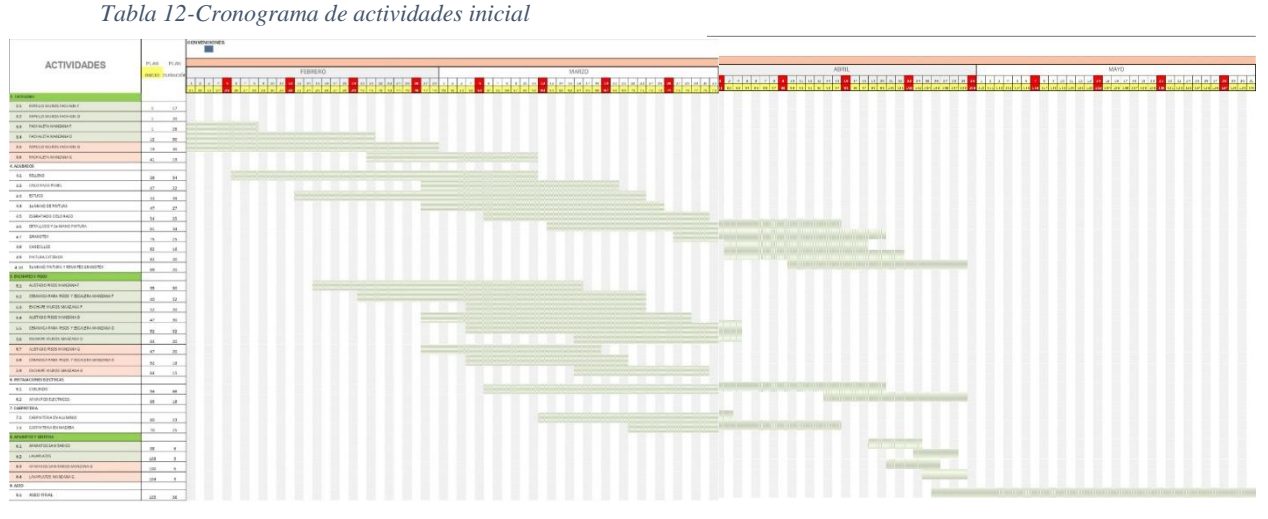

*FUENTE 80- Madecons*

Debido a retrasos en las actividades de obra blanca por falta de persona, debido a que la fecha límite puesta por directivos, se decide realizar una modificación en el cronograma de actividades con nuevas fechas pactadas por el contratista encargado de los acabados. Como estrategia se decide ingresar dos nuevas cuadrillas para abarcar más número de viviendas simultáneamente para así poder cumplir las nuevas fechas.

Actividades de obra blanca como la segunda detallada y segunda mano de pintura daban liberación para las actividades de instalaciones de carpinterías en madera e instalación de mesón en granito y salpicaderos, por lo tanto, el contratista opto por aumentar el personal capacitado para esta actividad la cual ayudo para cumplir la segunda fecha estipulada la cual fue el 19 de julio del 2023. Para así dar campo a la última actividad la cual era el aseo fino.

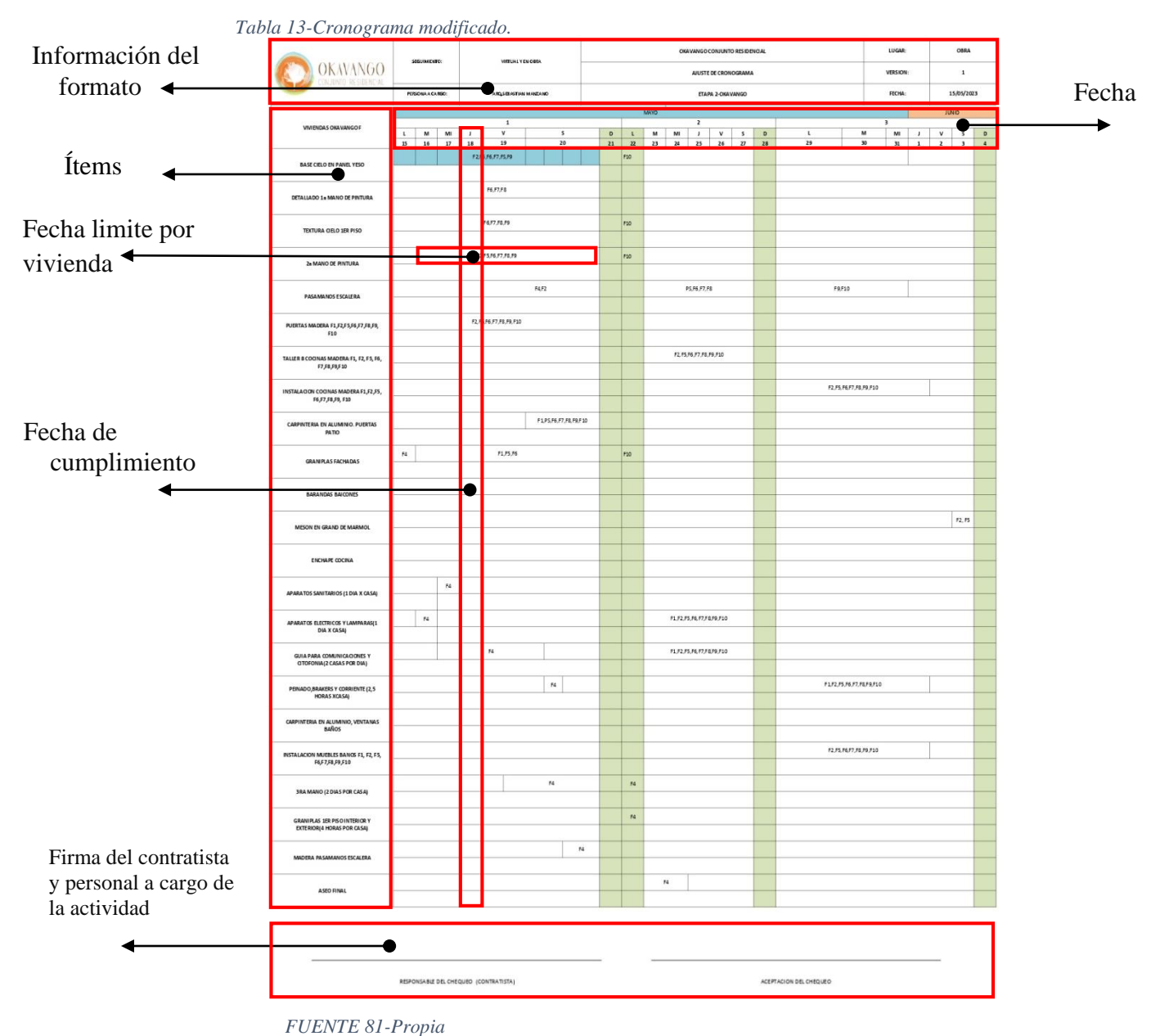

Para ver el cronograma modificado completo ver (Anexo 18)

## **9.5 ACTIVIDADES ADMINISTRATIVAS COMPLEMENTARIAS:**

#### **9.5.1INFORME DE OBRA:**

Una de las principales actividades administrativas la cual estaba a cargo, era la elaboración de un informe de obra cada 15 días el cual el informe debía llevar un resumen detallado de cada una de las actividades que se han llevado a cabo durante el periodo de tiempo entre cada comité, también debía contener cada problemática o situación que haya surgido durante ese periodo de tiempo para así mismo tomar decisiones durante el comité sobre los problemas identificados. Por otra parte, el informe debe proporcionar información actualizada sobre el estado general del proyecto en términos de porcentaje de avance. Para ver informes de obra ver (Anexo 19).

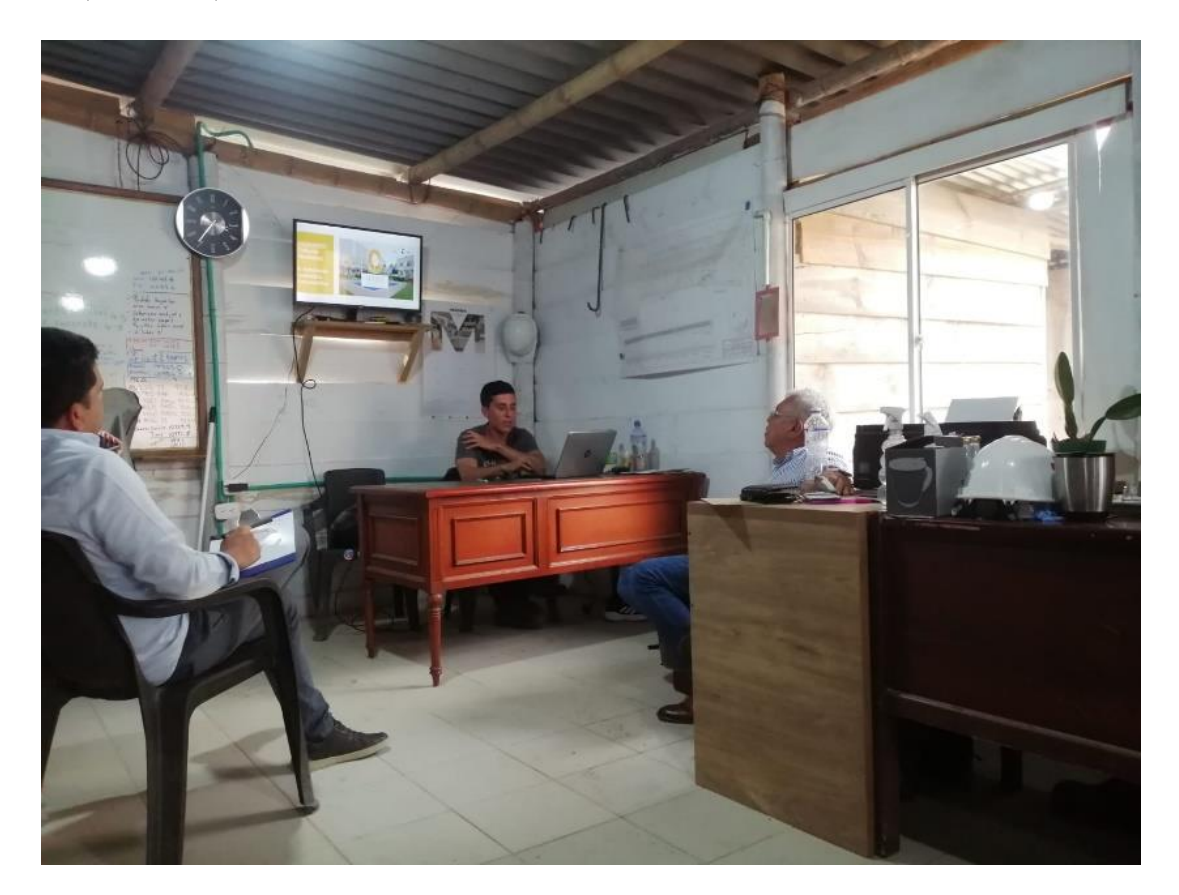

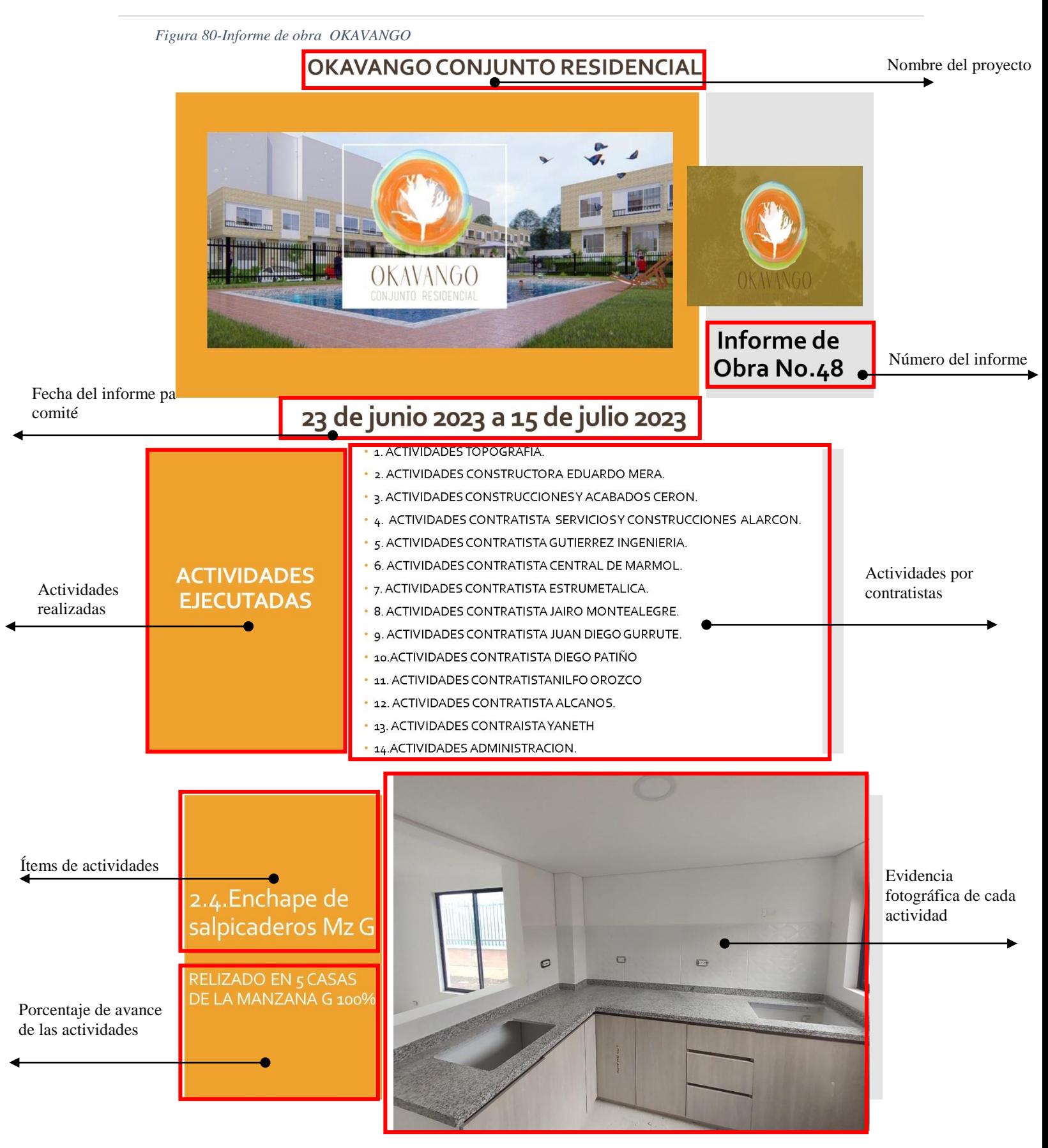

*Fuente 82-Propia actualizado cada 15 días* 

#### **9.5.2POST VENTAS:**

Cuando existía un inconveniente con los acabados de la vivienda el dueño del inmueble puede solicitar un formato de post ventas para así agendar una visita por posventas en la cual se realiza una inspección del daño o inconveniente para darle solución con la garantía. En el cual el pasante era el encargado de hacer un seguimiento a todas estas solicitudes desde el proceso de hacer la visita, hasta llenar el papeleo del formato necesario. (Figura ).

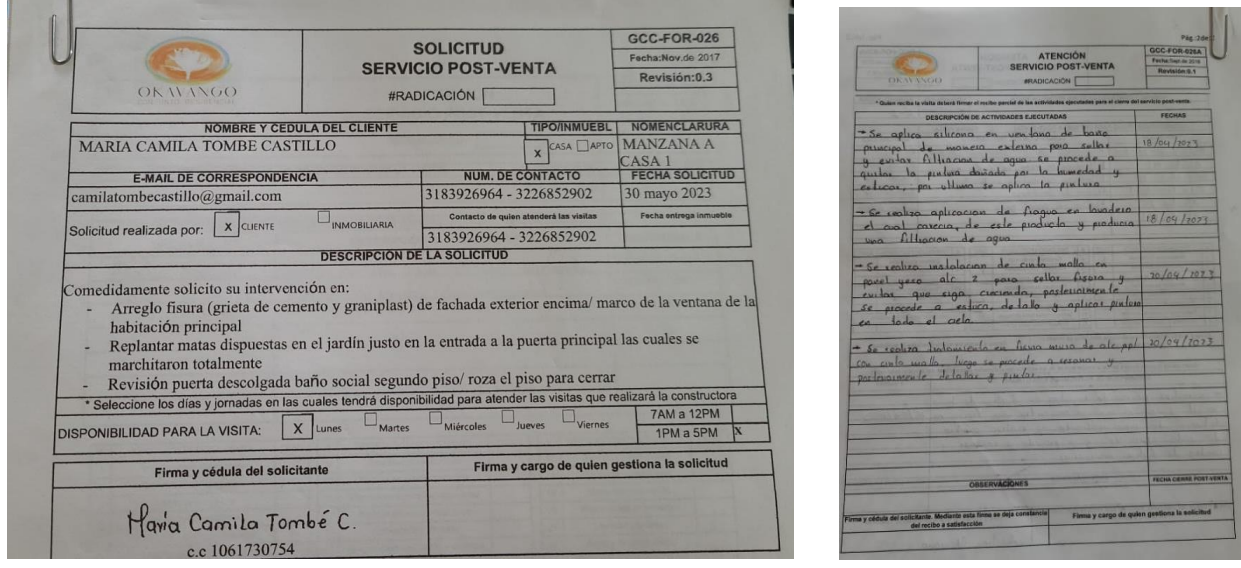

Seguido de que el propietario llenara el formato de solicitud de post venta el pasante realizaba la respectiva visita a la vivienda de la solicitud, en donde se tomaba un diagnóstico del daño y toma una decisión con el contratista encargado del tema. Se llega un acuerdo con el propietario en cuestión de fechas para realizar el arreglo y por último se deja firmando un acta de conformidad con respecto al trabajo realizado para que todo quede estipulado en el formulario de post venta de manera ordenada.

Para ver todos los formatos de post venta tramitados por el pasante ver (Anexo 20)

#### **9.5.3VERIFICACION DE CANTIDADES**

Dentro de las actividades administrativas que realice durante la pasantía fu la medición y control de materiales, verificación de cantidades construidas para la generación de actas de pago, actualización y ajuste de precios unitarios del 2023 para la etapa 3, en el cual se realizó una medición en obra de cada uno de los metros cuadrados aplicados de cada materialidad en cada tipología de vivienda a petición del contratista encargado de los acabados. (Figura 81)

*FIGURA 81-Medición en obra*

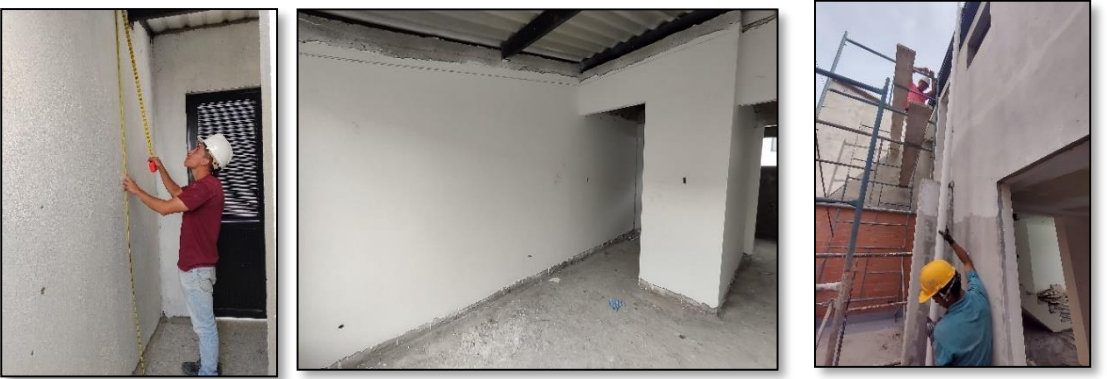

*FUENTE 83-Propia*

En esta actividad se realizó junto a la residente de obra y el contratista de acabados el cual se realizó la medición en obra de cada uno de estos materiales aplicados por metros cuadrados diferenciando en cada área de la vivienda cual fue el material aplicado.

| <b>ESQUINERA TIPO 2</b>     |                     |                   |                | <b>MEDIANERA AMPLIADA</b>   |                     |                   |                |
|-----------------------------|---------------------|-------------------|----------------|-----------------------------|---------------------|-------------------|----------------|
| <b>LUGAR</b>                | <b>DILATACIONES</b> | <b>CIELO RASO</b> | <b>BUITRON</b> | <b>LUGAR</b>                | <b>DILATACIONES</b> | <b>CIELO RASO</b> | <b>BUITRON</b> |
| <b>HABITACION PRINCIPAL</b> | 12.02               | 8.85              |                | <b>HABITACION PRINCIPAL</b> | 12.02               | 8.85              |                |
| <b>HABITACION 2</b>         | 19.68               | 11.22             | 2.34           | <b>HABITACION 2</b>         | 18.54               | 9.15              | 2.34           |
| <b>HABITACION 3</b>         | 14.54               | 10.46             |                | <b>HABITACION 3</b>         | 13.26               | 8.39              |                |
| PUNTO FIJO (ESCALERA)       | 12.12               | 8.98              |                | PUNTO FIJO (ESCALERA)       | 12.12               | 8.98              |                |
| PÚNTO FIJO (BAÑO SOCIAL)    | 5.02                | 1.46              |                | PÚNTO FIJO (BAÑO SOCIAL)    | 5.02                | 1.46              |                |
| <b>BAÑO SOCIAL</b>          | 6.46                | 2.46              |                | <b>BAÑO SOCIAL</b>          | 6.46                | 2.46              |                |
| <b>BAÑO PRIVADO</b>         | 6.46                | 2.46              |                | <b>BAÑO PRIVADO</b>         | 6.46                | 2.46              |                |
| <b>VESTIER</b>              | 7.00                | 2.96              |                | <b>VESTIER</b>              | 7.00                | 2.96              |                |
| COCINA                      | 14.24               | 6.38              | 2.07           | COCINA                      | 14.24               | 6.38              | 2.07           |
| <b>TOTAL</b>                | 97.54               | 55.23             | 4.41           | <b>TOTAL</b>                | 95.12               | 51.09             | 4.41           |
| <b>ESQUINERA TIPO 1</b>     |                     |                   |                | <b>MEDIANERA BASICA</b>     |                     |                   |                |
| <b>LUGAR</b>                | <b>DILACIONES</b>   | <b>CIELO RASO</b> | <b>BUITRON</b> | <b>LUGAR</b>                | <b>DILACIONES</b>   | <b>CIELO RASO</b> | <b>BUITRON</b> |
| HABITACION PRINCIPAL        | 12.88               | 10.37             |                | <b>HABITACION PRINCIPAL</b> | 12.02               | 8.85              |                |
| <b>HABITACION 2</b>         | 18.54               | 9.15              | 2.34           | <b>HABITACION 2</b>         | 18.54               | 9.15              | 2.34           |
| <b>HABITACION 3</b>         | 13.26               | 8.39              |                | PUNTO FIJO (ESCALERA)       | 12.12               | 8.98              |                |
| PUNTO FIJO (ESCALERA)       | 12.12               | 8.98              |                | PÚNTO FIJO (BAÑO SOCIAL)    | 5.02                | 1.46              |                |
| PÚNTO FIJO (BAÑO SOCIAL)    | 5.02                | 1.46              |                | BAÑO SOCIAL                 | 6.46                | 2.46              |                |
| <b>BAÑO SOCIAL</b>          | 6.46                | 2.46              |                | <b>BAÑO PRIVADO</b>         | 6.46                | 2.46              |                |
| <b>BAÑO PRIVADO</b>         | 6.46                | 2.46              |                | <b>VESTIER</b>              | 7.00                | 2.96              |                |
| <b>VESTIER</b>              | 8.46                | 4.19              |                | COCINA                      | 14.24               | 6.38              | 2.07           |
| COCINA                      | 14.24               | 6.38              | 2.07           | <b>TOTAL</b>                | 81.86               | 42.7              | 4.41           |
| <b>TOTAL</b>                | 97.44               | 53.84             | 4.41           |                             |                     |                   |                |

Medición panel yeso Viviendas etapa 2, para ver las demás mediciones tomadas en obra

ver (Anexo 21)

## **9.5.4ELABORACION DE FACHADAS POSTERIORES**

 Dentro de las actividades realizadas por el pasante se realizó la elaboración de las fachadas de los patios para poder realizar la medición de las cantidades de graniplast para los patios ya que entre los planos no se encontraban realizados estas fachadas (Figura ).

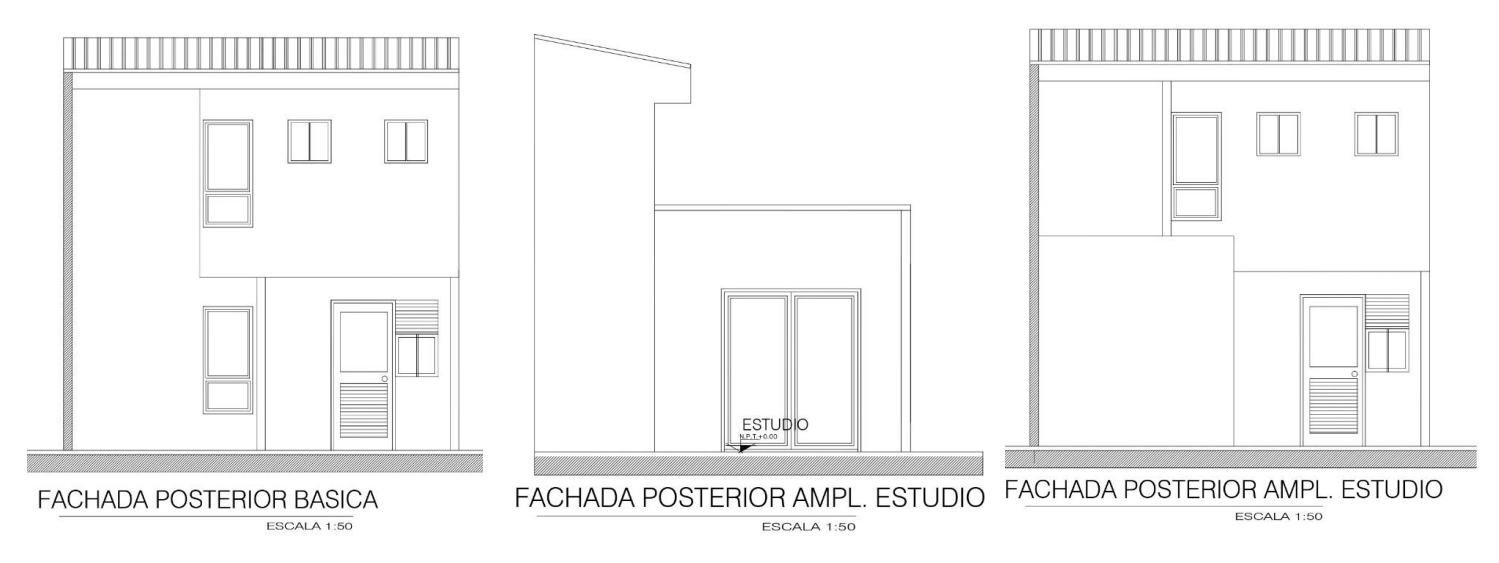

También se realizó la modificación de las plantas arquitectónicas de la zona social

específicamente en el salón social ya que en la zona de los cuartos técnicos se realizaron cambios

en obra los cuales no se habían corregido en plantas. Para ver planos completos ver (anexo 22)

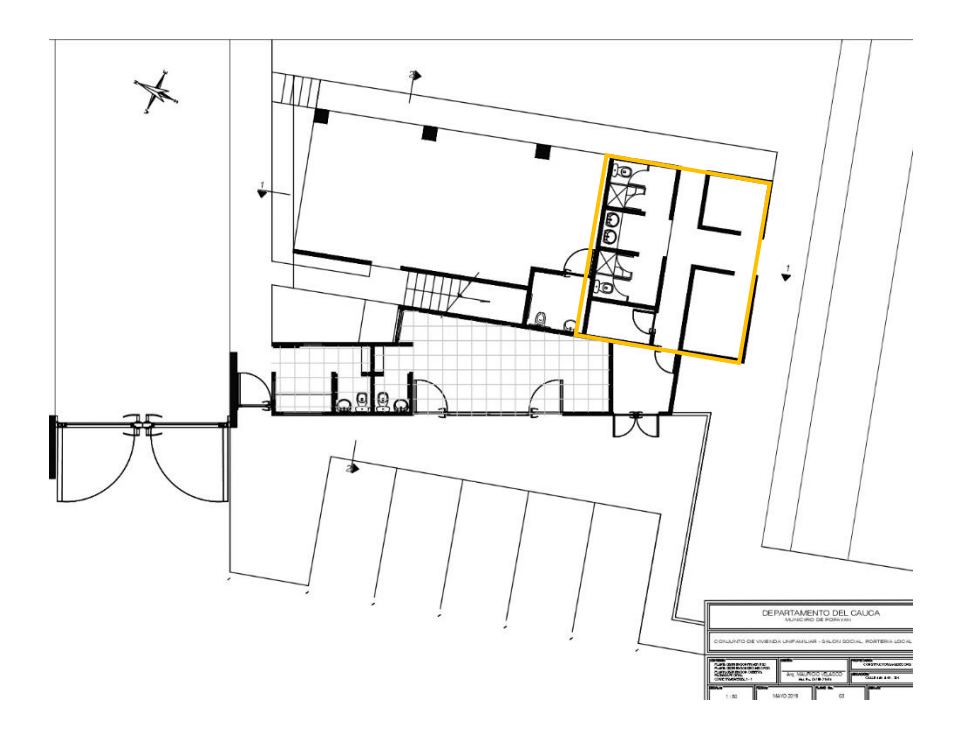

# **ACTIVIDADES DE ACOMPAÑAMIENTO:**

Dentro de las actividades que desarrolle durante la pasantía aparte de los acabados también realice un acompañamiento en distintas actividades las cuales hacían parte del proceso del proyecto en general.

Se realizó un acompañamiento en la actividad de instalación de estructuras metálicas para cubiertas de zona social, en donde se realizaba una medición para verificar los calibres de los

perlines. (Figura 82).

*FIGURA 82-Estructura metálica cubierta entrada vehicular*

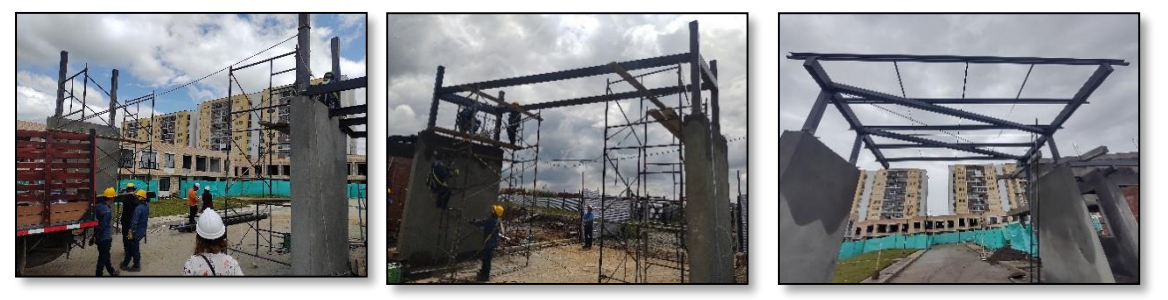

*FUENTE 84- Propia*

También se realizó un acompañamiento en la actividad de fundición de la vía interna de la segunda etapa en donde se estuvo al pendiente de diferentes factores desde la actividad de céreo de la sub base, hasta su fundición. (Figura 83)

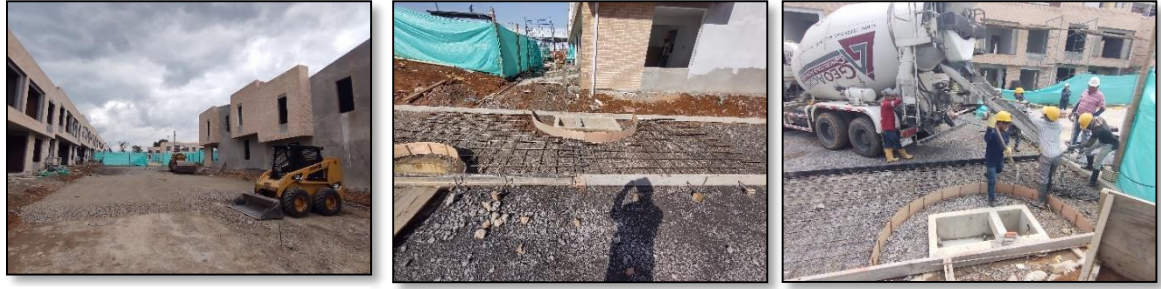

*FUENTE 85-Propia*

#### **10 CONCLUSIONES**

- Al realizar un seguimiento de las actividades de obra en acabados arquitectónicos mediante formatos físicos de listas de chequeo y liberación es crucial para garantizar la calidad y la conformidad con los estándares establecidos. Estos documentos proporcionan una estructura organizada para la supervisión, permitiendo una verificación detallada de cada tarea, identificación de posibles problemas y aseguramiento de que los acabados cumplen con las especificaciones, contribuyendo así a la entrega del proyecto con los mejores estándares de calidad.
- El seguimiento constante del cronograma de actividades de acabados en obra, con la capacidad de realizar ajustes según sea necesario, radica en garantizar la puntualidad en la entrega del proyecto. Esta práctica no solo optimiza la eficiencia operativa, sino también beneficios para la empresa de poder ejecutar más proyectos simultáneos a este y realizar la entrega a los propietarios a tiempo.
- El control y seguimiento eficiente del material utilizado en las actividades de acabados de obra no solo contribuye a la reducción del desperdicio de recursos, sino que también genera ahorros significativos para la empresa. Esta práctica no solo es ambientalmente responsable, al minimizar el impacto negativo, sino que también mejora la eficiencia operativa y la rentabilidad.

# **11 BIBLIOGRAFÍA**

Sobre migración y urbanidad: adaptación y transformación de la ciudad de Popayán a comienzos del siglo XXI\*

[https://scholar.google.es/scholar?hl=es&as\\_sdt=0%2C5&q=problemas+de+vivienda+en+](https://scholar.google.es/scholar?hl=es&as_sdt=0%2C5&q=problemas+de+vivienda+en+popayan&btnG=#d=gs_qabs&t=1681089943933&u=%23p%3DfRKdjRPG3i0J) [popayan&btnG=#d=gs\\_qabs&t=1681089943933&u=%23p%3DfRKdjRPG3i0J](https://scholar.google.es/scholar?hl=es&as_sdt=0%2C5&q=problemas+de+vivienda+en+popayan&btnG=#d=gs_qabs&t=1681089943933&u=%23p%3DfRKdjRPG3i0J)

Instituto Nacional De Colombia. (consulta 2013). Cartilla De Acabados. Instituto Nacional De Colombia [https://www.ipn.mx/assets/files/cecyt11/docs/Guias/UATecnologicas/Construccion/5toSemestre/](https://www.ipn.mx/assets/files/cecyt11/docs/Guias/UATecnologicas/Construccion/5toSemestre/acabados-en-construccion.pdf) [acabados-en-construccion.pdf](https://www.ipn.mx/assets/files/cecyt11/docs/Guias/UATecnologicas/Construccion/5toSemestre/acabados-en-construccion.pdf)

Constructora González & Guzmán SAS. (consulta 2018). Auxiliar De Residente De Obra En Proyecto Urbanístico Con Experiencia Constructiva En La Mampostería. Constructora González  $\&$  Guzmán SAS [https://repository.ucc.edu.co/bitstream/20.500.12494/15691/2/2019\\_edificio\\_santorini\\_auxiliar.p](https://repository.ucc.edu.co/bitstream/20.500.12494/15691/2/2019_edificio_santorini_auxiliar.pdf) [df](https://repository.ucc.edu.co/bitstream/20.500.12494/15691/2/2019_edificio_santorini_auxiliar.pdf)

Instituto Tecnológico Metropolitano. (consulta 2018). Supervisora De Obra Blanca Experiencia De Prácticas Profesionales. Instituto Tecnológico Metropolitano.

[https://repositorio.itm.edu.co/bitstream/handle/20.500.12622/4417/Rep\\_Itm\\_pre\\_Quinter](https://repositorio.itm.edu.co/bitstream/handle/20.500.12622/4417/Rep_Itm_pre_Quintero.pdf?sequence=1&isAllowed=y) [o.pdf?sequence=1&isAllowed=y](https://repositorio.itm.edu.co/bitstream/handle/20.500.12622/4417/Rep_Itm_pre_Quintero.pdf?sequence=1&isAllowed=y) (consulta 2018)

Instituto Tecnológico De Colima. (consulta). Auxiliar En La Verificación De Proyectos Y Obra Arquitectónica. Instituto Tecnológico De Colima.

[https://dspace.itcolima.edu.mx/jspui/bitstream/123456789/681/1/MABEL%20CONTRER](https://dspace.itcolima.edu.mx/jspui/bitstream/123456789/681/1/MABEL%20CONTRERAS.pdf) [AS.pdf](https://dspace.itcolima.edu.mx/jspui/bitstream/123456789/681/1/MABEL%20CONTRERAS.pdf)

Universidad Distrital Francisco José De Caldas. (consulta 2016). Pasantía En Auxiliar De Ingeniería y Residente De La Obra Orden De Agustinianos Recoletos Parroquia san Agustín de Fontibón. Universidad Distrital Francisco José De Caldas.

[https://repository.udistrital.edu.co/bitstream/handle/11349/3199/Rodr%c3%adguezIbag%](https://repository.udistrital.edu.co/bitstream/handle/11349/3199/Rodr%c3%adguezIbag%c3%b3nLadySteffany20131079100.pdf?sequence=1&isAllowed=y) [c3%b3nLadySteffany20131079100.pdf?sequence=1&isAllowed=y](https://repository.udistrital.edu.co/bitstream/handle/11349/3199/Rodr%c3%adguezIbag%c3%b3nLadySteffany20131079100.pdf?sequence=1&isAllowed=y)

Universidad Pontificia Bolivariana. (consulta 2018). Auxiliar En La Interventoría Y Residencia De Obra Para Actividades De Proyectos De Vivienda unifamiliar y Bifamiliar En La Empresa Bricka Construcciones S.A.S. Universidad Pontificia Bolivariana

[https://repository.ucatolica.edu.co/bitstream/10983/2951/4/LA%20PLANEACI%C3%93](https://repository.ucatolica.edu.co/bitstream/10983/2951/4/LA%20PLANEACI%C3%93N%20Y%20EJECUCI%C3%93N%20DE%20LAS%20OBRAS%20DE%20CONSTRUCCI%C3%93N%20DENTRO%20DE%20LAS%20BUENAS%20PR%C3%81CTICAS%20DE%20LA%20ADMIN.pdf) [N%20Y%20EJECUCI%C3%93N%20DE%20LAS%20OBRAS%20DE%20CONSTRUCCI%C3](https://repository.ucatolica.edu.co/bitstream/10983/2951/4/LA%20PLANEACI%C3%93N%20Y%20EJECUCI%C3%93N%20DE%20LAS%20OBRAS%20DE%20CONSTRUCCI%C3%93N%20DENTRO%20DE%20LAS%20BUENAS%20PR%C3%81CTICAS%20DE%20LA%20ADMIN.pdf) [%93N%20DENTRO%20DE%20LAS%20BUENAS%20PR%C3%81CTICAS%20DE%20LA%](https://repository.ucatolica.edu.co/bitstream/10983/2951/4/LA%20PLANEACI%C3%93N%20Y%20EJECUCI%C3%93N%20DE%20LAS%20OBRAS%20DE%20CONSTRUCCI%C3%93N%20DENTRO%20DE%20LAS%20BUENAS%20PR%C3%81CTICAS%20DE%20LA%20ADMIN.pdf) [20ADMIN.pdf](https://repository.ucatolica.edu.co/bitstream/10983/2951/4/LA%20PLANEACI%C3%93N%20Y%20EJECUCI%C3%93N%20DE%20LAS%20OBRAS%20DE%20CONSTRUCCI%C3%93N%20DENTRO%20DE%20LAS%20BUENAS%20PR%C3%81CTICAS%20DE%20LA%20ADMIN.pdf)

# **12 ANEXOS**

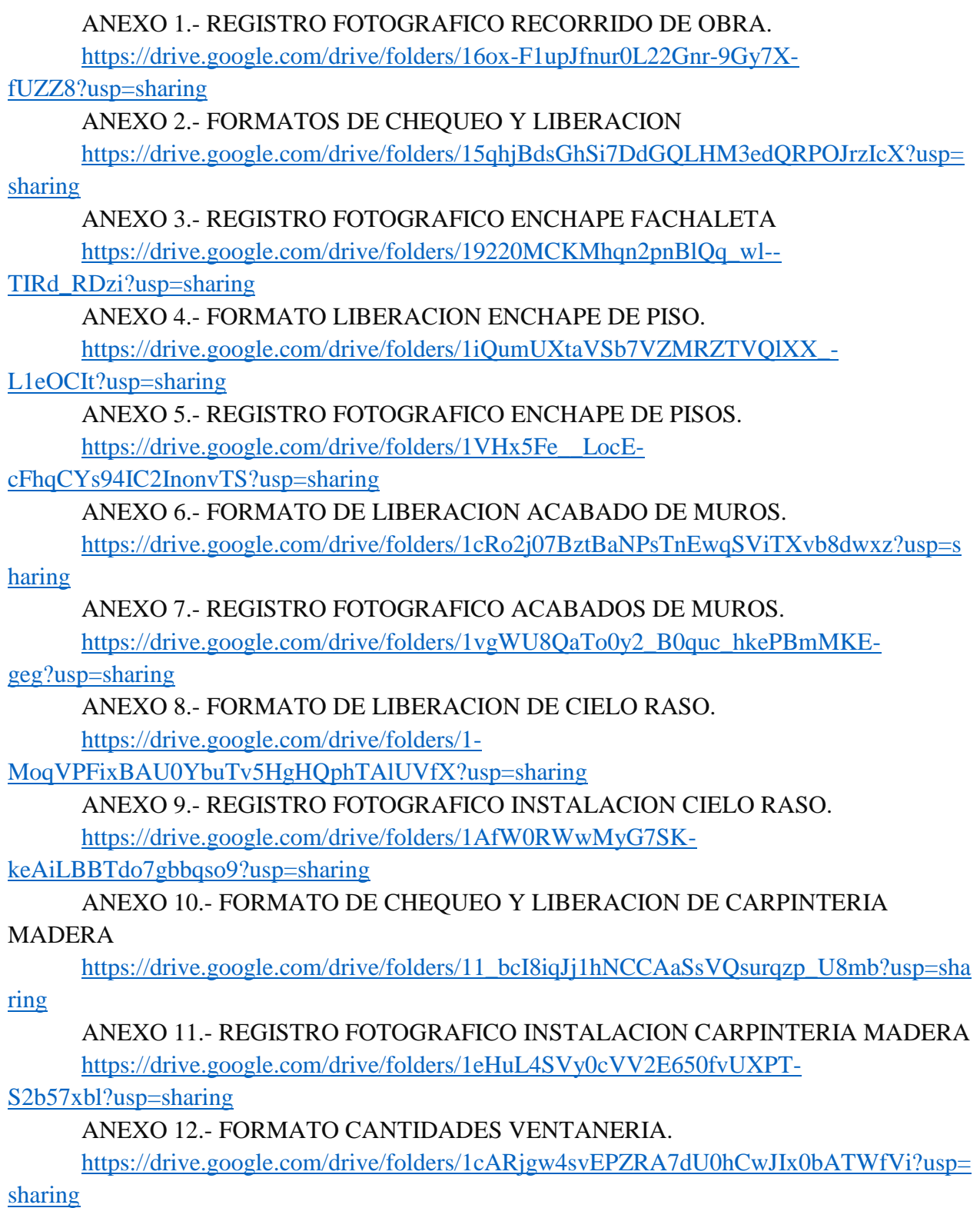

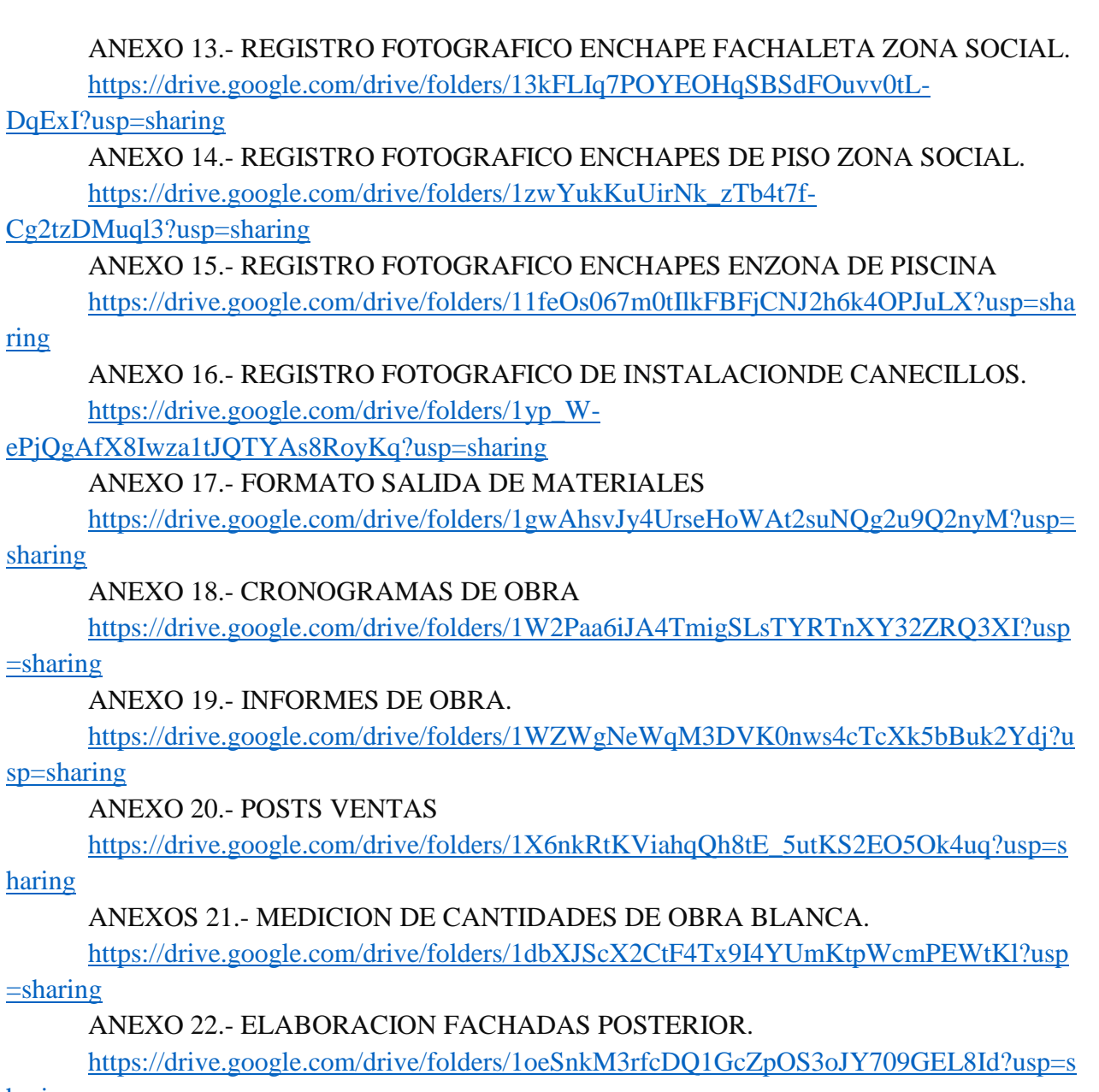

[haring](https://drive.google.com/drive/folders/1oeSnkM3rfcDQ1GcZpOS3oJY709GEL8Id?usp=sharing)